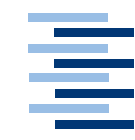

Hochschule für Angewandte Wissenschaften Hamburg *Hamburg University of Applied Sciences*

# Master Thesis

Thomas Thiel-Hegmann

Potenzialität von Mixed Reality bei temporären Installationen am Beispiel eines Messestandes

*Fakultät Technik und Informatik*  **Department Informatik** 

*Faculty of Engineering and Computer Science Department of Computer Science*

Thomas Thiel-Hegmann

# Potenzialität von Mixed Reality bei temporären Installationen am Beispiel eines Messestandes

Abschlussarbeit zum Erlangen des akademischen Grades Master of Art im Studiengang Next Media am Department Informatik der Fakultät Technik und Informatik der Hochschule für Angewandte Wissenschaften Hamburg

Betreuender Prüfer : Prof. Dr. Kai von Luck Zweitgutachterin: Dr. Susanne Draheim

Eingereicht am 10.05.2018

#### **Thomas Thiel-Hegmann**

#### **Thema der Master Thesis**

Potenzialität von Mixed Reality bei temporären Installationen am Beispiel eines **Messestandes** 

#### **Stichworte**

Virtual Reality, Augmented Reality, Mixed Reality, Medientechnik, temporäre Medien-Installationen, temporäre Installationen,

#### **Kurzzusammenfassung**

Wirkung und kommende Bedeutung virtueller und erweiterter Realitäten in temporären Medientechnik Projekten und Medientechnik Installationen. Einsatzmöglichkeiten und Realisierungen mit Hilfe von VR- und AR Technologien.

#### **Title of the paper**

Potentials of mixed reality in temporary installations, examplified by an exhibition stand

#### **Keywords**

virtual reality, augmented reality, mixed reality, media technology, media installations, temporary installations, project management, temporary projects

#### **Abstract**

*Impact and upcoming significance of virtual and augmented reality in temporary projects and* installations of media technology. Possible fields of application and implementation by means *of VR and AR technologies.*

# **Danksagung**

Ich möchte mich an dieser Stelle bei meinen Medientechnik-Kollegen bedanken, die ihre Zeit geopfert haben, um sich meine wirren Gedanken anzuhören und mich in die richtige Richtung zu schubsen. Danke, Torsten, Christian, Sven und Uli.

Vielen Dank an meine geduldigen Literaturexperten Eric und Claudia. Ohne euch wäre diese Arbeit nicht lesbar.

Danke an Prof. Dr. Kai von Luck und Dr. Susanne Draheim für ihre unerschöpfliche Geduld.

Und Dank an meine liebe Anna für ein Jahr Schulbank drücken und alles, was danach kam. Ohne dich wäre das nichts geworden.

# Inhaltsverzeichnis

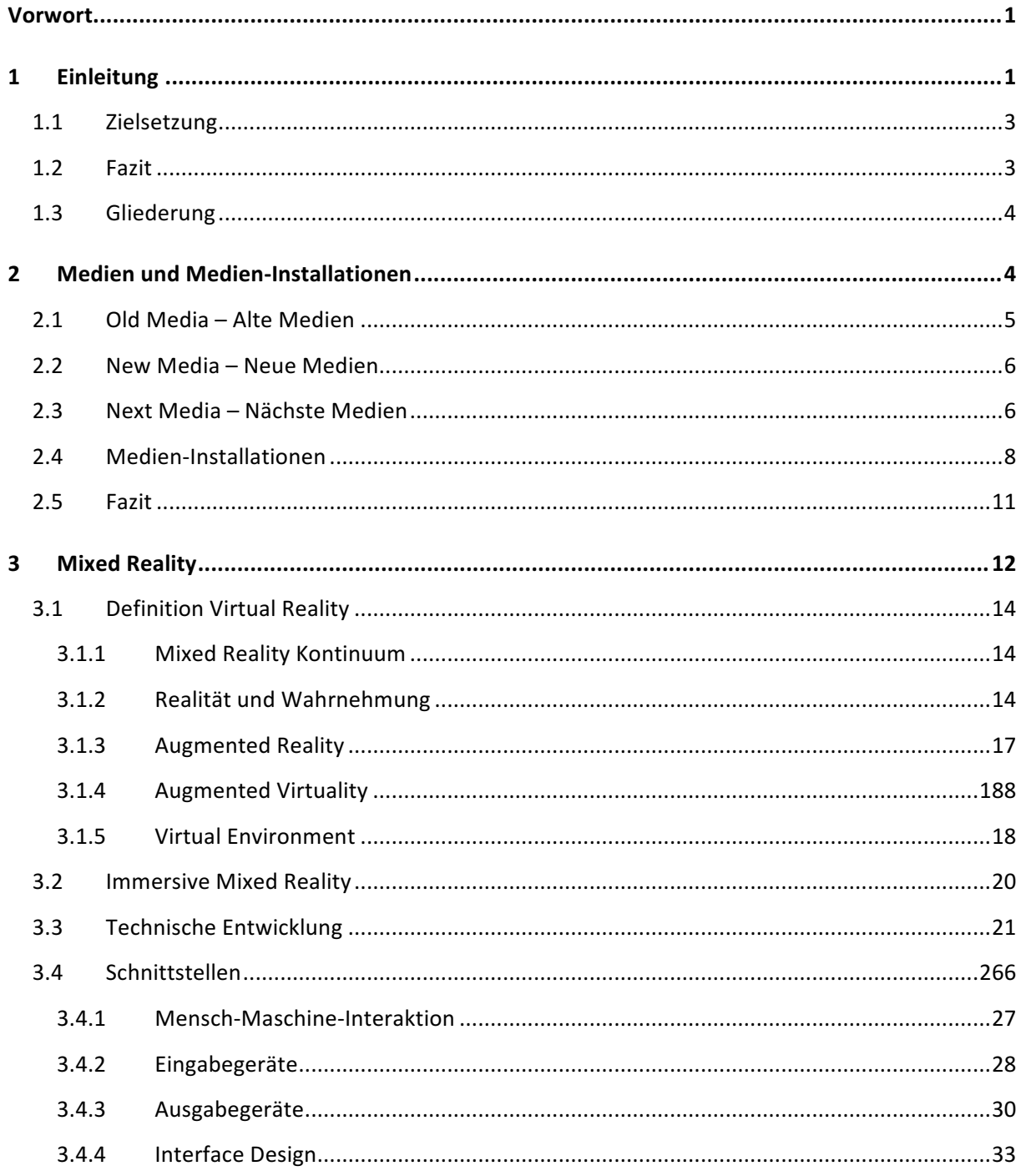

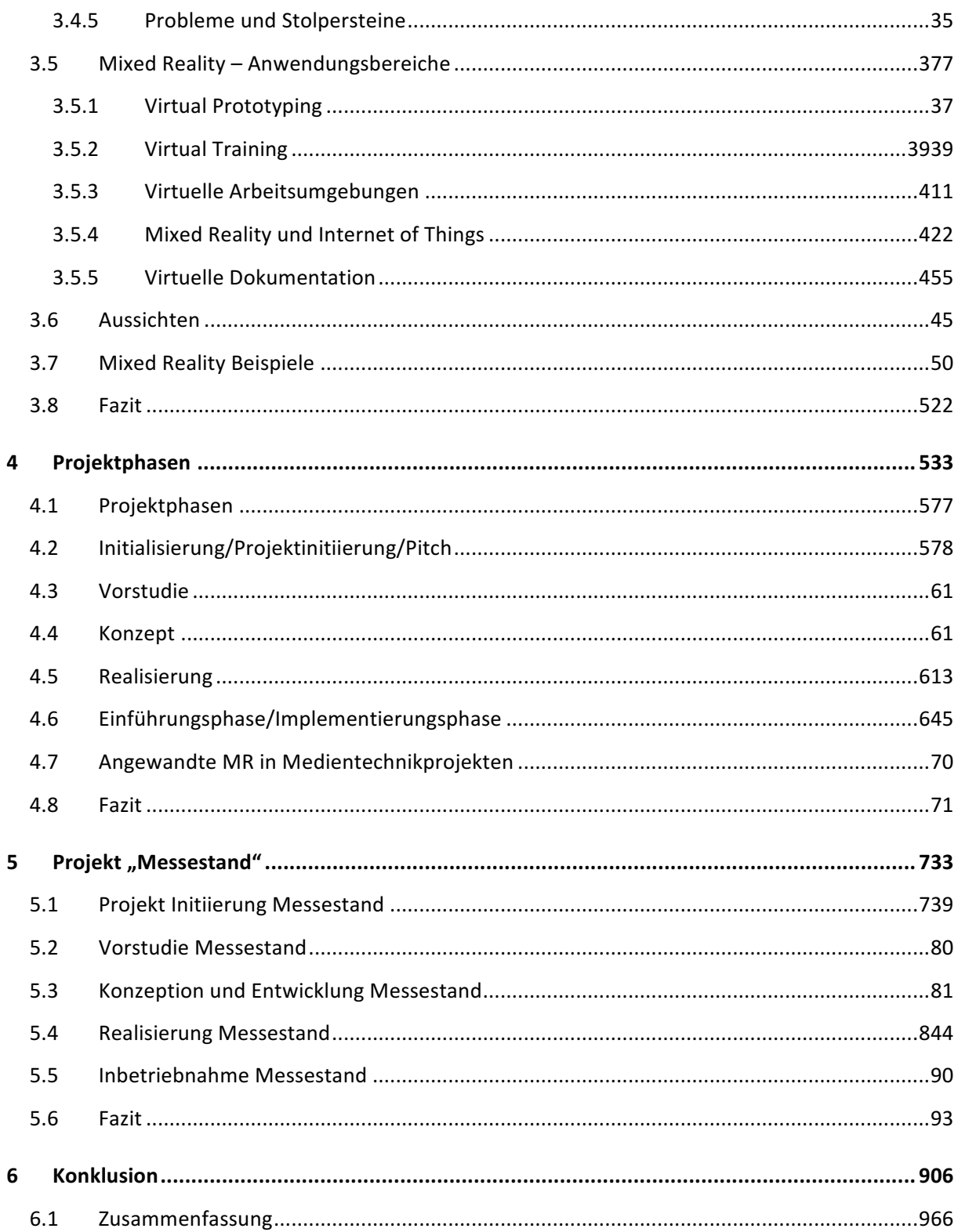

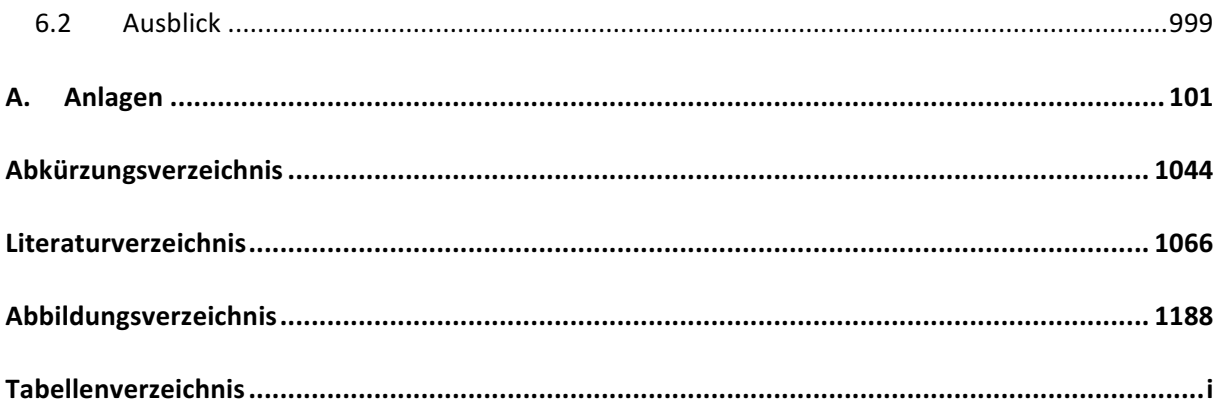

# **Vorwort**

"The future is here  $-$  it's just not evenly distributed."

"Die Zukunft ist bereits da. Sie ist nur noch nicht gleichmäßig verteilt." Zitat des US-amerikanischen Science-Fiction-Autors William Gibson (Maharajh, 2016). Wie passt dieses Zitat zu dieser Masterarbeit? Ich möchte in dieser Arbeit einen digitalen Umbruchprozess beschreiben, der in den nächsten Jahren weitere große Fortschritte machen wird: Mixed Reality. Ich möchte fragen: Wie groß ist der Einfluss von Virtual und Augmented Reality auf ein konzeptionelles Projekt? An welchen Stellen könnte welche Technologie zum Einsatz kommen?

Ich denke, William Gibson, der Urvater des Cyberpunks und Erfinder des Cyberspace (Wegner, 2017), beschreibt sehr gut den derzeitigen Zustand von Mixed-Reality-Technologien. Wir wissen bereits, wie diese Technik aussehen soll, aber wir sind noch nicht an jenem Punkt angekommen. Neue Technologien werden entwickelt, aber es dauert manchmal eine ganze Weile, bis diese marktreif, ausgereift und anwendbar sind. Bis dahin versuchen wir es mit Transportable, Mobil, Wireless und Wearable. 

In dieser Arbeit beschäftige ich mich mit den Möglichkeiten von Augmented bis Virtual Reality, mit digitalen Realitäten, den Ursprüngen dieser Technologien und auf welchem Stand sie sich derzeit befinden. Ich möchte anhand moderner Medientechnik-Installationen zeigen, wo sie vorkommen und welches die Eigenschaften dieser Projekte sind. Mit den Medientechnik-Projekten möchte ich dann die Brücke zurück zu den digitalen Realitäten schlagen und herausfinden, wie diese beiden Bereiche produktiv miteinander verzahnt werden können.

# **1 Einleitung**

In den letzten zehn Jahren des letzten Jahrtausends begann das digitale Zeitalter. 1990 wird als das Geburtsjahr und als erste Evolutionsstufe dieses Zeitalters angesehen.

Der Slogan "EVERYTHING THAT CAN BE DIGITAL WILL BE" (Velez, 2014) führte durch das Jahrzehnt der "Entstehung und Verbreitung" und drückte das Potenzial der Digitalisierung aus. Die zweite Evolutionsstufe führte zur allgemeinen Akzeptanz und mobilen Nutzung und endete laut Claudia Lemke (Hochschule für Wirtschaft und Recht, Berlin) und Walter Brenner (Universität St. Gallen) im Jahr 2015 (Claudia Lemke, 2015, S. 19). Den beiden Wirtschaftsinformatikern zufolge befinden wir uns heute in der dritten Evolutionsstufe: der Reifung und dem Internet der Dinge. Interessant wird Stufe Vier, in der es ab dem Jahr 2030 zu einer Verschmelzung realer Dinge und der digitalen Welt kommen soll.

Digitalisierung wird verwendet als Mittel zum Einsatz von Algorithmen; digitale Objekte können mit Computern verändert werden.

Die Digitale Disruption führte zu einer Störung vorhandener Strukturen. Analoge Produkte wurden zu digitalen Innovationen um- und ausgebaut, wie es vor allem die Medienbranche erfahren musste. Aber nicht nur die Medienbranche wurde digital. Auch Produktionen sind inzwischen digital verzahnt zwischen Informations- und Kommunikationstechnik, siehe Industrie 4.0 $^1$ .

Befürchtete man anfangs vor allem den Verlust von Arbeitsplätzen, erschlossen sich durch die Digitalisierung auch neue Geschäftsfelder, die wiederum neue Produkte hervorbrachten.

Die Medientechnik hat bereits einen digitalen Wandel hinter sich. Mit dem Aufkommen von A/D-Wandlern konnten analoge Signale digitalisiert werden. Dieser Wechsel veränderte die Medientechnik. Neue Geräte und neue Möglichkeiten waren Folge dieser Veränderung. Der Bereich der Medientechnik ist im handwerklichen Dienstleistungsbereich angesiedelt. Ich möchte mich in dieser Arbeit mit den Möglichkeiten und dem Potenzial einer weiteren Digitalisierung im Bereich der Medientechnik beschäftigen. Speziell möchte ich mich mit temporären Installationen<sup>2</sup> befassen.

Paul Milgram beschrieb im Jahre 1994 ein Spektrum zwischen Realität und kompletter virtueller Realität als Mixed Reality. Dieses Spektrum umfasst das Hinzufügen von digitalen Objekten in unsere Realität bis zum Erstellen von realen Objekten in einer virtuellen Welt. Diese Möglichkeiten möchte ich aufzeigen und weiter verfolgen, wie mit Digitalität umgegangen werden kann.

<u> 1989 - Johann Barn, mars ann an t-Amhain an t-Amhain an t-Amhain an t-Amhain an t-Amhain an t-Amhain an t-Amh</u>

 $1$  Industrie 4.0 ist ein Projekt, in dem die Teile der Wertschöpfungskette durch Kommunikation und Technik miteinander verbunden sind. Menschen, Maschinen, Anlagen, Logistik und Produkte stehen im Austausch

miteinander und können durch Kooperation die Produktionskette optimieren (Energie, 2018).<br><sup>2</sup> Temporäre Installationen im Bereich Medientechnik sind komplexe Bauten, die mehrere Ebenen der menschlichen Wahrnehmung ansprechen. Licht, Audio- und Videoaufbauten gehören zu den Schwerpunkten in diesen Installationen.

Beginnen möchte ich diese Arbeit mit dem aktuellen Stand der Technologien von Mixed Reality (MR). Danach werde ich einige Projekte aus dem Bereich der Medientechnik vorstellen, die bereits hervorragend mit MR zusammengespielt haben. Ich möchte zeigen, dass MR nicht nur ein künstlerischer Aspekt der Medientechnik sein kann, sondern mit Mensch-Maschine-Interaktionen einen produktiven und effizienten Weg aufzeigen wird.

Die Fortschritte von Hard- und Software in Industrie 4.0 und die derzeitige Computerpower sollen konzeptionell betrachtet werden. Darüber hinaus wird eine Prognose getroffen, wie und wann die MR-Technologie produktiv eingesetzt werden kann.

### **1.1 Zielsetzung**

Ich möchte in dieser Arbeit zeigen: Was sind AR und VR? Wie weit sind diese Technologien fortgeschritten und wo werden sie bereits eingesetzt?

Welche Projektphasen gibt es und in welchen dieser Abschnitte können digitale Modelle eingesetzt werden? Wo werden sie tatsächlich schon eingesetzt; was ist in der Planung; wie ist hier der Stand?

Ich möchte aufzeigen, wo Virtuelle Realität in temporären Medientechnikprojekten produktiv eingesetzt werden kann und welche Hürden auf diesem Weg zu überwinden sind.

### **1.2 Fazit**

Ein Ingenieur der Medientechnik hat ein vielfältiges Aufgabenspektrum von der Planung bis zur Umsetzung. Medientechnik ist Teil von Entertainment und Unterhaltungsindustrie; sie ist verbunden mit Design, Architektur und Kunst. Inspiriert durch meine Arbeit an verschiedenen Medientechnik-Projekten und mein Studium "Next Media" kam mir der "Gedanke", die Technologien von Augmented und Virtual Reality mit den Erfahrungen aus dem Bereich der Medientechnik zu verbinden. Es stellte sich die Frage, wie diese Technologien bei einem Medientechnik-Projekt von Nutzen sein könnten. Wie können virtuelle oder erweiterte Realitäten einen Mehrwert in einem Projekt darstellen?

# **1.3 Gliederung**

Im Folgenden gebe ich eine Übersicht über die fünf Kapitel dieser Arbeit. Das erste Kapitel besteht aus der Einleitung, der Zielsetzung und endet mit dieser Gliederung.

Das zweite Kapital beschäftigt sich mit alten und neuen Medien: Welche Unterschiede trennen diese Medien; was sind digitale Medien und was Medieninstallationen?

Das dritte Kapitel beschreibt die Begrifflichkeiten Virtual und Augmented Reality und setzt sie mit Hilfe des Mixed Reality Continuum in einen Kontext zwischen Realität und Virtualität. Außerdem soll häufig verwendete Hard- und Software vorgestellt werden und es gibt einen Ausflug in die Industrie 4.0 mit VR/AR Lern- und Lehrmethoden.

Das vierte Kapitel soll sich beispielhaft mehreren Projekten nähern, in denen mit Mixed Reality bereits gearbeitet wurde, und die Vor- und Nachteile dieser Technologie aufzeigen. Anhand von Beispielen wie Festinstallationen und mobilen Anwendungen soll dargestellt werden, dass bereits Medienprojekte mit MR-Technologien zusammenarbeiten. Außerdem sollen Prozesse in der Industrie 4.0 gezeigt werden, in denen die VR-Technologie angewendet wird, um Lernvorgänge, Designstudien oder Arbeitsprozesse vorzubereiten, zu erlernen oder zu optimieren.

Das fünfte Kapitel beschäftigt sich mit dem Konzept eines Messestandes. Es werden Arbeitsprozesse abgebildet und mit einem konzeptionellen virtuellen Modell des Messestandes in unterschiedlichen Projektphasen gearbeitet.

Das sechste Kapitel enthält das Fazit dieser Arbeit.

# **2 Medien und Medien-Installationen**

Das Wort Medium stammt aus dem Lateinischen und steht für "Mitte" oder "Mittelpunkt". Als Medien werden Technologien bezeichnet, die Informationen übertragen. Die Träger der Informationen haben sich im Laufe der menschlichen und technischen Entwicklung verändert: von Höhlenmalereien über Schriftzeichen hin zum heutigen Internet.

"Wenn eine neue Technologie einen oder mehrere unserer Sinne in die soziale Welt ausdehnt, werden sich neue Verhältnisse zwischen allen unseren Sinnen ergeben. Dies ist vergleichbar mit dem Hinzufügen einer neuen Note zu einer Melodie. Wenn sich die Verhältnisse der Sinne in irgendeiner Kultur ändern, wird das, was vorher klar war, trüb werden, und was unklar oder trüb war, wird

durchsichtig werden." (McLuhan, 1962, S.41). Für den kanadischen Medientheoretiker Marshall McLuhan lagen die menschliche Sinneswahrnehmung und die technischen Medien eng beisammen. McLuhan sagte, die Medien seien selbst eine Erweiterung des Geistes und durch die Botschaft und den Träger der Botschaft werde der Mensch beeinflusst (Leusch, 2011). McLuhans Buch "Das Medium ist die Botschaft" stellt heute noch einen Meilenstein der Medientheorie dar - obwohl McLuhan selbst kein Freund der Massenkultur war.

Immer noch wird zwischen alten und neuen Medien unterschieden; der Begriff Next Media wird hier auf Grund des HAW Studienfaches "Next Media" mitverwendet. Die Begriffe sollen auf die Unterschiede in den unterschiedlichen Strömungen der digitalen Medienwelt verweisen (Steinicke, 2016).

# **2.1 Old Media – Alte Medien**

Unter dem Begriff "Alte Medien" fasst man die Print- oder Druckmedien und die audio-visuellen Medien Film, Fernsehen, Video sowie die audio-technischen Medien Hörfunk/Radio, Schallplatten und Magnetbänder zusammen (Universität Hamburg).

Die ersten lichtbeständigen fotografischen Bilder gelangen 1826/27 dem französischen Erfinder Joseph Nicéphore Niépce. Die ersten Bewegtbilder folgten 1832 durch Simon Stampfer mit einer Aneinanderreihung von Einzelbildern in dem von ihm erfundenen Lebensrad (ein Animationsgerät für Bilder).

In den folgenden Jahrzehnten wurden weitere Erfindungen gemacht:

- Stummfilm (1895-1932), Schwarz-Weiß-Film (1927) und Farbfilm (ab 1931 bis heute) mit Ton und Entwicklung der 3D-Filme seit 1950
- Erfindung des Radios: erste Radioübertragung durch Reginald Fessenden am 24.12.1906 (Kottkamp, 2006); später Durchbruch als elektrisches Massenmedium
- Erfindung des Fernsehempfängers (Patent von Paul Nipkow aus 1886) und erste Bildübertragung an ein fernsehähnliches Gerät, einen Telefunken Karolus Bildtelegraphen 1925 von Berlin nach Leipzig, über Röhren-TV zu den heutigen Flat Screen 4K HD 3D-Geräten

Einige der alten Medien haben im 21. Jahrhundert ein Comeback erlebt, wie z.B. die 130 Jahre alte Schallplatte/Vinyl oder auch die Audiokassette/Magnetband. Beide Medien werden heute noch aktiv zum Speichern von Musik verwendet und genießen einen nostalgischen und haptischen Ruf (Beckhoff, 2017). Auch das Radio hat mit dem Aufkommen des Internet seinen Weg in die Digitale Welt gefunden: Podcasts und Internetradio sind immer noch äußerst populär und werden weiterhin verwendet. Ebenfalls haben es Kino und Fernsehen ins Internet geschafft. Streaming-Plattformen sind derzeit dabei, den klassischen Sendern den Rang abzulaufen.

## **2.2 New Media – Neue Medien**

Der Begriff "Neue Medien" ist bis heute nicht im Detail festgelegt. Meinte Lev Manovich im Jahre 2001 damit noch "die Computerisierung der Medien" (Manovich, The Language of New Media, 2001, S. 20), wurden damit 2005 von Hüther und Schorb die Begriffe Digitalität, Vernetzung und Multimedialität bezeichnet (Jürgen Hüther, 2005, S. 82-83). Geprägt wurde der Begriff "Neue Medien" wohl ursprünglich in den 70er Jahren mit dem Aufkommen von Satelliten-TV, Bildschirmtext und Videografie<sup>3</sup>. Prinzipiell sind die neuen Medien gekennzeichnet durch Digitalität, Vernetzung, Globalität, Mobilität, Konvergenz und Interaktivität.

Die Entwicklung der Neuen Medien wurde durch die Erfindung des Internet<sup>4</sup>, der E-Mail<sup>5</sup>, der CD-ROM, DVD und BluRay entscheidend vorangetrieben, da sich hierdurch die Übermittlung von digitalen Daten wesentlich vereinfachte. Dieser Trend ist anhaltend und wird nicht zuletzt durch die ständigen Verbesserungen in der Chipindustrie<sup>6</sup> beflügelt, die die Herstellung immer kleinerer Computer ermöglichen. Auch durch die Entwicklung der Display-Technologie, von LCD über Plasma zu OLED, wird die Entwicklung der Neuen Medien weiter begünstigt. Seit 2007 führte das MultitouchiPhone von Apple die Medien in eine neue Form digitaler Mobilität, die es zuvor nicht gegeben hatte. Die Mixed-Reality-Technologien werden ebenfalls ihren Beitrag zu den neuen Medien leisten.

# **2.3 Next Media – Nächste Medien**

Zu den Next Media werden vor allem digitale Medien gezählt sowie Medien, die ihre Kanäle zusätzlich digital erweitern konnten.

• Crossmedia Communication

<u> 1989 - Johann Barn, mars ann an t-Amhain an t-Amhain an t-Amhain an t-Amhain an t-Amhain an t-Amhain an t-Amh</u>

 $3$  Videografie bezeichnet eine künstlerische elektronische Aufnahme mit Videotechnik

 $^4$  Tim Berners Lee WWW 1990<br> $^5$  erste E-Mail von Ray Tomlinson im Jahre 1971

 $6$  Mooresches Gesetz der jährlichen Verdoppelung von Transistoren in Computerchips

- New Storytelling
- Social Media
- Immersives Entertainment

**Crossmedia Communication,** auch ein Synonym für "Integrated Communication", beschreibt die Kommunikation und Verwertung von Inhalten über eine Mehrzahl von analogen wie auch digitalen Kanälen. Beispielsweise kann ein in einer Zeitung publizierter Artikel nach Auslieferung der Zeitung als Podcast besprochen oder als Online-Artikel veröffentlicht werden. Crossmedia ist ein zentraler Bestandteil vom Marketing geworden und wird auch im Journalismus medienübergreifend eingesetzt. Mixed-Reality-Technologien können einen weiteren Kanal in Crossmedia darstellen, um Inhalte in einer neuen Form darzustellen und zu verwerten (Magdeburg-Stendal, Master Cross Media Hochschule, 2018).

**New Storytelling** – auch Digital Storytelling, zu Deutsch "Geschichten erzählen" – ist eine Erzählmethode, mit der Wissen weitergegeben wird. Als Digital Storytelling bezeichnet man eine Form von Geschichtenerzählen, die mit Hilfe von Interaktion und technologischen Kooperationen aufbereitet wird. Die aktive Einbindung des Lesers spielt hierbei eine große Rolle. Der Journalismus und auch die Public-Relations-Industrie setzen diese Art des neuen Geschichtenerzählens aktiv ein (Alexander Godulla, 2018, S. 81), um Wissen zu vermitteln oder Marken mit einem Branding zu versehen. Kommende Trends sind Tech-Storytelling, You-Storytelling oder Data-Storytelling: Storys, die auf Basis von Technologie, Links und Likes aus Social Media oder von/mit/aus Big Data erstellt werden. Muster werden entdeckt und zu Erkenntnissen und Entscheidungen verarbeitet; es wird eventuell ein Mehrwert generiert und eine Geschichte erzählt, die unterhaltsamer und verständlicher ist als ein Balkendiagramm.

Als Social Media oder "Soziale Medien" bezeichnet man digitale Medien und Software, um sich im Internet zu vernetzen und digitale Inhalte peer to peer oder auch innerhalb von Gruppen auszutauschen. Bekannte Vertreter von Sozialen Medien sind Facebook und Twitter.

**Immersives Entertainment** bedeutet übersetzt so viel wie "Eintauchende Unterhaltung", kommt vom Begriff "Immersion" und bezeichnet ein Eintauchen in eine Umgebung, hier: in digitale Umgebungen. Der Begriff beschreibt einen Wahrnehmungseffekt, den virtuelle oder fiktionale Räume haben sollen. In Computerspielen wird dies mit Eigenschaften verbunden wie Stimmigkeit und innere Geschlossenheit des Spiels, realistisches Verhalten der Spielfiguren, reichhaltige Möglichkeiten der Interaktion sowie eine hohe grafische Genauigkeit. Als Immersives Entertainment bezeichnet man Unterhaltung, in die man eintauchen und sich in dieser "Entertainment-Welt" gewissermaßen verlieren kann. Die Sportindustrie, beispielweise im Fußball, versucht derzeit massiv, diesen Markt zu erobern (Wiederkehr, 2018); sie sucht nach neuen Möglichkeiten, an den Zuschauer heranzutreten und ihn weiter in das Spielgeschehen zu involvieren. Auch die aufkommenden 360-Grad-Videos zählen zum immersiven Entertainment und beleuchten Veranstaltungen, Rundgänge und auch Filme<sup>7</sup>.

# **2.4 Medien-Installationen**

Der Begriff "Medien-Installation" entstammt ursprünglich dem künstlerischen Bereich. Installationen wurden als raumgreifendes, ort- oder situationsbezogenes Kunstwerk bezeichnet. Im Laufe der Zeit wurden aus diesen Installationen selbst ganze Räume, und mittlerweile verbinden Kunstinstallationen beispielsweise auch Orte miteinander (Lüddemann, 2016). Beispiele für medial beachtete Installationen sind die Werke des Künstlers Christo, etwa die Verhüllung des Deutschen Reichstages in Berlin 1995 (Cullen, 2015) oder die Floating Piers auf dem Iseosee 2016.

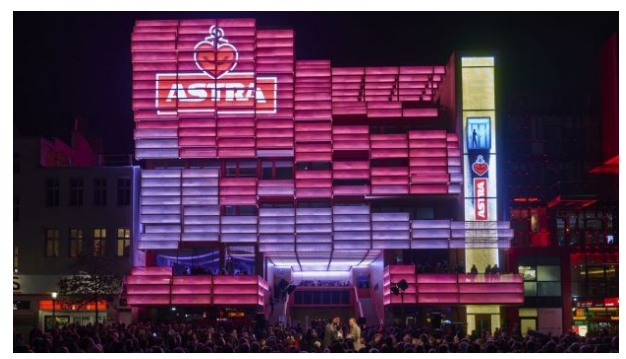

**Abbildung 1 - Klubhaus St. Pauli**

<u> 1989 - Johann Barn, mars ann an t-Amhain an t-Amhain an t-Amhain an t-Amhain an t-Amhain an t-Amhain an t-Amh</u>

In der Kunst bezeichnet der Begriff "Medieninstallation" Installationen, die aus dem Bereich der Medienkunst kommen. Diese Installationen nehmen sich der Medien an und lassen diese durch die Installation sprechen oder stellen sogar selbst Medien dar, die im 20./21. Jahrhundert entstanden sind, wie beispielsweise Film, Video, Sound, Internet und Mobile

Anwendungen (Foundation, 2017). Mit den

neuen Mixed-Reality-Technologien kommen 3D-Anwendungen, Virtual-Reality- und Augmented-Reality-Anwendungen hinzu.

Es gibt eine paradoxe Haltung zum Thema "Medienkunst", da diese sich schwer durch Bücher bzw. durch Schrift und Bild darstellen oder lehren lässt (Rudolf Frieling, 2004). Bedingt durch den Fortschritt der Digitalisierung werden die heutigen Medien technologisch verbreitet, siehe Social

 $7$  Der 360-Grad-Musik-Kurzfilm "Pearl" aus den Google Spotlight Stories generierte durch die Oscar-Nominierung in der Kategorie "Short Film Animated" mediale Aufmerksamkeit. In Googles Spotlight Stories stehen Virtual-Reality-Erzählungen im Mittelpunkt und können per HMDs oder Mobile Headsets angesehen werden.

#### *2 Medien und Medien-Installationen* 9

Media und New Storytelling. Verlässt man den Kunstbereich und erweitert den Begriff "Medieninstallationen" um Architektur, Pädagogik, Werbung und Marketing, Datenvisualisierungen, Sportereignisse oder Ausstellungen jeglicher Art, werden Installationen erschaffen, die nicht nur Aufsehen erregen, sondern oft auch interaktiv, begehbar, haptisch und immersiv sind. Medieninstallationen in der Kunst bedienen sich unterschiedlicher Medien (Fotografie, Musik, Video), um dem Schaffen der Künstler Ausdruck zu verleihen. Mediale Crossover versuchen, Grenzen zu sprengen und die Blickwinkel zu schärfen oder zu verändern. Medieninstallationen in Design und Architektur geben architektonischen Bauten den letzten Schliff und sind ein auffallendes Merkmal auf Gebäuden (Squadrat.biz, 2004). Für diese Art von Medieninstallationen werden die Begriffe Highend-LED-Videowalls, Retail-Screens, Werbedisplays und Medienfassaden verwendet. Ein Beispiel für eine Medieninstallation in einem Gebäude ist das am 23. September 2015 eröffnete Klubhaus St. Pauli (Abbildung 1<sup>8</sup>)auf der Reeperbahn in Hamburg. Das Klubhaus wie auch die darin integrierte transparente Medienfassade wurde von der Hamburger Firma akyol kamps entworfen und ist heute integraler Bestandteil der Reeperbahn. Die Entwicklung der sehr präsenten Medienfassade entstand

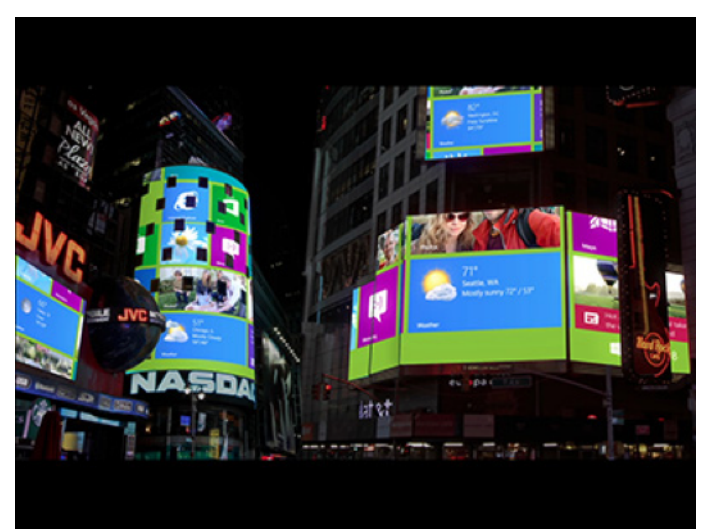

**Abbildung 2 - Windows 8 Präsentation am Time Square**

<u> 1989 - Johann Barn, mars ann an t-Amhain an t-Amhain an t-Amhain an t-Amhain an t-Amhain an t-Amhain an t-Amh</u>

in Kooperation mit dem Bremer Unternehmen URBANSCREEN.

Die auf der Fassade abgebildeten Medieninhalte werden mit der Stadt Hamburg abgestimmt und speziell für die 7000 qm Fassade und die drei unterschiedlich großen Medienmodule angepasst. Animationen und Interaktivität der Inhalte bestimmen die Darstellungen. (Zöch, 2017)

Weitere populäre Medieninstallationen sind die bekannten Medienfassaden in Metropolen wie New York, Seoul,

Hongkong und Shanghai. Diese Installationen spielen meist nur Werbung oder Nachrichten ab oder geben per Lauftext Nachrichten von bekannten voreingestellten Kanälen wieder. Die Stadt New York hat in den Bauvorschriften für Neubauten am Times Square festgelegt, dass diese mit hell erleuchteten Werbetafeln versehen werden müssen. Die Stadt sichert hiermit nicht nur das bekannte

<sup>&</sup>lt;sup>8</sup> Quelle: https://www.horizont.net/agenturen/auftritte-des-tages/Klubhaus-St.-Pauli-Das-ist-Hamburgs-neue-Multimedia-Spielwiese-136547, Stand 14.01.2018

Bild des Times Square, sondern hat sogar eine eigene Beleuchtungseinheit für diese Umgebung eingeführt (Millard, 2009): die LUTS - Light Unit for Times Square.

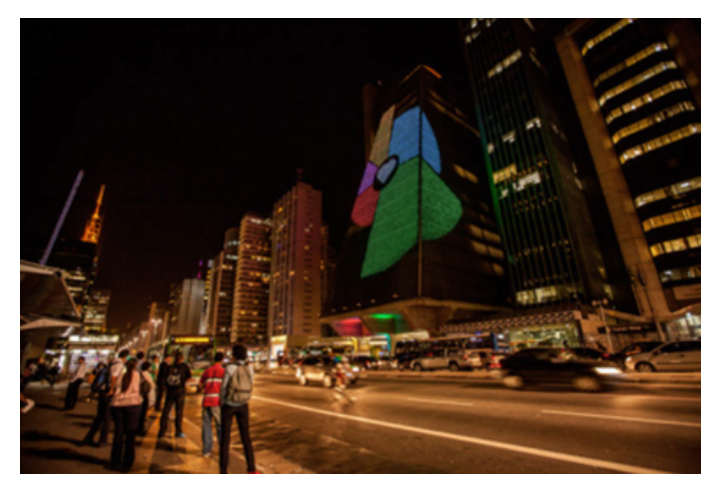

**Abbildung 3 - FIESP Gebäude mit der Medienfassade in São Paulo**

Microsoft präsentierte hier im Jahr 2012 (Abbildung  $2^9$ ) den Launch von Windows 8 und generierte aus 39 unterschiedlich positionierten Werbetafeln die 360-Grad-Ansicht eines Startbildschirms (Hunt, 2012). Diese Form der Medieninstallation wird auch als Digital Signage<sup>10</sup> bezeichnet. Die US-Modekette "Forever 21" bezog Fußgänger auf dem Times Square in ihre Werbereklame mit ein und gestaltete den Videoinhalt interaktiv (Kim, 2010). Der kanadische Mobilfunk-Konzern Solo Mobil vernetzte sogar Haltestellen miteinander,

um für seinen Push-to-talk Service zu werben (Sascha Koesch, 2007). Medieninstallationen begegnen uns in Großstädten permanent - größtenteils als Anzeigen für Werbung oder Anzeigen für die lokale Umgebung. Interaktive Medien waren bisher nur temporär und als Teil von Werbung, Markenkampagnen oder Kunstprojekten zu sehen. Mit der fortlaufenden technischen Entwicklung und steigenden Erfahrungswerten bei Mensch-Maschine-Interaktionen werden sich weitere interaktive Medien etablieren, z.B. so genannte MAIs (Media Architectural Interfaces) wie das Smart Citizen Sentiment Dashboard Project in Sao Paulo (Moritz Behrens, 2014). Die in das FIESP (Federação das Indústrias do Estado de São Paulo) Gebäude integrierte Medienfassade (Abbildung  $3<sup>11</sup>$ ) wurde über ein Userinterface auf der Straße angesteuert. Die Liste mit interaktiven, sensationellen, temporären Medieninstallationen wird weltweit jährlich umfangreicher und sowohl unter technischen als auch künstlerischen Aspekten immer spektakulärer.

<u> 1989 - Johann Barn, mars ann an t-Amhain an t-Amhain an t-Amhain an t-Amhain an t-Amhain an t-Amhain an t-Amh</u>

<sup>&</sup>lt;sup>9</sup> Quelle: https://puddledigital.co.uk/microsoft-takes-over-times-square-to-celebrate-windows-8 Stand: 4.1.19  $^{10}$  Digital Signage dt. Digitale Beschilderung: bezeichnet den Einsatz digitaler Medieninhalte auf Werbeund/oder Informationssystemen. Die Bandbreite reicht von digitalen Plakaten über die Türbeschilderung an Konferenzräumen in Hotels bis zum Einsatz an Medienfassaden. Ein typisches Beispiel ist eine aufgestellte Videowall der Firma Ströer sowie die Mega-Light Net (sehr große digitale Videowall/digitales Werbeplakat) derselben Firma (Ströer Media Deutschland GmbH, 2018)<br><sup>11</sup> Quelle: http://moritzbehrens.com/2013/scsd\_sp Stand: 4.1.19

Mobile Medieninstallationen hingegen begegnen uns größtenteils auf Messen oder fast schon auffällig unauffällig, wenn im Sommer das Open-Air-Kino auf einem Platz wiedereröffnet wird. Diese Installationen sind temporär, arbeiten aber mit denselben Konzepten wie die Festinstallationen. Die Unterschiede bestehen in der Grundstruktur, die mitgebracht oder zur Verfügung gestellt wird. Bei einer Festinstallation werden Medienaufbauten in Gemäuer oder in die Bühnenaufbauten des Theaters verankert; ein entsprechendes Gebäude existiert bereits. Ein Konzert, Open-Air-Kino oder Messestand bringt das Gebäude in Form eines Grundgerüstes oder einer Bühne mit. Durch dieses Traversen-Grundgerüst wird erst die benötigte Form erstellt. Mischformen, die teilweise aus Möbelgruppen und Grundgerüst bestehen - wie etwa Event-Zelte oder Promotion-Zelte - sind schnell Standard geworden, gut sichtbar als Bauten auf Konzerten oder Festivals. Von digitaler Werbung an den Haltestellen des öffentlichen Nahverkehrs, Werbung in und an Shoppingcentern bis zu aufwändigen Kunst- oder Konzertaufbauten: Medientechnik an sich lässt sich beliebig einsetzen. Auch hier spielt es keine Rolle, ob es sich um Festinstallationen oder temporäre Bauten handelt. Gewicht oder Stromaufnahme sind lösbare Probleme. Medientechnik-Installationen werden außer in größeren Ausstellungen oder Kunstinstallationen als etwas Alltägliches wahrgenommen. Wem fällt schon ein digitales Plakat als Medientechnik-Installation auf, soll man sich doch auf den dargestellten Inhalt konzentrieren. Die Technik wird daher vorzugsweise unsichtbar eingebaut.

Die Technik, die aus den Aufbauten Medieninstallationen werden lässt, wird nach dem Aufbau des Grundgerüstes in die Struktur eingebaut. Dazu mehr in den späteren Kapiteln.

### **2.5 Fazit**

Medientechnik-Installationen sind in Großstädten allgegenwärtig. Größtenteils sind sie kaum noch aus dem Straßenbild wegzudenken oder ergeben sogar ein Gesamtbild mit dem Beleuchtungskonzept der Umgebung. Medientechnik-Installationen sind vielfältig bis alltäglich und teilweise bereits so gut, dass uns ihre Präsenz gar nicht mehr auffällt - vermutlich ein natürlicher Entwicklungsschritt auch dank der allgemeinen technischen Entwicklung.

# **3 Mixed Reality**

Was ist Mixed Reality? Der Begriff umfasst die Bereiche Augmented Reality und Virtual Reality. Mit dem Begriff Mixed Reality Continuum im Kapitel 3.3.1 werde ich erklären, wo sich welches Teilgebiet in unserer Wahrnehmung befindet.

Ein sehr präsenter, medialer Begriff<sup>12</sup> ist Virtual Reality. Abbildung 3<sup>13</sup> zeigt die Entwicklung der Suchbegriffe "Virtuelle Realität" (blau) und "Erweiterte Realität" (rot) in Deutschland. Deutlich zu sehen sind die Spitzen im April 2015<sup>14</sup>, im März, Oktober und Dezember 2016<sup>15</sup> sowie an den

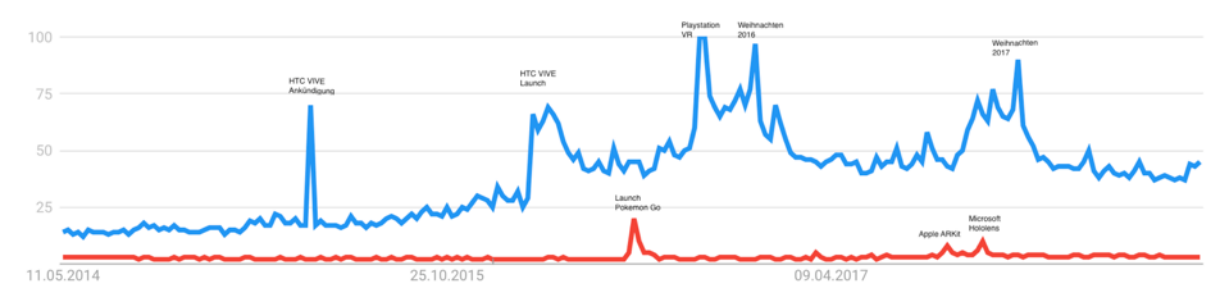

**Abbildung 4 - Google Trends für die Begriffe Virtuelle Realität und Erweiterte Realität**

Weihnachtstagen des Jahres 2017.

<u> 1989 - Johann Barn, mars ann an t-Amhain an t-Amhain an t-Amhain an t-Amhain an t-Amhain an t-Amhain an t-Amh</u>

Virtual Reality steht längst nicht mehr nur für ein Teilgebiet der Computergrafik aus den 90er Jahren (Peter Mertens, 1997, S. 428). Stattdessen umfasst der Begriff heute sowohl Medien, die Daten in einer künstlichen, computergenerierten Welt darstellen oder transportieren können, als auch

<sup>&</sup>lt;sup>12</sup> Der Begriff "Virtual Reality" liefert in der Suchmaschine von Google derzeit 89,9 Millionen Suchergebnisse, Stand 05.09.2018

<sup>&</sup>lt;sup>13</sup> Quelle: Google Trends-Abfrage zu den Begriffen Virtuelle Realität und Erweiterte Realität, Stand 05.09.2018<br><sup>14</sup> Die Ankündigung der ersten HTC Vive Virtual-Reality-Brille fällt in diesen Zeitraum.<br><sup>15</sup> Der Launch des das Weihnachtsgeschäft ist gut in der Grafik zu sehen.

#### *3 Mixed Reality* 13

<u> 1989 - Johann Barn, mars ann an t-Amhain an t-Amhain an t-Amhain an t-Amhain an t-Amhain an t-Amhain an t-Amh</u>

Technologien, die aus Brillen, Bildschirmen und kopfumfassenden Displays bestehen. Der USamerikanische Musikvideoregisseur Chris Milk formulierte vor einigen Jahren treffend: "Talking about virtual reality is like dancing about architecture" (Milk, 2015). Milk berichtet von einer experimentellen Technologie, die unsere Wahrnehmung verändern kann und uns befähigt, uns emotional stärker in eine Darstellung zu versetzen.

Im Buch "Virtual und Augmented Reality" (VR/AR) aus dem Jahr 2013 beschreiben die Autoren Eigenschaften, Charakteristika und Wesen der Virtuellen Realität. Die Begriffe Cyberspace, Virtual Environment und Virtual Reality entstanden auf dem Gebiet der Computergrafik (Dörner, 2013, S. 13). Die Autoren distanzierten sich schnell von der traditionellen Computergrafik und fokussierten auf Echtzeit-Computergrafik<sup>16</sup>.

Die besonderen Anzeigemedien von VR sind Headset-Displays und transparente Augmented-Reality-Brillen. Mit der neuen Technologie geht auch eine neue Form von Mensch-Computer-Interaktion einher. Für die Interaktion in einer VR-Umgebung muss - ähnlich wie beim 2D-Mouse-Tracking an einem PC – ein 3D-Tracking für den Benutzer im realen Raum stattfinden, damit Position und Orientierung des Benutzers in der virtuellen Umgebung verfolgt werden können. Zusätzlich werden Körperbewegungen verfolgt, um beispielweise das Greifen von Objekten simulieren zu können.

"Virtual Reality bezeichnet realistische 3D-Umgebungen, in denen eine virtuelle Welt in Echtzeit interaktiv exploriert und manipuliert werden kann. Dazu werden Ausgabegeräte benötigt, die möglichst das gesamte Sichtfeld umfassen und einen Stereoeffekt vermitteln." Diese knappe Definition stammt von den Informatikern Bernhard Preim und Raimund Dachselt (Preim/Dachselt, 2015, S. 246).

Der folgende Abschnitt dient der Klärung der grundlegenden Begriffe aus den Themengebieten Virtual Reality (VR) und Augmented Reality (AR) mit dem Ziel, ein Verständnis für VR und AR herzustellen (Dörner, 2013). Um eine Abgrenzung zur wahrgenommenen, wirklichen Realität herzustellen, werde ich zusätzlich die Skala "Reality-Virtuality Continuum" von Paul Milgram zitieren (Paul Milgram, 1994).

<sup>&</sup>lt;sup>16</sup> Als Echtzeit-Computergrafik (auch: Echtzeitrendern) bezeichnet man eine Reihe digital erzeugter Bilder, mit denen die interaktive Szene für den Benutzer gestaltet wird.

# **3.1 Definition Virtual Reality**

Als virtuelle Realität wird eine im Computer generierte 360° Umgebung genannt, in die ein Benutzer eintauchen kann. Die virtuelle Umgebung kann dabei die Realität abbilden oder auch eine völlig neue Realität darstellen.

### **3.1.1 Mixed Reality Kontinuum**

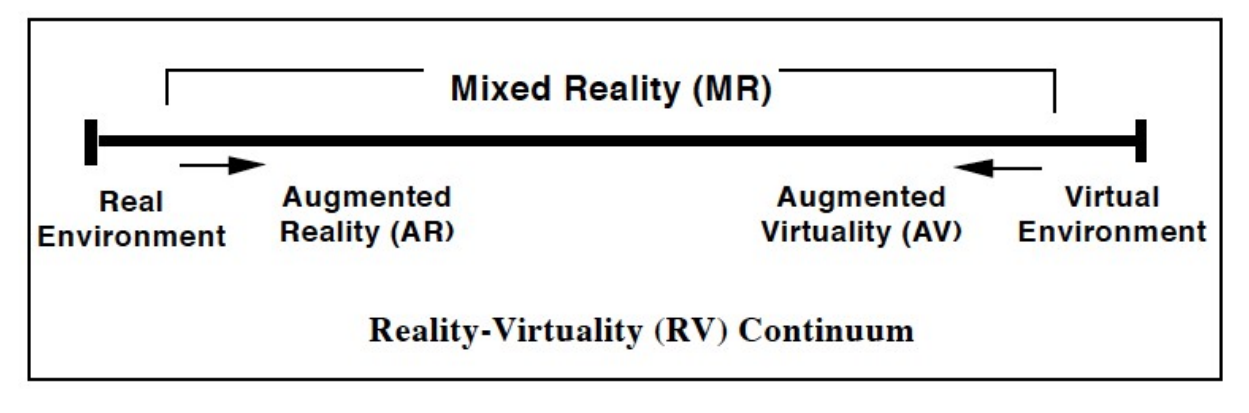

#### **Abbildung 5 - Grafik Mixed Reality Continuum (Paul Milgram, 1994)**

Das Spektrum der Mixed Reality (Gemischte Realität – Abbildung  $5^{17}$ ) liegt zwischen den Polen Real Environment (Reale Umgebung) und Virtual Environment (Virtuelle Umgebung). Geprägt wurde der Begriff "Mixed Reality" 1994 durch den kanadischen Wissenschaftler Paul Milgram. Das Reality Continuum zeigt die Abstufungen von möglichen Realitäten auf einer Skala vom Real Environment, also der tatsächlichen Realität, bis zu einer virtuellen, d.h. künstlichen Realität. Dazwischen befinden sich die Augmented Reality (enthält die Realität mit hinzugefügten virtuellen Objekten) und die Augmented Virtuality (enthält Objekte/Abbildungen aus der Realität).

#### **3.1.2** Realität und Wahrnehmung

<u> 1989 - Johann Barn, mars ann an t-Amhain an t-Amhain an t-Amhain an t-Amhain an t-Amhain an t-Amhain an t-Amh</u>

Unsere Wahrnehmung ist ein Prozess aus Sinneswahrnehmung durch das sensorische System des Menschen (Empfindung), aus perzeptueller Organisation<sup>18</sup> sowie Identifikation und Wiedererkennen

 $17$  Quelle: Augmented Reality: A class of displays on the reality-virtuality continuum, Seite 2, Stand 14.12.2018

 $18$  Perzeptuelle Organisation bezeichnet Prozesse, die sensorische Informationen zu einer einheitlichen und kohärenten Wahrnehmung zusammenfügen.

des wahrgenommenen Reizes. Die Aufgabe der Wahrnehmung liegt darin, den sensorischen Informationen einen Sinn zu geben.

Das sensorische System wird mit folgenden Merkmalen beschrieben:

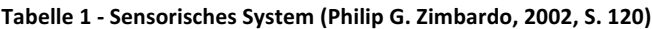

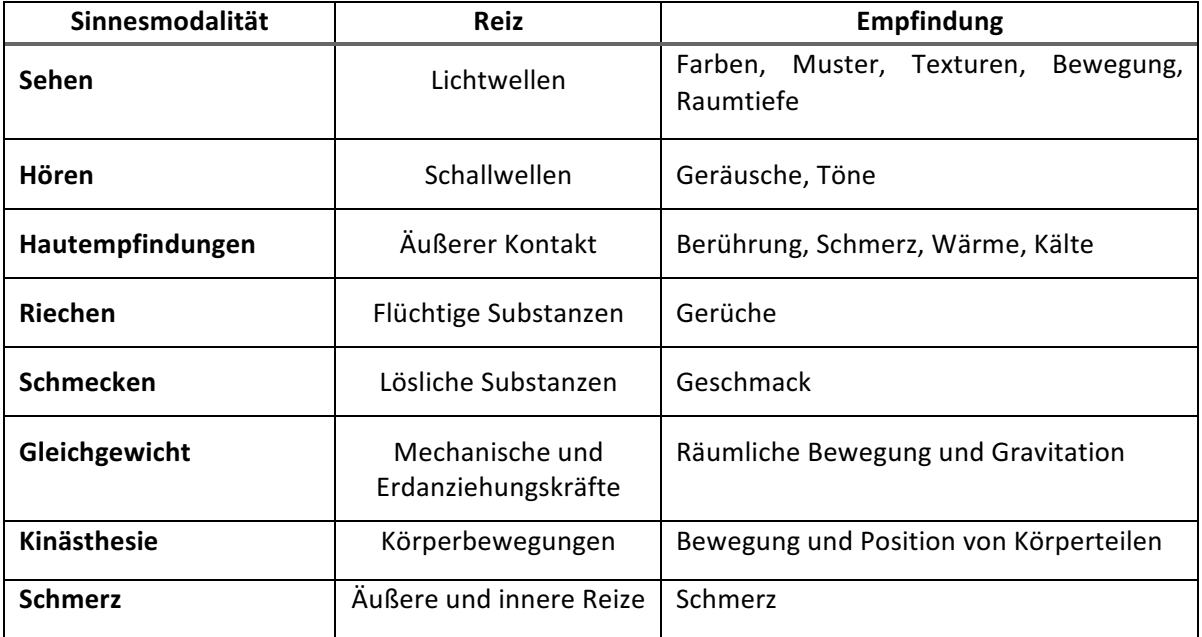

Basierend auf den einzelnen oder kombinierten Reizen der Sensorik entsteht die menschliche Wahrnehmung. Die Reize aus der Sensorik steuern nur einen Teil zur Wahrnehmung bei; die Empfindungen sind nur ein Teil der Signalverarbeitung.

#### **Die Stufen der menschlichen Wahrnehmung**

Die menschliche Wahrnehmung ist ein Prozess (Abbildung 6<sup>19</sup>). Sensorische Einflüsse (siehe Tabelle 1 Sensorisches System) bringen den Prozess in Gang, bei dem das sensorische Abbild in einem 3-Stufen-Modell authentifiziert und als Objekt wiedererkannt wird (Vorgang der Wahrnehmung nach Zimbardo und Gerrig; Philip G. Zimbardo, 2002, S. 161).

<u> 1989 - Johann Barn, mars ann an t-Amhain an t-Amhain an t-Amhain an t-Amhain an t-Amhain an t-Amhain an t-Amh</u>

<sup>&</sup>lt;sup>19</sup> Quelle: Philip G. Zimbardo, 2002

Das folgende Diagramm skizziert die Prozesse von eingehenden Informationen durch die Empfindung/Sinne, die perzeptuelle Organisation und die Identifikation und Wiedererkennung.

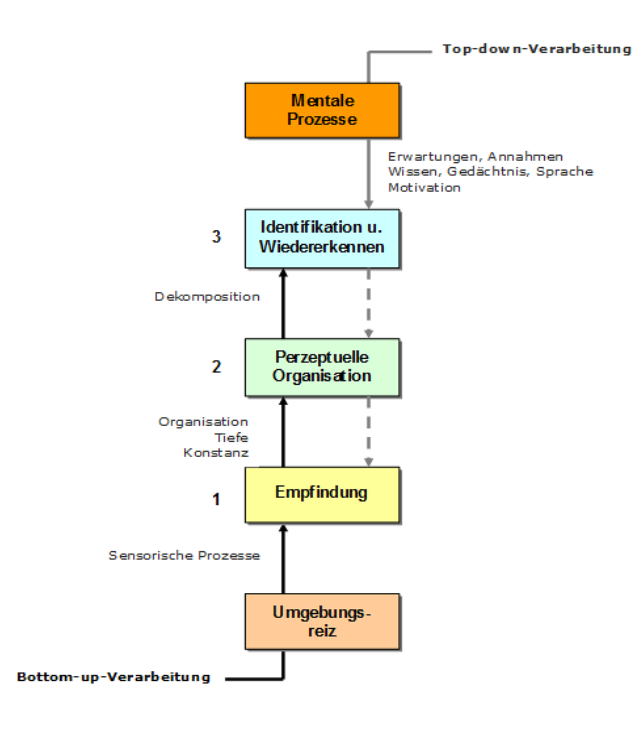

#### **Abbildung 6 - Stufen der Wahrnehmung**

Je nach Menge der sensorischen Einflüsse und der vorhandenen Informationen kommt es zu einer unterschiedlichen Signal- und Informationsverarbeitung: einer Top-Downoder einer Bottom-Up-Verarbeitung. Der Physiologe und Physiker Hermann von Helmholtz plädierte 1866 für eine Wahrnehmungstheorie. welche die Wichtigkeit von Erfahrungen für die Mehrdeutigkeit von Informationen in mentalen Prozessen beschrieb. Als Beispiel: Werfen Sie nur einen flüchtigen Blick auf ein vierbeiniges Wesen im Wald, wird dieses Wesen wahrscheinlicher als Hund denn als Wolf interpretiert werden. Zur Wahrnehmungstheorie gesellte sich 1935 der Gestaltansatz durch den deutschen Psychologen Kurt Koffka, der die Wahrnehmung als organisiertes und strukturiertes Ganzes betrachtete. Der

amerikanische Psychologe James Gibson befasste sich 1966 mit der Theorie der ökologischen visuellen Wahrnehmung. Diese Theorie verneint die Notwendigkeit kognitiver Verarbeitung für den visuellen Wahrnehmungsprozess. Stattdessen werden die nötigen Informationen direkt aus der Umwelt aufgenommen (Philip G. Zimbardo, 2002, S. 168). Zusätzlich zur Sinneswahrnehmung durchläuft der Mensch verschiedene Aufmerksamkeitsprozesse, die die selektive Aufmerksamkeit zum Ziel steuern oder Reize induzieren.

Die menschliche Wahrnehmung setzt sich zusammen aus den Informationen unserer Sensoren und Empfindungen und zusätzlich aus unseren Erfahrungswerten. Wie genau menschliche Wahrnehmung funktioniert, daran wird heute nicht geforscht. Auf der Milgram-Skala stellt Real Environment die menschliche Wahrnehmung der Realität dar.

#### **3.1.3 Augmented Reality**

Augmented Reality (AR) - zu Deutsch: Erweiterte Realität - ist eine computergestützte Erweiterung unserer Realität, eine Technologie, die digitale Objekte der Wirklichkeit hinzufügt. Im Jahr 1992 wurde der Begriff Augmented Reality erstmalig von Tom Caudell im Rahmen seiner Arbeit für den Flugzeughersteller Boing benutzt: "Augmented reality is the interaction of superimposed graphics, audio and other sense enhancements over a real-world environment that's displayed in real-time." (Anett Mehler-Bicher, 2011, S. 13).

Ronald T. Azuma formulierte 1997 in seiner Studie "A Survey of Augmented Reality" eine genauere Begriffsdefinition in drei Punkten:

- 1. Kombination aus Real und Virtuell
- 2. Interaktion in Realtime
- 3. Darstellung in 3D (Azuma, 1997)

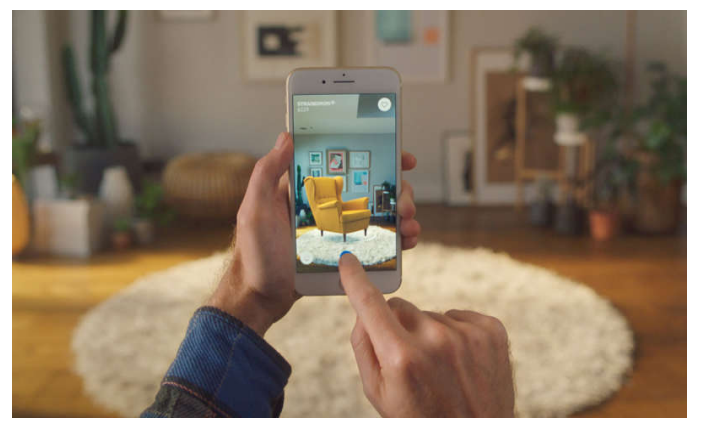

Diese Begriffsdefinition etablierte sich und hat sich bis heute kaum verändert. Augmented-Reality-Anwendungen fügen digitale Objekte mit Hilfe eines transparenten Displays oder (beispielsweise bei Smartphone-Nutzung) eines durch die Kamera aufgenommenen Bild- oder Videostreams hinzu. So können neue Objekte erschaffen oder Zusatzinformationen zu bereits

vorhandenen eingeblendet werden. Die mobile Internetnutzung und die Leistungsfähigkeit heutiger Smartphones führten zu einer aktiven Nutzung dieser Technologie. Populäre Abbildung 7 - IKEA Place: AR-Anwendung auf einem Smartphone

Beispiele für Augmented Reality sind das Spiel "Pokémon Go", die Einrichtungs-App "IKEA Place" oder das Vermessungstool "Measure".

#### **3.1.4 Augmented Virtuality**

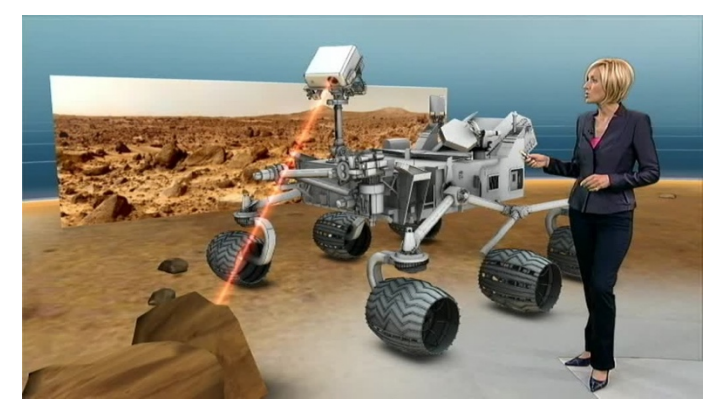

**Abbildung 8 - Das Virtuelle Studio des ZDF**

Als Augmented Virtuality bezeichnet man eine virtuelle Umgebung, in der reale Objekte einer computergenerierten Umgebung hinzugefügt werden. Im Bericht "Augmented Virtual Studio for Architectural Exploration" von 2010 wurden beispielweise Hände, Notizen oder der Einsatz realer Werkzeuge in einer virtuellen Umgebung beschrieben

(Gerd Bruder, 2010). Chatnutzer kennen den Einsatz von Avataren in virtuellen 

Chaträumen, während die wirkliche Kommunikation durch den Einsatz realer Video- oder Audio-Inputs der Benutzer erfolgt (Regenbrecht, 2004). In Videospielen werden den künstlichen Spielfeldern häufig reale Objekte hinzugefügt, um Vertrautheit oder einen Wiedererkennungswert zu erzeugen. Häufige Elemente von Videospielen sind die "Ich-Perspektive" und die dazugehörigen Hände. Diese können mit den entsprechenden, auswechselbaren Werkzeugen ausgestattet werden. Das seit dem 17. Juli 2009 eingesetzte Virtuelle Studio des ZDF (Abbildung 8<sup>20</sup>) benutzt eine virtuelle Kamera sowie eine virtuelle Umgebung, in der die Moderatoren mit oder auch ohne den Moderationstisch in virtuelle Umgebungen eingesetzt werden: eine Weiterentwicklung des Green-Screen-Verfahrens (Stein, 2012).

#### **3.1.5 Virtual Environment**

<u> 1989 - Johann Barn, mars ann an t-Amhain an t-Amhain an t-Amhain an t-Amhain an t-Amhain an t-Amhain an t-Amh</u>

Virtual Environment beinhaltet die Darstellung einer virtuellen Realität (VR). Unterschiede gibt es hier im "Environment", zu Deutsch: in der Umgebung. Die Virtuelle Realität kann durch unterschiedliche Anzeigemedien dargestellt werden: vom Head-Mounted Display zur CAVE (siehe Kapitel 3.5.2 Ausgabegeräte).

<sup>&</sup>lt;sup>20</sup> Quelle: http://herrmarkusstein.net/2012/11/01/straight-from-the-green-hell-was-ist-ein-virtuellesnachrichten-studio, Stand 4.1.19

#### *3 Mixed Reality* 19

Eine optimale virtuelle Realität wäre von der Wirklichkeit des Menschen nicht zu unterscheiden. Die vorher angesprochenen Sinneseindrücke würden angesprochen und in einer digitalen Umgebung dargestellt. Programmierer haben allerdings im Hinblick auf Gerüche und einige haptische Erfahrungen noch ein paar Umsetzungsschwierigkeiten. Bisher werden virtuelle Realitäten - wegen der existierenden Hardware - auf das visuelle und haptische Wahrnehmungssystem des Menschen zugeschnitten und optimiert. Ausnahmen bestätigen auch hier die Regel, wie beispielsweise das Geruchskin $o^{21}$ .

Virtuelle Realität wird bisher mit einem sehr großen Aufwand betrieben. Die virtuelle Welt – ob nun digitalisierte Wirklichkeit oder eine Game-Umgebung – muss grundsätzlich komplett nachgebaut und alle möglichen Interaktionen mit integriert werden. Die Kosten für ein VR-System variieren je nach Umfang des Systems (Dörner, 2013, S. 128).

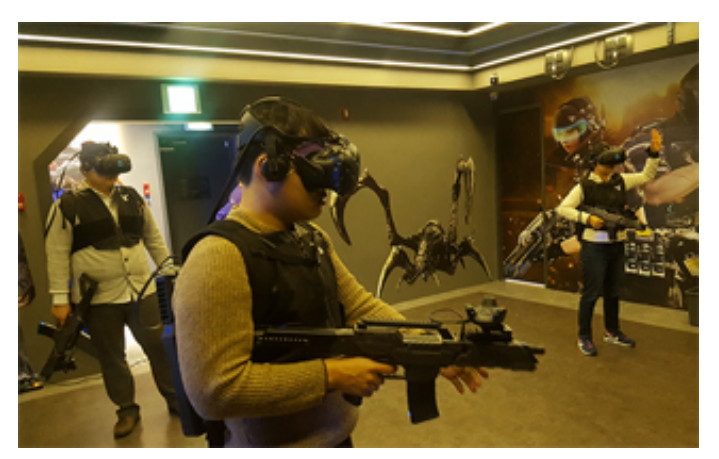

**Abbildung 9 - VR Multiplayer Gaming**

<u> 1989 - Johann Stein, mars an de Brandenburg (b. 1989)</u>

War Virtual Reality in der Vergangenheit damit beschäftigt, möglichst detailgetreue Darstellungen der erfahrenen Wirklichkeit darzustellen (was immer noch versucht wird), so kreiert der Gamingsektor die VR als Erfahrung und Entdeckung neuer virtueller Welten mit völlig neuen Gegenständen und Darstellungen. Beispiel: das Ego-Shooter PS4-Spiel "Farpoint" für das Head-Mounted Display

von PlayStation VR (Weber, 2017), in dem ein ganzer Planet mit Bewohnern virtuell

gezeigt wird. Hier gibt es virtuelle Rundgänge, virtuelle Flüge oder auch virtuelle Beobachtungen in und an Objekten, die so nicht einsehbar wären, etwa eine Tour durch eine menschliche Zelle<sup>22</sup> oder

<sup>&</sup>lt;sup>21</sup> Der erste, von Hans E. Laube produzierte Geruchsfilm entstand 1940. 1960 stellte Charles Weiss in New York am Beispiel des Dokumentarfilms "Behind the Great Wall" das AromaRama Verfahren vor. 1989 wurde im Pariser Filmpalast "Grand Rex" der Taucherfilm "Le Grand Bleu" mit Meeresduft untermalt. Im Sommer 2016 gab es sogar ein Festival für Geruchskunst: das "Osmodrama" in Berlin - eine witzige, immer wieder verwendete Idee, die mit dem mechanischen Versprühen von Gerüchen während einer Vorführung einhergeht  $(Stratmann, 2016).$ <sup>22</sup> Die Fissen

Die Firma Body VR bietet virtuelle Rundgänge durch eine menschliche Zelle oder durch den menschlichen Körper auf Basis medizinischer Daten. Quelle: http://thebodyvr.com Stand: 02.12.2018

einen Ausflug in den Regenwald<sup>23</sup>. Steigender Beliebtheit erfreuen sich derzeit VR-Themenparks (Abbildung  $9^{24}$ ), in denen mehrere Spieler in unterschiedlichen Settings eine oder mehrere VR-Welten erleben können (Koolonavich, 2018). Weitere beispielhafte Anwendungsgebiete sind eLearning-Plattformen, virtuelles Prototyping oder virtuelle Arbeitsplätze (Dörner, 2013, S. 297-309). VR-Anwendungen sind Einzelanfertigungen, entwickelt für ein bestimmtes Ziel oder einen konkreten Anwendungsfall. Daher lassen sich auf diesem relativ jungen Wissenschaftsgebiet bisher keine Standards zu Rate ziehen, man versucht aber, die Erfahrungen vorangegangener Anwendungen auf neue Projekte zu übertragen (Dörner, 2013, S. 296).

# **3.2 Immersive Mixed Reality**

Der Begriff "Immersion" wird im Zusammenhang mit Mixed Reality in einem technischen Rahmen betrachtet. Er beschreibt den Grad des "Eintauchens" in eine virtuelle Umgebung. Nach Slater & Wilbur (Slater, 2009, S. 603-616) gründet Immersion auf vier technischen Eigenschaften von Ausgabegeräten:

- a) Computergenerierte Sinneseindrücke und damit möglichst große Isolierung des Benutzers von der realen Umgebung
- b) Ansprechen möglichst vieler Sinne

<u> 1989 - Johann Barn, mars ann an t-Amhain an t-Amhain an t-Amhain an t-Amhain an t-Amhain an t-Amhain an t-Amh</u>

- c) Umfassendes Sichtfeld: die Ausgabegeräte sollen den Nutzer vollständig umgeben und ihm nicht nur ein enges Sichtfeld zur Verfügung stellen
- d) Realitätsnähe: die Ausgabegeräte sollen eine "lebendige Darstellung" bieten, einhergehend mit einer hohen Auflösung und Farbqualität

Ein Display, das sich vor einem Benutzer befindet, hat eine kleinere Immersion als beispielsweise ein Head-Mounted Display, welches das Sichtfeld des Nutzers komplett umschließt. Die Immersion ist damit ein graduelles Merkmal, mit dem Display-Typen bewertet werden können.

Vollständige Immersion ist Ziel von VR-Systemen und den entsprechenden Displaytypen. Erreicht wird sie allerdings nur durch HMDs oder CAVEs. Die rein technische Beschreibung der Immersion

<sup>&</sup>lt;sup>23</sup> Das ArtScience Museum in Singapur mit seiner Ausstellung "Into the Wild: An Immersive Virtual Adventure" zeigt eine VR- und AR-Ausstellung zum Thema Natur und Regenwald. Quelle: persönlicher Besuch im ArtScience Museum am 05.01.2018<br><sup>24</sup> Quelle: http://www.vright.com/m/game/game2.asp, Stand 04.01.2019

wird unterschieden von einer zusätzlichen, mentalen Definition des Begriffs (physikalische versus mentale Immersion). Als mentale Immersion bezeichnet man das persönliche Empfinden des Benutzers, wenn dieser bereit ist, in die virtuelle Umgebung zu einzutauchen und die Fiktion komplett akzeptiert.

Weitere Begrifflichkeiten im Zusammenhang mit Immersion sind:

**Präsenz**: das subjektive Gefühl des Benutzers, sich tatsächlich in einer virtuellen Welt zu befinden (being there). Das Gefühl der Präsenz ist nicht nur auf das Medium VR bezogen; auch ein spannendes Buch oder ein fesselnder Film können eine starke Präsenz auslösen (Dörner, 2013, S. 18).

**Ortsillusion (Place Illusion**): das Gefühl des Benutzers, sich an einem anderen Ort (nämlich dem von der VR simulierten Ort) aufzuhalten, obwohl er weiß, dass er sich dort nur virtuell befindet (Slater, 2009)

**Plausibilitätsillusion**: Virtuell wahrgenommene Ereignisse werden als wirklich geschehene wahrgenommen. Diese Illusion basiert vor allem auf den Inhalten der simulierten Welt. Weiterhin ist die Glaubwürdigkeit des virtuellen Systems ein starker Faktor für das Entstehen der Plausibilitätsillusion (Slater, 2009).

**Involvierthei**t: bezeichnet den Grad der Aufmerksamkeit und des Interesses des Benutzers an der virtuellen Welt. Auch diese Erfahrung basiert, wie die Plausibilitätsillusion, vor allem auf der inhaltlichen Darstellung in der virtuellen Umgebung. Wenn der Benutzer sich in der VR langweilt, bedeutet dies eine niedrige Involviertheit (Dörner, 2013, S. 19).

### **3.3 Technische Entwicklung**

Für den Einsatz von Mixed Reality ist Hardware nötig: Computer, Displays, HMD, AR-Brillen, Lautsprecher oder Kopfhörer. Wenn zusätzliche weitere Sinne angesprochen werden sollen, wie Haptik, ist eine spezielle Hardware notwendig, um diesen Sinneseindruck zu erzeugen.

Die folgenden Punkte sollen zeigen, welche Schritte die Hardware-Entwicklung bisher gemacht hat und wohin die Reise gehen wird.

#### **Mixed Reality: Entwicklungsschritte**

Die Geschichte der VR begann in den 60er Jahren mit dem Amerikaner Ivan Sutherland, einem Pionier der Computergrafik. Über seine Forschungen zu immersiven Technologien schrieb Sutherland 1965 den Bericht "The Ultimate Display" (Sutherland, 1965). Weit vor der Erfindung des Personal Computers (1970) beschrieb er ein Design, eine Konstruktion, eine Navigation und das Erleben mit einem Computer in einer VR-Umgebung.

Vor und nach Ivan Sutherland gab es Erfindungen von Wissenschaftlern und später Produkte, die mit räumlichem Sehen und immersiven Eindrücken experimentierten und die menschliche Wahrnehmung mit neuen Eindrücken konfrontierten. Einige davon sollen an dieser Stelle kurz vorgestellt werden.

#### Stereoskop, 1860

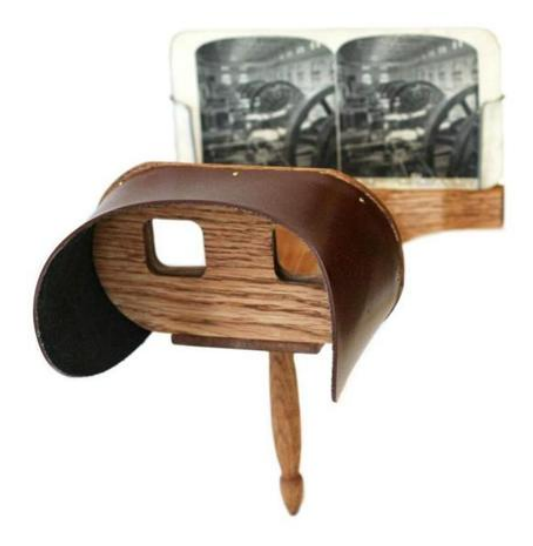

Der italienische Gelehrte Giovanni Battista della Porta (1535 bis 1615) begann mit dem Stereo-Sehen mit handgemalten Stereo-Bildern, um einen 3D-Effekt zu erschaffen (Nettleton, 2013, S. 260). Fortschritte wurden im 19. Jahrhundert durch den Physiker Charles Wheatstone und seine Erfindung des Spiegelstereoskops 1833 sowie durch Sir Oliver Wendell Holmes erzielt. Holmes erfand 1860 das Amerikanische Stereoskop mit einer Schärfe-Einstellung (Stajkoski, 2016). Das Stereoskop machte es möglich, einen Tiefeneffekt – also einen räumlichen Eindruck – durch zwei leicht unterschiedliche Bilder zu erzeugen: Den Augen wird jeweils ein eigenes Bild mit einem leicht abweichenden Blickwinkel vorgesetzt. Die

**Abbildung 10 - O.W. Holmes Stereoskope**

wissenschaftlich-industrielle Nutzung wurde 1838 möglich durch Sir Charles Wheatstone und 1861 einfacher, preiswerter und vor allem handlicher durch Oliver Wendell Holmes konstruiert. Das "holmsche" aka Amerikanische Stereoskop (Abbildung 10<sup>25</sup>) wurde der Standard-Betrachtungsapparat für Jahrzehnte.

Ein Nachfolger des Stereoskops ist das Doppelbild durch das Anaglyphen-Verfahren. Es handelt sich hierbei um zwei Halbbilder in Komplementärfarben, die mit einer Rot-Grün Brille betrachtet werden, um einen Tiefeneffekt zu erzielen.

#### Sensorama, 1962

<u> 1989 - Johann Barn, mars ann an t-Amhain an t-Amhain an t-Amhain an t-Amhain an t-Amhain an t-Amhain an t-Amh</u>

Das Sensorama, entwickelt 1962 durch den US-amerikanischen Filmemacher, Kameramann und VR-Pionier Morton Heilig, galt als erste beispielhafte Maschine für immersive und multisensorische

<sup>&</sup>lt;sup>25</sup> Quelle: https://www.bostonglobe.com/ideas/2015/08/15/stereoscopes-could-change-how-see-worldagain/JpA86fN29lawIC9YQrcuNP/picture.html, Stand 4.1.19

#### *3 Mixed Reality* 23

Technologie. Es handelte sich um die multisensorische Darstellung einer Motorradfahrt durch New York. Der Benutzer der Maschine war in der Lage, Vibrationen, Körperbewegungen, Wind und Geruch wahrzunehmen. Das Sensorama setzte sich nicht durch, wurde aber 1971 durch Morton Heilig als Sensorama-Simulator für Realitätsillusion patentiert (Brockwell, 2016).

#### **Sword of Damocles, 1968**

Das erste Head-Mounted Display (HMD) System, entwickelt durch Ivan E. Sutherland und seinen Studenten Bob Sproull, zeigte auf dem am Kopf des Nutzers befestigten Display eine Computergrafik an, welche je nach Kopfbewegung richtungsgenau umgerechnet wurde (Tracking Funktion). Dieses so genannte "Sword of Damocles" war noch so schwer, dass das HMD an der Decke befestigt und der Benutzer regelrecht im Display festgezurrt wurde (Caracciolo, 2016).

#### **Videoplace, 1975**

Der US-amerikanische Computerkünstler und VR-Pionier Myron Krueger stellte 1975 mit "Videoplace" eine interaktive Videoinstallation in zwei Räumen vor, in denen die Benutzer das erste Mal mit virtuellen Objekten in 3D interagieren konnten. Krueger installierte dazu ein spezielles Betriebssystem für Bilderkennung, Bildanalyse und Bildreaktionen in Echtzeit (Krueger, 1993).

#### **NASA Ames - Virtual Visual Environment Display, 1986**

Das Virtual Visual Environment Display (VIVED) wurde 1986 im Ames Research Center der NASA

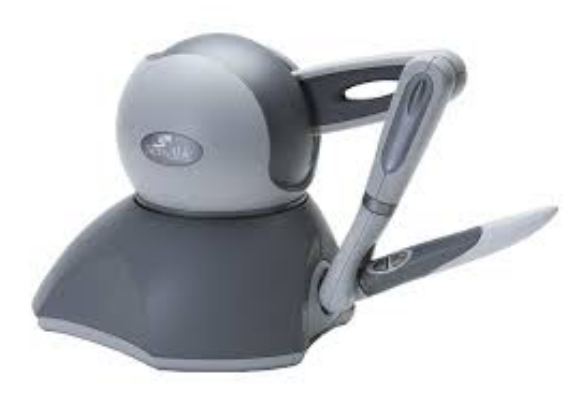

**Abbildung 11 - SensAble PHANTOM Omni**

entwickelt, um Roboter in einem VR-System zu kontrollieren. Das Head-Mounted Flüssigkristall-Display (verbaut in einem HMD) hatte eine Auflösung von 320x240 Pixeln und ließ ein Tracking von 6 Grad zu. Das System kam mit 3D-Audio. Datenhandschuhen und einer Spracherkennung (S.S.Fisher, 1986).

#### **PHANTOM Omni, 1993**

Beim PHANTOM Omni handelte es sich um ein Eingabegerät mit haptischem Feedback, hergestellt von der Firma SensAble Technologies Inc. (gegründet vom MIT Massachusetts). Das 

Gerät (Abbildung  $11^{26}$ ) konnte mit der Hand bedient werden und der User erfuhr eine Kraftrückkopplung (SensAble Technologies, 1993). Die Firma SensAble ist mittlerweile in 3D Systems umbenannt und vertreibt das haptische Eingabegerät als Touch oder – im Premiumsegment – als Touch X (3D Systems, 2018).

#### **VFX1 Headgear, 1995**

1995 brachte das US-amerikanische Unternehmen Forte Technologies den VR-Helm VFX1 auf den Spielemarkt. Der Helm verfügte bereits über ein HMD mit Headtracking-Funktion, zwei Kopfhörer des österreichischen Herstellers AKG und ein Mikrofon. Im Lieferumfang enthalten war ein Eingabegerät namens Cyberpuck. Die Daten zum und vom Helm wurden über eine DB26<sup>27</sup> Schnittstelle mit einer speziellen Karte an den Computer übertragen. Die verbauten Displays wiesen eine Auflösung von 263x230 Pixeln auf (Mnemonic, 2010).

#### **Google Glass, 2012**

Die Firma Google präsentierte 2012 das Konzept für Google Glass: eine "normale" Brille, mit der AR Inhalte einseitig dargestellt werden konnten. Die Steuerung erfolgte per Sprachbefehl oder Touchpad. Auch wenn der Consumermarkt das Gerät ablehnte<sup>28</sup> und Google den Verkauf seiner Datenbrille offiziell einstellte (Postinett, 2015), wurde Google Glass in der Industrie gut aufgenommen. Das Arbeiten mit einem Wearable<sup>29</sup>, einem tragbaren Gerät zur Datenverarbeitung, erwies sich in Produktionsstraßen handlicher als das Arbeiten mit einem Tablet (Shamma, 2017).

#### **Google Cardboard, 2014**

Das 2014 in der ersten Version releaste Google Cardboard war eine Halterung aus Karton, die aus einigen Smartphones eine VR-Brille machte. Es enthielt zwei Sammellinsen und einen Bedienungsknopf für das Smartphone. Die geringen Kosten des Cardboards führten zu einem Schub in der Entwicklung von VR-Apps für Smartphones. Hierbei reichte das Spektrum von Testfahrten über Spiele bis hin zu Konzerten (Google, 2017).

#### Samsung Gear VR, 2015

<u> 1989 - Johann Barn, mars ann an t-Amhain an t-Amhain an t-Amhain an t-Amhain an t-Amhain an t-Amhain an t-Amh</u>

<sup>&</sup>lt;sup>26</sup> Quelle: http://www.delfthapticslab.nl/device/phantom-omni, Stand 4.1.19<br><sup>27</sup> DB26 Schnittstelle – eine 26-polige, analoge Computer-Schnittstelle<br><sup>28</sup> Ursachen für das Scheitern von Google Glass auf dem Consumermarkt um die Privatsphäre. Quelle: http://swaay.com/what-happened-to-google-glass-and-other-failed-digital-

innovations-of-the-21st-century, Stand: 15.12.2018<br><sup>29</sup> Wearable oder auch Wearable Computing: Forschungsgebiet, welches sich mit tragbaren, in der Kleidung oder am Körper befestigten Computersystemen beschäftigt

#### *3 Mixed Reality* 25

Über das erste Smartphone HMD, ein Brillengestell für Samsung Smartphones, konnten mit einem Samsung Smartphone VR-Inhalte angesehen werden (Ketterer, 2016).

#### **Oculus Rift, HTC Vive & Sony PlayStation VR, 2016**

Das Oculus HMD des US-amerikanischen Technologieunternehmens Oculus VR mit separaten Infrarot-Raumsensoren zum Anschluss an einen Computer kam im Jahre 2016 auf den Markt. Zeitgleich präsentierte der taiwanesische Hersteller HTC sein Head-Mounted Display Vive, ebenfalls mit separaten und skalierbaren Raumsensoren, während Sony seine letzte Playstation um ein HMD als Zusatzmodul erweiterte. Ebenfalls seit 2016 verfügbar: die Microsoft HoloLens, eine AR-Brille in Form eines HMD.

#### FB Oculus Go, Apple AR Kit 2.0, 2018

Facebook brachte mit Oculus Go eine kabellose VR-Brille (2560x1440 Pixel) ohne externes Positions-Tracking auf den Markt (Austinat, 2018), und Apple stellte bereits das zweite AR-Kit für Entwickler vor (Grohganz, 2018).

#### **Aussichten:**

Nicht selten ist Science Fiction, ob in der Literatur oder im Film, ein Indikator für zukünftige Entwicklungen. Waren es 1997 in Luc Bessons "Das fünfte Element" fliegende Autos, an denen immer noch getüftelt wird, sind es heute Kontaktlinsen mit AR-Funktionalitäten wie in Netflix "Altered Carbon – Das Unsterblichkeitsprogramm" von 2018 oder die berühmten Holodecks aus Star Trek (seit The Next Generation 1987) mit komplett realistisch gestalteten virtuellen Umgebungen. Firmen wie Apple, Google oder Samsung arbeiten angeblich bereits an Kontaktlinsen mit AR-Funktionalitäten (Wuerthele, 2016). Allerdings wurde eines der bekanntesten Gesundheitsprojekte des Google-Mutterkonzerns Alphabet in Kooperation mit dem Pharmaunternehmen Alcon – die Entwicklung einer digitalen Kontaktlinse für Diabetespatienten, die den Blutzuckerspiegel in der Tränenflüssigkeit misst – wegen unzuverlässiger Messwerte im November 2018 gestoppt (Farr, 2018). An weiteren Anwendungsmöglichkeiten für digitale Kontaktlinsen wird jedoch auch künftig geforscht.

Augmented Reality wird als der nächste große Schritt in der technologischen Entwicklung betrachtet, vor allem, weil die Technologie bereits als alltagstauglich gilt. Mit der kommenden Hardware-Entwicklung – ob Brille, Kontaktlinse oder neuronales Implantat – werden auch Anwendungsgebiete und Applikationen rasant wachsen. Das Smartphone hat diese Entwicklung vorgemacht.

# **3.4 Schnittstellen**

Als Schnittstellen werden Übergangsstellen zwischen verschiedenen Komponenten eines Computersystems bezeichnet, die den Datenaustausch oder die Datenverarbeitung ermöglichen. Die Schnittstellen können Mensch-Maschine-Schnittstellen oder Maschine-Maschine-Schnittstellen sein.

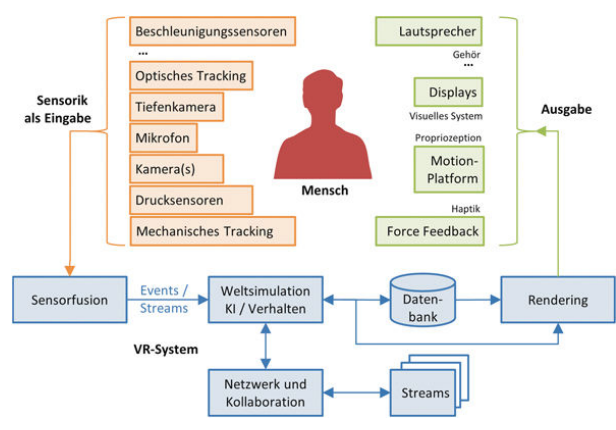

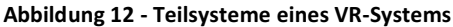

Schnittstellen eines Mixed-Reality-Systems beschreiben die Interaktionsmöglichkeiten des Anwenders mit dem System. Das folgende Kapitel soll kurz beschreiben, welche Ein- und Ausgabemöglichkeiten Mensch und Maschine zur Verfügung stehen und welche Grundregeln für diese existieren.

Abbildung 12<sup>30</sup> zeigt den grundsätzlichen Aufbau mit den Teilsystemen eines VR-Systems. Die Sensoren-Daten des Eingabesystems (orange)

werden im Rechensystem (blau) verarbeitet und die Umgebung (Ausgabe in grün) den Bewegungen, Aktionen und Eingaben des Anwenders entsprechend angepasst.

<u> 1989 - Johann Barn, mars ann an t-Amhain an t-Amhain an t-Amhain an t-Amhain an t-Amhain an t-Amhain an t-Amh</u>

 $30$  Quelle: (Dörner, 2013 S. 23)

#### **3.4.1 Mensch-Maschine-Interaktion**

Damit ein Anwender in einer virtuellen Umgebung agieren kann, müssen Informationen zwischen ihm und dem ausführenden System ausgetauscht werden. Diese Kommunikation wird Mensch-Maschine-Interaktion (engl. Human-Computer Interaction, HCI) genannt. Design, Evaluierung und Realisierung sind feste Bestandteile der HCI-Entwicklung. Psychologische Aspekte, Kognitionswissenschaft und Usability beeinflussen die Gestaltung von HCI-Schnittstellen. Der Anwender soll die Schnittstellen möglichst innovativ, selbstlernend, schnell und sicher benutzen können. Beispiele seit der Einführung des Personal Computers sind die grafischen Benutzerschnittstellen.

Die grafische Schnittstelle WIMP (engl. Windows, Icon, Menu, Pointer) beschreibt das derzeit dominierende Konzept von grafischen Benutzerschnittstellen: Fenster, Symbole, Menüs und Zeiger auf zweidimensionalen Anzeigemedien.

Das vermehrte Aufkommen interaktiver 3D-Modelle wird in Zukunft neue, effizientere Formen von HCI hervorbringen. Während in der 2D-Umgebung ein "point and click" vorherrschend war, werden 3D-Modelle deutlich vielfältigere Methoden entwickeln können, wie "Anfassen und Verformen". Die Vorstellung eines Mauszeigers im 3D-Raum ist schon ziemlich absurd und anwenderunfreundlich. Der gesamte 3D-Raum kann für verschiedene Interaktionen ausgenutzt werden. Möglicherweise ist die Interaktion im 3D-Raum einfach zu erlernen, da wir uns ohnehin in einem 3D-Raum bewegen. Das Aufkommen von Sprachassistenten, Eye-Tracking oder Gestensteuerung könnte dies aber auch komplett anders ausfallen lassen.

Grundlegende Interaktionen in einem 3D-Raum sind Selektion, Manipulation, Navigation und Steuerung:

**Selektion**: Auswählen eines Punktes, einer Fläche oder eines Volumens Manipulation: Verändern der Eigenschaften eines vorher selektierten Objektes, beispielsweise hinsichtlich seines Ortes oder seiner Größe **Navigation**: Erreichen eines Zieles durch Wegfindung (Entwicklung einer kognitiven Karte des Systems) und Bewegungskontrolle (Bewegung im virtuellen Raum) **Steuerung**: Die Interaktion mit dem VR-System selbst, um beispielsweise eine neue Szene zu laden

Umfangreiche Anwendertests werden dringend empfohlen, damit künftige Anwender genau und zielsicher durch VR-Umgebungen navigieren können (Dörner, 2013, S. 158-183).

### **3.4.2 Eingabegeräte**

Damit Benutzer über die Schnittstellen mit einem virtuellen System interagieren können, müssen Eingabegeräte zur Verfügung stehen. Diese Eingabegeräte sind vielfältig und existieren in sehr verschiedenen Ausführungen: vom einfachen Knopf bis hin zu komplexen Eingabegeräten wie etwa Handcontrollern.

Handelt es sich um ein Tracking-System, kommen "Freiheitsgrade" ins Spiel. Bei Freiheitsgraden handelt es sich um einzelne und unabhängige Bewegungsgrade eines physikalischen Systems: Bewegungen in die drei Dimensionen (Translation) und die Rotation um die Bewegungsachsen der Dimensionen (Rotation). Mit der Anzahl von Freiheitsgraden wird angegeben, wie viele frei wählbare Bewegungsmöglichkeiten vorhanden sind.

Beim Tracking kommen zusätzlich zur Anzahl der verfolgten Freiheitsgrade noch folgende Faktoren zum Einsatz:

- Je nach Anwendung wird darauf geachtet, wie viele Objekte gleichzeitig verfolgt werden.
- Größe der überwachten Fläche bzw. des überwachten Volumens; hierbei handelt es sich um jene Bereiche, die beispielsweise mit einem Arm in 2D (Fläche) oder 3D (Volumen) abgedeckt werden können.
- Genauigkeit, wobei auch hier der Anwendungsfall betrachtet werden muss. Bei GPSgetrackten Systemen ist die Höhenbestimmung deutlich schlechter als die Positionsbestimmung. Auch kommt es hier zu einer Ungenauigkeit im Meterbereich, während in einer VR-Umgebung mit Millimetergenauigkeit gearbeitet werden kann.
- Die Wiederholrate beschreibt das Auflösungsvermögen eines Eingabegerätes in der Zeit. So gilt die Anzahl der Messpunkte pro Sekunde als Wiederholrate.
- Die Latenz wird benötigt, um Zeitspannen zum Reagieren einzuarbeiten. Durch Kabelwege und die Verarbeitung von Daten kommt es zu Verzögerungen, die eingerechnet werden müssen.
- Weitere Faktoren sind Kalibrierung, Drift (relative Änderungen von Eingabegeräten über eine bestimmte Zeit), Beeinflussung durch externe Rahmenbedingungen (Temperatur, Raumbeleuchtung etc.) und Usability (wird das Eingabegerät intuitiv benutzt oder muss der Benutzer das System gedanklich verlassen, um den entsprechenden Controller zu bedienen).

**Optisches Tracking**: Optische Tracking-Verfahren sind vermehrt im Einsatz, da sie sich durch eine hohe Genauigkeit auszeichnen und flexibel einsetzbar sind. Man unterscheidet zwischen markenbasierten und markenlosen Verfahren. Optisches Tracking verwendet Marken, die sich durch Farbe, Helligkeit, Kontrast oder bestimmte Reflexionseigenschaften auszeichnen, sowie optische Filter im Videostrom, um diese Eigenschaften später zu identifizieren und damit eine
## *3 Mixed Reality* 29

Positionsbestimmung zu ermöglichen. Markenlose Verfahren basieren auf Eigenschaften der wahrgenommenen Formen (Kanten, Ecken und andere Auffälligkeiten). Eine weitere Möglichkeit ist die Verwendung von RGB-D Tiefenkameras, die mit einem Infrarotmuster arbeiten oder mit den Laufzeiten des reflektierten Lichtes.

Mechanische Eingabegeräte: Die wohl einfachste Form des Eingabegerätes ist die 3D-Mouse. Alle sechs Freiheitsgrade können mit diesem Gerät angesprochen werden<sup>31</sup>. Weitere Geräte sind mit Seilzügen oder Stangen ausgestattet und können sogar ein haptisches Feedback liefern<sup>32</sup>. Die Latenzzeiten bei mechanischen Eingabegeräten sind durch die direkte Messung meist gering.

Akustisches Tracking: Dieses Tracking arbeitet mit Ultraschall und benötigt mindestens drei Sender und Empfänger für die Freiheitsgrade. Obwohl das System recht günstig ist, muss es bei Temperaturund/oder Luftdruckveränderungen neu kalibriert werden.

Elektromagnetisches Tracking: Dieses Verfahren arbeitet mit stromdurchflossenen Spulen und Magnetfeldern. Kleine Bauteile ermöglichen eine kompakte Bauweise, die Anwendung ist allerdings nur in einer ferromagnetischen $33$  Umgebung möglich.

**Inertial Tracker:** Diese Anwendung ist ausgestattet mit Sensoren zur Erfassung von Beschleunigungen. Da die Erdgravitation als Referenz mitverwendet wird, kommt es häufig zu Drift-Effekten und damit zu Ungenauigkeiten.

Bewegungsplattformen: Sie sind ähnlich den Laufbändern im Fitnessstudio aufgebaut. Es gibt auch Lösungen mit Mehrfachbändern und Kugeln als Lauffläche, diese sind aber kostenintensiv.

Finger Tracking: Diese Form der Eingabe soll eine natürliche Interaktion anbieten. Die Gesten, beispielsweise Zeigegesten, müssen jedoch zuerst gezeigt und erlernt werden. Außerdem ist Finger Tracking eine sehr komplexe Herausforderung, da pro Hand 27 Freiheitsgrade zur Verfügung stehen, die überwacht und interpretiert werden müssen. Viele der zuvor beschriebenen Trackingverfahren kommen beim Fingertracking zum Einsatz: Der Data Glove<sup>34</sup> verwendet optisches Tracking, der

 $31$  Die sechs Freiheitsgrade - six degrees of freedom – beschreiben die sechs Bewegungsmöglichkeiten eines starren Körpers in einem 3D-Raum.<br><sup>32</sup> Siehe Kapitel 3: Hardware-Entwicklung – PHANTOM Omni<br><sup>33</sup> Eine ferromagnetische Umgebung ist eine nicht-magnetische Umgebung.<br><sup>34</sup> DataGlove: Der Datenhandschuh von Thomas Zimmermann

Handschuh. Per Lichtquelle und Fotozelle wurden die Gelenkwinkel annähernd bestimmt. Die kommerzielle Version des DataGlove des Spielwarenherstellers Mattel litt unter Ungenauigkeit.

funktionstüchtige MIT LED Glove<sup>35</sup> verwendet ein optisches Tracking mit geklebten LEDs auf dem Bildschirm und einem externen Kamerasystem sowie zusätzlichem Inertial Tracker<sup>36</sup> für eventuelle Überlagerungen und Verdeckungen.

Eye Tracking: Bei diesem Verfahren unterscheidet man zwischen invasiven und nichtinvasiven Verfahren. Invasive Verfahren bedeuten immer einen Eingriff am Körper (beispielsweise Elektroden). Nichtinvasive Verfahren hingegen verfolgen kontaktlos die Bewegung des Auges. Waren die ersten Eye-Tracking-Verfahren invasiv, sind die heutigen alle kontaktlos.

# **3.4.3 Ausgabegeräte**

Um die Modelle einer virtuellen Umgebung sinnvoll für einen Benutzer auszugeben, werden Ausgabegeräte benötigt. Die verschiedenen Typen von Ausgabegeräten sind in der Lage, unterschiedlich hohe Immersionen, Auflösungen und Präsenz in der VR zu generieren. Auch bestehen Unterschiede in den Anwendungsgebieten: Für manche Bereiche werden unterschiedliche Technologien verwendet. Auch wenn Spezialkonstruktionen mit Düften, Wind oder dem Verspritzen von Wasser vorkommen, sollen primär die wichtigsten Sinne wie Optik, Akustik und Haptik betrachtet werden.

Eine Klassifikation von Ausgabegeräten ist schwierig: Das Spektrum reicht vom Field of View (dem Sichtfeld) über den Aktionsradius bis zu technischen Aspekten wie Auflösung und Wiedergaberaten, mobil oder stationär, kabelgebunden oder kabellos und ob es sich um ein oder mehrere Ausgabegeräte handelt. Ebenso entscheidend ist der Kostenfaktor.

## **Head-Mounted Displays – HMD**

<u> 1989 - Johann Barn, mars ann an t-Amhain an t-Amhain an t-Amhain an t-Amhain an t-Amhain an t-Amhain an t-Amh</u>

Ein Head-Mounted Display, kurz HMD, ist eine auf dem Kopf angebrachte Anzeige für Virtual Reality (Dörner, 2013, S. 142-153). Die bekanntesten HMDs sind wohl derzeit die HTC Vive, die Playstation VR-Brille und die Google Cardboard VR-Brille für Smartphones, um nur einige zu nennen. Kostentechnisch liegen HMDs in einer weiten Range, von unter zehn Euro bis zu vierstelligen Beträgen. Prinzipiell wird zwischen folgenden HMD-Formen unterschieden:

 $35$  MIT LED GLove, entwickelt 1983 vom MIT Media Lab.<br> $36$  Inertial Tracker oder auch Inertial Sensoren bestehen aus Beschleunigungs- und Drehraten-Sensoren, die in Kombination Bewegungen erfassen können.

Direktsicht-HMD: Hierbei handelt es sich um eine sehr einfache Architektur: Der Benutzer schaut durch eine Vergrößerungsoptik auf ein Display; die reale Welt wird komplett abgeschottet. Es fließen keine Parameter der Außenwelt in die virtuelle Umgebung ein.

Video-HMDs können als Erweiterung der Direktsicht-HMDs verstanden werden: Eine Kamera in Blickrichtung des Benutzers zeichnet die Außenwelt auf und integriert die empfangenen Informationen in die virtuelle Umgebung. Der Benutzer bleibt dennoch von der Außenwelt abgeschottet.

**Durchsicht-HMDs** sind Systeme, mit denen Benutzer die reale und die virtuelle Welt gleichzeitig sehen können. Geeignet sind sie für Augmented-Reality-Anwendungen. Umgebungsparameter wie Helligkeit und Kontrast müssen kontinuierlich an die Umgebung angepasst werden, damit der Benutzer Informationen wahrnehmen kann.

Als Interaktive HMDs werden HMDs bezeichnet, in denen der Benutzer mit den angezeigten Informationen interagieren kann. Dies kann durch Eingabegeräte an Arm oder Hand erfolgen, durch Hand- oder Finger-Tracking oder durch ein ins HMD eingebautes Eye-Tracking-System.

Displaysysteme: Die derzeitigen verwendeten Monitore oder Projektionsflächen sind senkrechte Flächen, die vor dem Benutzer stehen. Räumliches Sehen ist hier nur mit mehreren Monitoren oder einer gebogenen Projektionsfläche möglich.

**CAVE (Cave Automatic Virtual Environment)**: Damit wird eine Art von Display-Konstruktion bezeichnet, die den User direkt als Raum umgibt. Das erste CAVE wurde 1992 von Carolina Cruz-Neira, Daniel J. Sandin und Thomas A. DeFanti an der Universität Illinios entworfen. Arbeitete man früher mit Beamer-Projektionen auf einer durchscheinenden Wand, werden Wände heute aus Flat Displays gebaut<sup>37</sup>. In einer CAVE ist der Benutzer vollständig von seiner Umgebung abgeschlossen und kann sich, wie aus der realen Umgebung gewohnt, bis zur Grenze der CAVE-Wände auch darin bewegen.

<sup>&</sup>lt;sup>37</sup> Die Kostenentwicklung und Herstellung von wirklich preisgünstigen Flat-Displays machte dies möglich.

#### **L-Shaped**

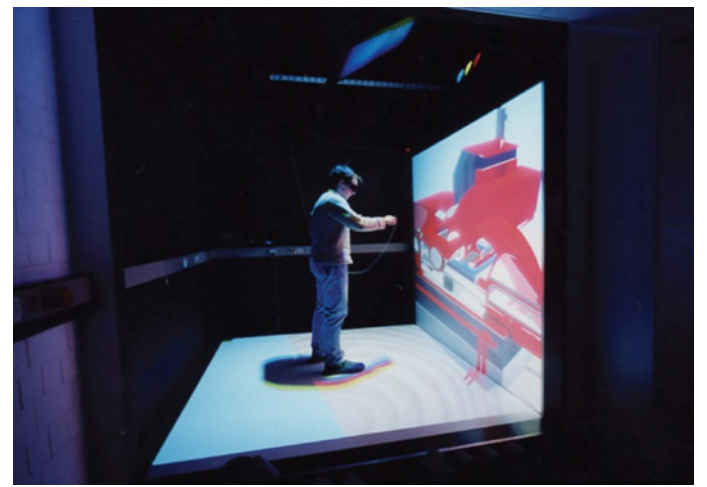

**Abbildung 13 - Barco TAN Holoscreen**

<u> 1989 - Johann Barn, mars ann an t-Amhain an t-Amhain an t-Amhain an t-Amhain an t-Amhain an t-Amhain an t-Amh</u>

Bei L-Shaped handelt es sich um Displays, die von der Seite betrachtet wie ein L geformt sind. Diese Art von Displays wird eingesetzt, um beispielsweise virtuelle 3D-Arbeitsplätze zu erstellen. Das vertikale Display dient hier als reines Anzeigemedium. Das horizontale Display unter den Händen des Users und zu seinen Füßen ist ein virtueller Arbeitsplatz. Das belgische Unternehmen Barco entwickelte beispielsweise mit dem

TAN Holoscreen (Abbildung  $13^{38}$ ) einen immersiven L-Shaped-Bildschirm mit einer

drei Meter langen Projektion in jede Richtung. Die Größe machte diesen L-Shaped-Screen sogar multiuserfähig.

An der Hochschule RheinMain arbeiteten Mitarbeiter an einem L-Shaped-Display, um Armprothesen in einer virtuellen Umgebung zu testen (Gernot Heisenberg, 2014). Die immersive 3D-Umgebung bediente sich einer Shutterbrille und zweier in den Tisch integrierter Beamer. Ziel dieser Arbeit war ein VR-Trainingsszenario, um ein Brain-Computer-Interface für eine Handprothese zu testen.

**Curved Screens:** Als Curved Screens bezeichnet man gebogene Displays. Diese Displays sind derzeit im Consumermarkt bei TV-Geräten sehr beliebt. Gebogene Displays können aber auch verwendet werden, um eine immersive 3D-Simulation zu erzeugen. So kann ein Simulator realistischere Bilder und Umgebungen mit einem Curved-Display erzeugen, als wenn er mit einem Flatscreen ausgestattet wäre. Die 360° Weiterentwicklung von Curved wird als Dome Projection bezeichnet<sup>39</sup>.

**Tiled Displays (gekachelte Systeme):** Die so bezeichneten Display-Systeme setzen sich aus mehreren einzelnen Monitoren zusammen. Hierunter fallen zum Beispiel Videowalls, wie man sie von

<sup>&</sup>lt;sup>38</sup> Quelle: https://www.barco.com/de/product/tan-holoscreen, Stand 4.1.19<br><sup>39</sup> Das Hamburger Planetarium arbeitet mit einer Domprojektion. Die Halbkugel wird mit fünf Beamern und der dazugehörigen Wellenfeldsynthese-Anlage für den perfekten 3-D-Klang ausgesteuert.

## *3 Mixed Reality* 33

Konzerten, Messen oder anderen Großveranstaltungen kennt. Vorteil ist die hohe Verfügbarkeit der einzelnen Monitore, da diese aus Geräten mit leicht verfügbaren Auflösungen bestehen. Die Verwendung vieler Monitore lässt eine einfache Zunahme der Gesamt-Pixelzahl zu, sodass in einer größeren Entfernung ein hochauflösendes Bild entsteht. Tiled Displays unterliegen einer großen Anzahl von Prozessen, die miteinander über ein externes Rechensystem gesteuert werden müssen. Dieses Rechensystem wird vor dem Betrieb speziell für das entsprechende Ausgabesystem optimiert und eingestellt. Die einzelnen Monitore müssen geometrisch kalibriert und die Farb- und Helligkeitsuniformität muss hergestellt werden.

Akustische Ausgabegeräte: Ziel dieser Form der Ausgabe ist es, Töne und Geräusche der virtuellen Welt so wiederzugeben, wie man sie aus der realen Welt kennt. Hierbei kann es sich um ein einfaches Stereo-Audiosystem handeln, das die räumliche Wahrnehmung unterstützt. Mehrkanal-Systeme wie 5.1 oder 7.1 Systeme können dem Raum akustische Tiefe geben und bereits verschiedene Klangquellen abbilden. Um einen "echten" Raumklang zu generieren, kommt das Prinzip der Wellenfeldsynthese ("SpatialSoundWave", patentiert durch das Fraunhofer Institut für Digitale Medientechnologie IDMT) zum Einsatz. Ziel ist es, eine beliebige Schallquelle an jedem Ort auszugeben. Für das Wellenfeld werden allerdings eine sehr hohe Anzahl von Lautsprechern sowie ein eigenes Computersystem benötigt, das die Anlage steuert.

**Haptische Ausgabegeräte:** Diese Ausgabegeräte sollen dem Benutzer ein haptisches Feedback geben; er soll die virtuellen Objekte regelrecht erfühlen. Meist erfolgt dies durch Nutzung von Motoren mit einer Unwucht. Die Ausgabe der Haptik gestaltet sich kompliziert, weil unabhängig vom grafischen Modell ein haptisches Modell der VR gebaut werden muss und die Updaterate für einen realistischen haptischen Eindruck deutlich höher ausfallen muss als die des visuellen Systems.

# **3.4.4 Interface Design**

Zur Bedienung und Kommunikation mit einem Maschinensystem sind Schnittstellen (engl. interfaces) erforderlich, die Kommandos und Handlungen von Menschen entgegennehmen und an das Maschinensystem weitergeben. Die nachfolgenden Eigenschaften in der Gestaltung von Mensch-Maschine-Interfaces sollten generell beachtet werden. Sie entscheiden grundlegend über Haltung, Wahrnehmung und Akzeptanz des Users. Werden diese Eigenschaften überlegt eingesetzt, kann der Benutzer sich "fallen" lassen, in eine virtuelle Umgebung eintauchen und sie erleben.

Das User Interface Design folgt zwei Richtungen: dem Gestalten des User Interface, also der Plattform, auf der die Mensch-Maschine-Interaktion stattfindet (UI Design), und dem Erleben des Nutzers während der Interaktion mit dem Produkt (User Experience Design, abgekürzt UX Design). Darüber hinaus entstand durch virtuellen Raum in 3D zusätzlicher Platz für Design (Cohen, 1995). Die 2D-Grafiken und -Normen funktionieren im 3D- Raum immer noch, wirken aber deplatziert.

Die folgenden Eigenschaften sollten beim Programmieren einer grafischen User-Schnittstelle nach Möglichkeit beachtet werden (Andreas Butz, 2014, S. 67-81).

Affordance bedeutet, eine Eigenschaft oder eine bestimmte Handlung mit einem Objekt zu verbinden. Die Fähigkeit des dargestellten Objektes wird dem Benutzer unmittelbar klar. Bei einem Smartphone sind dies beispielsweise die auf dem Bildschirm dargestellten Tasten, die der Nutzer "drücken" kann, weil ihm das von mechanischen Tasten her bekannt ist. In visuellen/grafischen Schnittstellen muss der Charakter der dargestellten Funktion klar für den Benutzer erkennbar sein. Es kann sonst schnell zu einer Fehlbedienung und einem erhöhten Frustrationslevel kommen, wenn der Nutzer Buttons (Knöpfe) nicht mehr drücken, sondern nach rechts oder links schieben muss.

**Constraint** meint die physikalische Einschränkung, bestimmte Elemente zu bedienen. Ein Beispiel sind die verschiedenen Wasserhähne, die uns im Alltag begegnen. Ein kontaktfreier Wasserhahn lässt sich nicht mit einem Hebel bedienen, weil ein solcher dort nicht vorhanden ist. Das nennt man physikalisches Constraint. Es gibt auch kulturelle Constraints, beispielsweise die Bedeutung von Farben (Rot = Stop, Grün = Go), und logische Constraints, etwa die Tatsache, dass Licht nicht gleichzeitig an- und ausgeschaltet sein kann.

**Mapping** nennt man in der physikalischen Welt die Zuordnung von Bedienelementen. Ein bekanntes

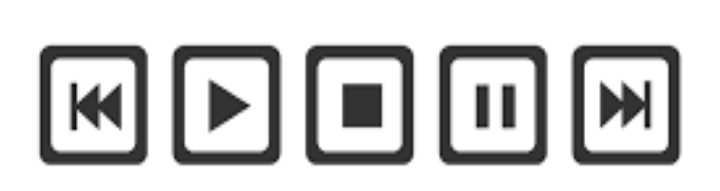

Beispiel für ein sehr altes Mapping sind die Vor- und Rückspultasten an Abspielgeräten. Technisch gesehen orientiert sich dieses Mapping an alten Tonbandgeräten, wo die Spule links abgespielt und rechts aufgerollt wurde. Die Position dieser Tasten liegt beim

#### **Abbildung 14 – Tasten-Mapping**

<u> 1989 - Johann Barn, mars ann an t-Amhain an t-Amhain an t-Amhain an t-Amhain an t-Amhain an t-Amhain an t-Amh</u>

Vorspulen rechts von der Play/Stop/Pause Taste, das Zurückspulen links davon.

Abbildung 14<sup>40</sup> zeigt ein Mapping; die Leserichtung ist von rechts nach links. Die Anordnung folgt der Bewegungsrichtung des Tonbandes. Obwohl reale Tonbänder längst nicht mehr flächendeckend vorhanden sind, existiert die vertraute Tastenanordnung nach wie vor und hat sich digital ebenfalls bewährt.

<sup>&</sup>lt;sup>40</sup> Quelle: https://www.wandtattoos.de/products/motive/musik/wandtattoo-tasten.html, Stand 4.1.19

## *3 Mixed Reality* 35

**Konsistenz und Vorhersagbarkeit**: Konsistenz (Widerspruchsfreiheit) ist ein wichtiger Faktor bei Bedienerschnittstellen, da sie es erlaubt, dem Benutzer das Vorhandensein und die Funktion von Bedienelementen vorherzusagen.

Man unterscheidet zwischen syntaktischer und semantischer Konsistenz. Die syntaktische Konsistenz besagt, dass Dinge strukturell gleich funktionieren. So sind beispielsweise Buttons mit der gleichen Funktion auch immer an der gleichen Stelle zu finden. Die semantische Konsistenz besagt, dass ein Element der gleichen Form auch die gleiche Funktion beinhaltet. Ein Beispiel wäre der "Zurück-Pfeil" oder die "Undo-Funktion" in verschiedenen Applikationen und Betriebssystemen.

Feedback ist eine wichtige Anforderung und Darstellung, damit der Benutzer weiß, dass die Aktion (beim Drücken eines Buttons auf einer grafischen Oberfläche) ausgelöst wurde. Beim Berühren eines Buttons auf einer grafischen Oberfläche verändert die grafische Darstellung leicht ihre Form, sodass der Knopf "gedrückt" erscheint.

Fehlertoleranz und Vermeidung: Die vorgestellten Regeln von Affordance bis Feedback dienen prinzipiell dem Vermeiden von Fehlern. Richtige Operationen werden durch Affordance signalisiert; Constraints beschränken die Bedienbarkeit auf sinnvolle und erlaubte Möglichkeiten; Mapping, Konsistenz und Feedback erleichtern Verständlichkeit und Handhabung des Systems.

Es ist hilfreich, wenn Regeln für ein System festgelegt werden. Beispiel: Werden in einer Eingabemaske Zahlen erwartet (Validierung der Eingabedaten), werden auch nur Zahlen zugelassen. Entsprechende Meldungen können dem User Hinweise geben, Fehler vermeiden und den Frustrationslevel verringern. User-Interfaces dienen beiden Seiten eines System:. Der User muss lernen, mit dem System umzugehen; das System muss den User verstehen. Für das Entwickeln einer optimalen Schnittstelle wird ein Prozess namens User Centered Design (nutzerorientierte Gestaltung) verwendet, das heißt, die Evaluation der Bedürfnisse und Ziele der Anwender ist Voraussetzung für ein passendes Schnittstellendesign (Andreas Butz, 2014, S. 103).

# **3.4.5 Probleme und Stolpersteine**

Der Informatiker Frank Steinicke, Professor für Mensch-Computer-Interaktion an der Universität Hamburg, beschreibt in seinem Buch "Being Really Virtual" (Steinicke, 2016) einen Selbstversuch, bei dem er im Jahr 2013 einen insgesamt 24-stündigen Aufenthalt in zwei virtuellen Szenarien absolvierte. Dieser bis dahin einmalige Versuch sollte menschliche Empfindungen, Wahrnehmungen, Verhalten und motorische Funktionen in einer VR-Umgebung aufzeigen. Die beiden Testszenarien bestanden zum einen aus einem virtuellen Raum mit Schreibtisch, Couch und Bett, zum anderen aus einem virtuellen Raum mit einer tropischen Insel.

Obwohl Steinicke das Experiment überwiegend im Liegen absolvierte, ereilte ihn schon nach kürzester Zeit die Simulator-Krankheit, ein Gefühl von Übelkeit, das entsteht, wenn die Bewegungen des Körpers nicht mit den visuellen Eindrücken korrespondieren. Die negative Empfindung ließ messbar nach, wenn Steinicke eine Ruhepause einlegte. Abgesehen vom Auftreten der Simulator-Krankheit schätzte der Proband unter VR-Bedingungen Entfernungen falsch ein und spürte trotz stets gleichbleibender Umgebungstemperatur Wärme- und Kälteunterschiede. Im Laufe der 24 Stunden verwischten für Steinicke zunehmend die Grenzen zwischen echter Realität und VR: Er konnte seinen Aufenthaltsort, seine Erlebnisse oder auch nur die Farbe von Objekten nicht mehr zuverlässig der jeweiligen Welt zuordnen.

In einer Fotoserie ist Steinicke auch eine gewisse Farblosigkeit des Gesichtes anzusehen: bei 0, nach 12 und nach 24 Stunden. Offenkundig führt eine Langzeit-VR-Erfahrung beim Menschen derzeit noch zu massiver Erschöpfung.

Auch auf die Ergonomie des HMD wurde im Versuch eingegangen. Steinicke konnte die Pixel des HMD zum Teil wahrnehmen. Ein breiteres Sichtfeld hätte vermutlich die bessere Erfassung der gezeigten Wirklichkeit begünstigt. Diese Probleme wurden allerdings auf die damalige für den Test verwendete Hardware zurückgeführt, da das verwendete Oculus Rift DK1<sup>41</sup> HMD 2014 noch nicht technisch ausgereift war.

<sup>&</sup>lt;sup>41</sup> Das Oculus Rift DK1 kommt mit einem 7-Zoll-Display und einer Auflösung von 1280x800 Pixeln. Die menschliche Wahrnehmung benötigt ungefähr 8-12 Megapixel für eine pixelfreie Darstellung.

# **3.5 Mixed Reality – Anwendungsbereiche**

Für Mixed Reality gibt es bereits heute sehr umfangreiche Anwendungsgebiete, Tendenz: steigend. Abbildung  $14^{42}$  zeigt eine Umsatzprognose von Goldman Sachs aus dem Jahr 2016 für AR- und VR-

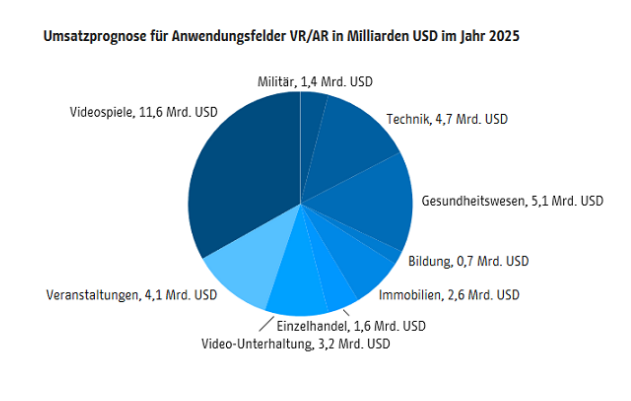

#### **Abbildung 15 - Anwendungsfelder AR/VR bis zum Jahr 2025**

Anwendungsfelder im Jahr 2025. Die Prognose zeigt Consumer-Anwendungen bei 60 %, während sich die anderen 40% auf Bildung, Gesundheit und wissenschaftliche Anwendungen verteilen.

Die folgenden Punkte beschäftigen sich mit den Kernthemen des von mir in Kapitel 5 vorgestellten Messestand-Konzeptes. Ich möchte auf den folgenden Seiten erläutern,

um welche Eigenschaften und Anwendungsgebiete es mir geht und

wie sie heute bereits eingesetzt werden. Die vorgestellten Eigenschaften und Anwendungsgebiete stellen die Grundlage des Messestandes dar.

# **3.5.1 Virtual Prototyping**

<sup>&</sup>lt;sup>42</sup> Die Firma Goldman Sachs veröffentlichte 2016 eine Studie zu Entwicklung und künftigen Anwendungsgebieten von VR- und AR-Anwendungen im Jahr 2025. Quelle: https://www.goldmansachs.com/insights/pages/technology-driving-innovation-folder/virtual-and-augmentedreality/report.pdf; Stand 18.01.2019

Virtual Prototyping (VP) ist eine Methode der Produktentwicklung (engl. Product Development) und umfasst Computer-Aided Design (CAD) und Virtual Reality. CAD entstand bereits Ende der 1950er Jahre und wird bis heute bei nahezu jeder industriellen Anwendung eingesetzt. Mit Hilfe

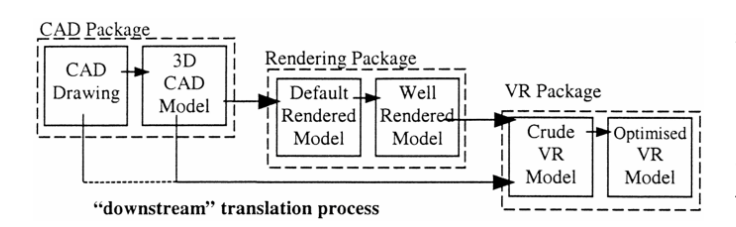

#### **Abbildung 16 - Umwandlungsprozess CAD zu VR**

rechnergestützter Konstruktionen lassen sich geometrische Modelle erzeugen. Produktion, Architektur und Konstruktion kommen nicht ohne CAD-Zeichnungen aus. CAD setzte nicht nur den Standard für Zeichnungen, sondern veränderte den Umfang des gesamten Designprozesses (Peter McLeod, 2001, S. 5-6). Mit CAD

können 3D-Ansichten erstellt werden, es lässt jedoch keine Interaktivität zu. Der Umwandlungsprozess (siehe Abbildung  $16^{43}$ ) eines CAD-Modells zu einem VR-Modell ist bisher immer noch mehrstufig und erfordert Nacharbeiten. Viele Details aus CAD-Modellen müssen später manuell hinzugefügt werden, aber auch hier werden Technik und Algorithmen immer besser<sup>44</sup>.

#### **Vorteile von Virtuellem Prototyping:**

- Zeit- und Kostenreduktion
- frühzeitiges Testen am digitalen Modell
- Reduktion des Bedarfs für physische Prototypen
- Ortsunabhängigkeit
- Beteiligen aller Parteien am Entwicklungsprozess

Existieren während der Entwicklung eines Prototyps geografische Entfernungen, muss die IT-Infrastruktur des betreffenden Unternehmens in der Lage sein, digitale Modelle zu transferieren und anzuzeigen. Ein weiterer Vorteil des virtuellen Prototyping ist das gemeinsame Arbeiten an und mit VR-Tools über das Internet oder innerhalb von Firmenstrukturen. Dies führt zu einer Vereinheitlichung der Tool- und Designstandards und ermöglicht einen größeren Aktionsradius (Peter McLeod, 2001, S. 15).

<sup>&</sup>lt;sup>43</sup> Quelle: (J. Whyte, 1999, S.44)<br><sup>44</sup> Auf 3D-Visualisierung spezialisierte Unternehmen wie die deutsche KISTERS AG mit ihrer 3DViewStation werben mit einer performanten Übernahme von CAD-Daten zu VR-Modellen. Gespräche mit VR-Entwicklern zeigen aber immer wieder, dass eine Nachbearbeitung der VR-Modelle notwendig ist, da es andernfalls nicht zu einem 100% zufriedenstellenden Ergebnis kommt.

VP-Entwicklung heißt, dass ein Produkt nicht sofort als realer Prototyp gebaut, sondern zunächst als Modell im Rechner entworfen wird (F Zorriassatine, 2003). Ziel dieser Vorgehensweise ist es, Aussagen über das Verhalten des Modells zu erhalten, bevor ein realer Prototyp gebaut wird, denn an digitalen Prototypen lassen sich Änderungen bei Bedarf schneller und kostengünstiger vornehmen (Runde, 2009, S. 22).

Als virtuellen Prototyp bezeichnet man die rechnerinterne Präsentation des realen Prototyps. Die Prüfung eines digitalen Prototyps erfolgt mit Hilfe eines digitalen Versuchsmodells, des sogenannten Digital Mock-Up<sup>45</sup>, kurz DMU. In diesem DMU erfolgt in der Regel dann die Entwicklung des Produkts oder auch der Baustruktur. Der virtuelle Prototyp wird als Erweiterung des Mock-Ups angesehen, weil nicht nur dessen Gestalt berücksichtigt wird, sondern auch die Aspekte Bewegung, Reaktion und Krafteinwirkung (Hemmerling, 2011, S. 140).

Da es bei rein virtuellen Objekten zu skalierten Darstellungsformen mit wenig Bezug zur Realität kommt, entstand eine Mischform: Die sogenannte "Spatial Augmented Reality" (SAR) projiziert virtuelle Objekte auf reale Körper. SAR wird verwendet, um beispielweise virtuelle Einzelteile auf realen Prototypen darzustellen. Auf einem realen Designmodel - etwa einer physikalisch vorhandenen Führerkabine – kann beispielsweise ein Cockpit virtuell dargestellt werden (Dörner, 2013, S. 315).

Digitale Methoden wie Virtual Engineering (Mahler, 2018) oder Digital Manufacturing (Trummer, 2018) können z.B. dabei helfen, Planungsphasen zu verkürzen oder Fehler durch den Einsatz digitaler Modelle zu identifizieren und zu beheben. Die Einsatzmöglichkeiten sind je nach Projektumfang vielfältig.

# **3.5.2 Virtual Training**

<u> 1989 - Johann Barn, mars ann an t-Amhain an t-Amhain an t-Amhain an t-Amhain an t-Amhain an t-Amhain an t-Amh</u>

Das Entwickeln, Bauen und Warten komplexer technischer Geräte erfordert von Facharbeitern ein hohes Maß an technischem Wissen, Vorstellungsvermögen und Abstraktionsfähigkeit. Dieses Wissen mit den herkömmlichen Lehrmethoden praxisnah weiterzugeben wird dadurch erschwert, dass viele Vorgänge an den Geräten selbst nicht darstellbar sind. Beispiele: Wasser fließt meist innerhalb von Rohren; Strom ist unsichtbar.

Virtuelles Training beinhaltet das Lernen und Entwickeln von Fähigkeiten in künstlichen, computergenerierten Welten. Vorgänger dieser mittlerweile sehr umfangreichen Trainingsmaßnahmen sind

 $45$  Mock-Up – der englische Begriff bedeutet: Modell in natürlicher Größe; Attrappe

unter anderem die Flugsimulatoren für angehende Piloten. Ursprünglich bestanden sie aus der Hardware eines Flugzeug-Cockpits, dem Simulationsrechner sowie einem Computerbildschirm für die Simulation der Umgebung<sup>46</sup>. Moderne Offshore-Trainingsprogramme auf virtueller Basis ersparen den Ausbildern sehr viel Zeit und Geld, weil die Auszubildenden nicht mehr direkt zu den Anlagen aufs Meer transportiert werden müssen, sondern ihre ersten Lernschritte virtuell machen können. Außerdem kann das Sicherheitsverhalten in einer ungefährlichen Umgebung eingeübt werden, denn Offshoreanlagen gelten als gefährliche Arbeitsplätze (EON, 2018). Airbus zum Beispiel verwendet für die Trainingseinheiten am A320 ein vom Fraunhofer Institut entwickeltes, virtuelles Modell (Klaus Jenewein, 2010, S. 11).

Virtuelles Training wird zunehmend Bestandteil des sogenannten Organisationellen Lernens. Gemeint ist hiermit das Trainieren von Handlungswissen<sup>47</sup>. Dieses Handlungswissen wird in virtuellen Szenarien detailliert und präzise trainiert.

## **Vorteile des Virtuellen Trainings:**

- Abbildung von Realität und Gefahrensituationen ohne körperliches Risiko für die Teilnehmer
- detaillierte Abbildung komplexer Prozesse und Szenarien
- individuelle Anpassung von Interaktion und Lerntempo
- zeitliche und räumliche Flexibilität
- Kostenreduktion für Maschinen oder auch Gebäude, die durch falsche Handhabung beschädigt oder zerstört werden könnten

## **Nachteil des Virtuellen Trainings:**

<u> 1989 - Johann Barn, mars ann an t-Amhain an t-Amhain an t-Amhain an t-Amhain an t-Amhain an t-Amhain an t-Amh</u>

Einziger nennenswerter Nachteil ist der Umfang der Programmierung und die Höhe der damit verbundenen Kosten: Jede Interaktivität, jeder eventuelle Lernschritt muss für jedes einzelne Objekt programmiert werden.

Virtuelles Training war Bestandteil des Virtual Reality Barcamp im April 2018 auf dem Philips-Gelände in Hamburg. Vorgestellt wurde ein virtuelles Trainingsprogramm mit haptischem Feedback als

<sup>&</sup>lt;sup>46</sup> Die ersten Real-Time-Flugsimulatoren existierten in den frühen 1960er Jahren. Davor simulierte man nur die Bedienung des Cockpits und die Flugbewegungen (Peter McLeod, 2001, S. 7)<br><sup>47</sup> Als Handlungswissen bezeichnet man das Wissen (Informationen in Form von Daten/Erinnerungen und

Informationen von Handlungsabläufen und Bewegungen), um komplexe Aufgaben zu lösen. Es geht um Prozeduren, Strategien und Wege der Problemlösung.

Hilfestellung für medizinische Mitarbeiter. Die Übung fand in einer virtuellen Umgebung mit Hilfe eines HMD statt; die wiederzubelebende Puppe war real (Gesellschaft, 2018).

Überhaupt ist eines der interessantesten Einsatzgebiete von Virtual Reality die Medizin. So möchte das Hamburger Startup METRONUS teure orthopädische Reha-Maßnahmen jedem zugänglich machen, indem es die Reha-Programme in einer VR abbildet und durch die Visualisierung von Körperbewegungen ein spielerisches Training erstellt (Jäger, 2018).

Mit VR-Technologien lassen sich Prozesse in Schulungen und Training detailliert, transparent und nachvollziehbar abbilden. Fehler können in einer späteren Auswertung erkannt und behoben werden. 

# **3.5.3 Virtuelle Arbeitsumgebungen**

In Projekten mit vielen Zeitzonen und geografischen Positionen können virtuelle Arbeitsumgebungen ein Hilfsmittel sein, um derart verteilte Projekte effizient durchzuführen. Es gibt hierfür unterschiedliche Bezeichnungen, darunter "Virtual Collaborative Environments". Pioniersysteme waren Blogs, Wikis und Podcasts, also Systeme, die als digitale Mehrfachbenutzersysteme daherkamen. Bekannte virtuelle Arbeitsumgebungen sind Video- oder Telefonkonferenzen.

Interaktivität mit der virtuellen Welt und anderen (sich dort befindlichen) Anwendern, Echtzeitkommunikation sowie eindeutige Präsenz des Anwenders (Identifikation durch einen Avatar) sind Eigenschaften virtueller Arbeitsumgebungen. Planungs-, Evaluierungs- und Entscheidungsprozesse sollen heutzutage standortübergreifend und weltweit verteilt durchgeführt werden.

## **Vorteile virtueller Arbeitsumgebungen:**

- Flexibilität, Wissens- und Ressourcenzugriff
- globale Präsenz
- Kostenersparnis (z.B. Wegfall von Reisekosten)

#### **Nachteile virtueller Arbeitsumgebungen:**

- Einschränkung der Wahrnehmung über einen digitalen Kanal: Bild, Ton und Präsenz sind gefiltert und werden teilweise verfremdet dargestellt.
- Schwierigkeiten bei der virtuellen Face-to-Face Kommunikation: Körpersprache, Atmung und Tonalität können nicht in ihrer Gesamtheit wahrgenommen werden. In Telefonkonferenzen kommt es durch Freisprechanlagen, Schallreflexionen oder gar Rückkopplungen zu diversen unerwünschten Effekten (Planview, 2018) und die Kommunikation wirkt gestört.

• Der Aufbau von Vertrauensverhältnissen in virtuellen Arbeitsteams, besonders bei Bestehen kultureller Unterschiede (Universität, 2018), gestaltet sich schwierig.

Eine Studie des Unternehmens Planview über die Zusammenarbeit unterschiedlicher Teams zeigte, dass sich der Projektalltag bei 75% der Befragten in Form von Audiokonferenzen und bei 73% in Form von Webkonferenzen abspielt (Planview, 2018, S. 9). Da es sich bei Telefon- und Webkonferenzen um bereits seit langem etablierte virtuelle Tools handelt, ist davon auszugehen, dass virtuelle Arbeitsumgebungen auf Basis von Mixed-Reality-Konzepten sich schneller als frühere Technologien durchsetzen werden.

Das Spektrum virtueller Arbeitsumgebungen umfasst deutlich mehr als nur den Faktor der Zusammenarbeit vieler örtlich getrennter Menschen an einem gemeinsamen Projekt. Die isländische Firma Mure produziert personalisierte "Virtual Reality Office Spaces": voll funktionsfähige VR-Arbeitsumgebungen, optimiert auf spezielle Bedürfnisse und persönliche ästhetische Aspekte. Die Anwendung soll nicht nur einen optimalen Arbeitsplatz abbilden, sondern lässt einen personalisierten, virtuellen Arbeitsplatz entstehen. Damit werden Störfaktoren, wie sie beispielsweise für Großraumbüros typisch sind, reduziert (Mason, 2011).

Virtuelle Arbeitsumgebungen haben großes Potenzial, werden aber noch eingeschränkt durch die derzeitige Hard- und Softwareentwicklung. Umsetzungen auf diesem Gebiet stellen Arbeitsabläufe und Umgebungen digital dar. Doch kann ein Benutzer sich einen ganzen Arbeitstag lang in einer virtuellen Umgebung aufhalten? Oder geht es nicht vorrangig um die Integration spezieller Elemente wie Meetings, die in einer virtuellen Umgebung stattfinden und damit die Zusammenarbeit an einem Projekt können? vervollständigen von dem können?

# **3.5.4 Mixed Reality und Internet of Things**

Der Sammelbegriff Internet of Things (IoT, Internet der Dinge) beschreibt keine einzelne Technologie, sondern ein Konzept, das Objekte mit Eigenschaften wie Vernetzbarkeit, Services, Heterogenität, Dynamik beschreibt und umfasst. IoT-Geräte können je nach Anwendungsgebiet unterschiedlich ausfallen.

Die Organisation IERC (European Research Cluster on the Internet of Things) definiert IoT folgendermaßen: "A dynamic global network infrastructure with selfconfiguring capabilities based on standard and interoperable communication protocols where physical and virtual 'things' have identities, physical attributes, and virtual personalities and use intelligent interfaces, and are seamlessly integrated into the information network (Ovidiu Vermesan, 2014, S. 46-47).

Der wissenschaftliche Dienst des Bundestages beschreibt IoT: "Die technische Vision, Objekte jeder Art in ein universales digitales Netz zu integrieren" (Horvath, 2012).

Was ist demnach ein IoT-Gerät? IoT-Geräte können Sensoren, Betriebssysteme, Interfaces, Hardware und Software enthalten. Die damit implementierten Funktionen stellen Interaktionen zwischen Mensch und Maschine her, ohne dass der Anwender direkt mit der Maschine in physischen Kontakt kommen muss.

Das IoT-Spektrum ist groß und reicht von Lampen mit Selbstauskunft über internetfähige Kühlschränke (Klauß, 2016) bis zu vernetzten Autos (Richard Viereckl, 2014) und Smart Buildings (Volker P. Andelfinger, 2015, S. 33). Mit Hilfe der empfangenen Daten können bei Bedarf Anpassungen an die Umgebung vorgenommen werden. So leitet zum Beispiel ein Fahrassistent automatisch den Bremsvorgang ein, wenn seine Sensoren Hindernisse auf dem Fahrweg erkennen. Ähnlich verhält es sich mit dem "Assisted Living" in sogenannten "Smart Buildings", wo vom Entertainment bis zu den Heizkörperthermostaten alles über Motoren, Sensoren oder Aktivatoren aus einer Zentrale heraus gesteuert werden kann (Volker P. Andelfinger, 2015, S. 36).

Für IoT existieren derzeit drei Anwendungsszenarien:

- Das Internet of Things (IoT) bezieht sich primär auf menschliche Interaktionen mit vernetzten Geräten oder Objekten, wobei die Geräte mit den Anwendern über Funktionen und Schnittstellen interagieren (Turbide, 2016).
- Beim Industrial Internet of Things (IIoT) stehen industrielle Prozesse und Abläufe im Mittelpunkt des IoT-Konzeptes (Litzlel, 2017). IIoT geht über die Funktionen von IoT hinaus. IIoT-Devices erfassen Daten zum Überwachen und Steuern von Produktionsprozessen sowie Daten für das Qualitätsmanagement oder für Dokumentationen. Je mehr Daten erfasst werden, desto genauer lassen sich Prozesse betrachten und optimieren (Matthew N. O. Sadiku, 2017).
- Das Human Internet of Things (HIOT) ist ein Szenario, in dem Menschen als Daten-Mittelpunkt betrachtet werden. Die Daten haben als Ursprung den Anwender; verwendete Geräte sind beispielsweise Activity-Tracker oder Smartwatches mit verschiedenen Sensoren zum Monitoren von Körperfunktionen (Markku Turunen, 2015).

Eine weitere Form vernetzter Geräte stellen Cyber Physical Systems (CPS) dar. Auch hierbei handelt es sich um einen vernetzten Verbund mechanischer oder elektronischer Geräte. CP-Systeme sind hochkomplex und agieren dynamisch. Charakteristisch für CPS sind verteilte Anwendungen (Distributed Computing Environment) und ein vernetztes Steuersystem (Network Control). So werden etwa die kommenden Formen von Energienetzen (Smart Grids) oder Verkehrssteuerungssystemen als CP-Systeme realisiert (Radhakisan Baheti, 2011).

Die Verbindung von IoT und Virtueller Realität kann man sich folgendermaßen vorstellen: Die 3D-Grafik des virtuellen Modells stellt das Objekt dar, wie es physikalisch existiert. IoT-Geräte können Daten aufnehmen und verarbeiten, welche dann als Funktionen des Objektes dargestellt werden.

Es folgen zwei Beispiele für die Anwendung von IoT mit virtuellen Modellen: Die in Schenefeld ansässige inray Industriesoftware GmbH entwickelt virtuelle Obiekte von Maschinen, Anlagen oder Geräten und bindet diese über AR an aktuelle Prozesswerte. Digitale Inhalte können mit einem AR-Anzeigemedium am physikalischen Objekt angesehen werden (INRAY, 2018).

Das Münchner AR-Startup RE'FLEKT entwickelte zusammen mit der Firma Bosch ein Live-Diagnostik-Tool, das auf Basis realer Daten eine Auswertung dieser Daten über eine mobile AR-Anwendung ermöglicht $48$ .

Die Zahl der Applikationsmöglichkeiten nach Auswertung der gesammelten Daten ist enorm. Alberto Vaccari beschreibt in seinem Bericht "How Virtual Reality meets the Industrial IoT" Möglichkeiten zum Verbinden von VR und IIOT. Die Verknüpfung von IIoT- und VR-Technologie würde nicht nur Anwendern die Fähigkeit verleihen, in einer virtuellen Umgebung zu agieren, sondern auch IIoTfähige Geräte mit einer VR verbinden (Vaccari, 2015).

Das Internet of Things ist ein Schritt in die Richtung, den klassischen, mit Bildschirm, Tastatur und Keyboard ausgestatteten Computer verschwinden zu lassen und stattdessen einzelne Geräte durch jeweils integrierte und vernetzte Computer smart zu gestalten. Diese smarten Geräte sind in der Lage, viele Daten zu sammeln und weiterzuverarbeiten. Eine Datenvisualisierung kann durch virtuelle Modelle in einer Mixed-Reality-Umgebung stattfinden. IoT-Daten erschaffen so ein digitales Abbild der Realität. Aber entspricht dieses Abbild exakt der Wirklichkeit? Wie genau sehen wir unsere Wirklichkeit? Ich denke, das digitale Abbild aus diesen Daten ist sogar noch präziser, denn das menschliche Spektrum der Wahrnehmung ist begrenzt: Menschen hören und sehen nur in einem bestimmten Spektrum, sie sind schlechte Temperaturfühler, und der physikalische Zugriff auf geschlossene Maschinen ist ihnen häufig schwer bis gar nicht möglich. Wenn die Mengen von Daten aus IoT übersichtlich und grafisch zum virtuellen Modell passend aufbereitet werden, könnte MR-Technologie nicht das optimale Anzeigemedium für diese Datenmengen werden?

<sup>&</sup>lt;sup>48</sup> Das Startup RE'FLEKT mit Sitz in München und San Francisco entwickelt Mixed-Reality-Applikationen für den Industriesektor. BASF und Bosch sind Investoren des Unternehmens.

# **3.5.5 Virtuelle Dokumentation**

<u> 1989 - Johann Barn, mars eta bainar eta industrial eta baina eta baina eta baina eta baina eta baina eta bain</u>

Eine technische Dokumentation dient der Information und Instruktion, der Haftungsabsicherung des Herstellers sowie der Rückverfolgbarkeit und Reproduzierbarkeit des Produktes. Der Umfang von Gebrauchsanleitungen und Produktbeschreibungen ist grundlegend in den EU-Richtlinien festgehalten, ebenso wie die allgemeine Produktsicherheit oder die Maschinenrichtlinie. Auch das EU-Produkthaftungsgesetz "Haftung für fehlerhafte Produkte" hat Einfluss auf die technische Dokumentation (Kothes, 2011, S. 11-18). DIN-Normen wie die DIN EN 82079-1<sup>49</sup> geben einen Leitfaden für das Erstellen von Anleitungen vor.

Mit der Digitalisierung werden technische Anleitungen und Dokumentationen nicht mehr nur in schriftlicher Form verfasst und nicht mehr nur ausgedruckt und in Ordnern abgelegt. Redaktionssysteme verbessern die Suche nach den benötigten Informationen und den Zugriff auf diese. Kürzere Entwicklungs- und Auslieferungszyklen erfordern weitere Methoden und Maßnahmen für das Erstellen von Dokumentationen. So arbeitet AX Semantics<sup>50</sup> am sogenannten Roboterjournalismus, dem automatischen Erstellen von Texten und der Generierung natürlicher Sprache. Diese Methoden können ebenso auf Dokumentationen angewendet werden (Prause, 2018). Neue filmische Medien, beispielsweise der Utility-Film<sup>51</sup>, können als eine Art technischer Dokumentation angesehen werden, auch wenn sie bereits Anteile von Trainingsszenarien beinhalten.

Der Lern- und Aufnahmeprozess von Informationen hat einen wichtigen Anteil am Lesen von Dokumentationen: So zeigte eine Studie aus China deutliche Verbesserungen bezüglich der Aufnahmebereitschaft und Wissensbewahrung, wenn in die Dokumentation VR- bzw. AR-Elemente integriert wurden (A Case Study - The Impact of VR on Academic Performance, 2016).

Heute können technische Dokumentationen als AR- und VR-Lösungen umgesetzt werden. Ihr Vorteil: Virtuelle Modelle erlauben ein Begehen geschlossener Maschinen und eine Einsicht in nicht zugängliche Bereiche. Die Nachteile sind eine schwere Lesbarkeit in einer virtuellen Umgebung und die noch damit verbundenen hohen Kosten bei der Entwicklung.

<sup>&</sup>lt;sup>49</sup> DIN EN 82079-1 – DIN Norm "Erstellen von Gebrauchsanleitungen – Gliederung, Inhalt und Darstellung"<br><sup>50</sup> Die 2001 gegründete Firma AX Semantics aus Stuttgart generiert Software, die in der Lage ist, aus klassifizierbaren Inhalten lesbare Texte zu generieren. Diese werden zu Produktbeschreibungen in Online-Shops (Content Marketing), Geschäftsberichten, Prospekten oder Inhalten für Webseiten. Das Update aus 2018 enthält eine grafische Benutzerschnittstelle für die Datentransformation, einen AI-Assistenten und beherrscht

<sup>110</sup> Sprachen. (Quelle: https://www.ax-semantics.com/de/company.html, Stand: 10/2018)<br><sup>51</sup> Ein Utility-Film ist ein spracharmer, interaktiver Anleitungsfilm, bestehend aus mehreren verlinkten Videoclips, die Prozesse darstellen und Handlungswissen übertragen sollen. (Löffelholz, 2008, S. 2)

So bietet das Dresdner Unternehmen 3D Interaction Technologies GmbH das Erstellen von 3D-Modellen mit angeschlossener Datenbank an. Dabei werden komplexe Maschinen als interaktive 3D-Modelle zur Verfügung gestellt, bei denen die Benutzer nur noch das entsprechende Bauteil auswählen müssen und alle dazu hinterlegten technischen Dokumente zur Auswahl angezeigt bekommen. Orientierung und Auswahl erfolgen hier visuell. Gleichzeitig können Shops hinterlegt werden, um Suche und Einkauf nach dem richtigen Ersatzteil zu vereinfachen<sup>52</sup>.

Von der Firma RE´FLEKT<sup>53</sup> werden Augmented-Reality-Lösungen umgesetzt, um Arbeits- oder Recherche-Schritte durch AR-Anzeigemedien darzustellen und den User zu unterstützen. Dazu identifizieren Kamera oder Marker das Produkt für das tragbare Manual auf einem Tablet.

Virtuelle technische Dokumentationen werden technisch bereits umgesetzt. MR-Technologien können das Darstellen, Auffinden und Erlernen von Informationen verbessern, das Anzeigen von Dokumenten selbst kann ein herkömmliches Content-Management-System als Mischform mit einer 2D-Anzeige übernehmen.

Der Digitalisierungsprozess wird auch die Art der Dokumentenablage verändern. Daher ist anzunehmen, dass sich der Einsatz virtueller Dokumentationen positiv auf sämtliche Bereiche eines Produktionsablaufes auswirken wird.

Die Entwicklung des Internet im digitalen Kommunikationsalltag beförderte den Durchbruch der mobilen Computer. Die marktreife Einführung des Smartphones<sup>54</sup> verhalf der digitalen Kommunikation zu einem enormen Aufschwung. Die Weiterentwicklung der Hardware, beispielsweise von kabelgebunden zu mobil, wird auch auf dem Gebiet der MR stattfinden. Wurde das Internet noch 2016 lediglich zu 40% per Smartphone genutzt, lag dieser Anteil im Oktober 2017 weltweit bereits bei 73% (Karepin, 2017). Diese Entwicklung brachte weitere Mixed-Reality-Komponenten in die digitale Welt ein. Von Applikationen in Smartphones bis zu 360° Darstellungen von Konzerten wurden digitale Elemente der Wirklichkeit in verschiedensten Ausprägungen und Darstellungen hinzugefügt.

<sup>&</sup>lt;sup>52</sup> Die Firma 3D Interaction Technologies mit ihrem Portfolio für Wartungs- und Dokumentationslösungen https://3dit.de/de/technische-dokumentation-wartung.html

<sup>53</sup> Die Firma RE'FLEKT bietet bereits ein Portfolio mit augmentierter Dokumentation https://www.re-

flekt.com/de/portfolio-item/augmented-reality-technische-dokumentation<br><sup>54</sup> Smartphones werden seit 1994 vertrieben, aber erst das Apple iPhone 2007 mit seiner Multi-Touch-Oberfläche bewirkte einen größeren Umbruch auf dem Smartphone-Markt, siehe Statistik Absatz von Smartphones weltweit nach Hersteller Quelle: Statista https://de.statista.com/statistik/daten/studie/173175/umfrage/weltweiter-smartphone-absatz-fuehrenderhersteller-seit-2007

# **3.6 Aussichten**

Ich persönlich bin davon überzeugt, dass die Zukunft der AR- und VR-Technologie von der Beschaffenheit zukünftiger Hardware und der Entwicklung sinnvoller wie anwendungsfreundlicher Applikationen abhängt. Die Frage ist hier sicher nicht: "Was können wir mit der neuen Technologie

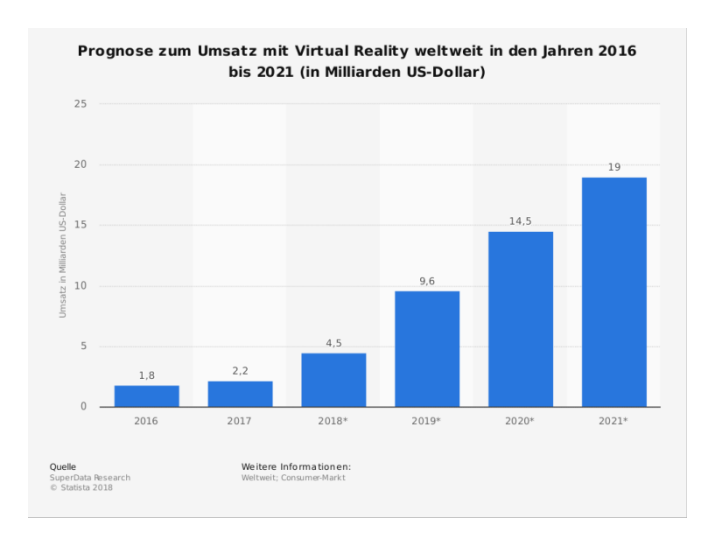

kreieren?", sondern: "Wie kreativ werden wir mit dem Einsatz der neuen Technologie umgehen?"

Im September 2018 wurden die ersten Head-Mounted Displays kabellos; der Hersteller HTC brachte für sein HMD "Vive" einen kabellosen Adapter heraus (Leger, 2018). Betrachtet man die Prognosen zu den Umsätzen mit Virtual Reality (Abbildung  $17^{55}$ ), zeichnet sich ein deutliches Wachstum ab. Der Markt für MR-Technologie ist noch lange nicht gesättigt. Die Einführung von Google Glass<sup>56</sup> im Jahre

2013 stieß auf erheblichen Widerstand aus Sorge um die Privatsphäre<sup>57</sup>; die Microsoft HoloLens ist ein vollentwickeltes HMD und wird mittlerweile sogar vom US-Militär für Ausbildungs- und Trainingszwecke eingesetzt (CALLAHAM, 2016) – gegen den Protest von rund 50 Microsoft-Mitarbeitern, die es in einem offenen Brief an die Unternehmensführung grundsätzlich ablehnen,

**Abbildung 17 - Umsatzprognose für VR bis 2016**

Technologie für Kriegsführung und Unterdrückung zu entwickeln (Quelle:

Associated Press, 23.02.2019).

<u> 1989 - Johann Barn, mars ann an t-Amhain an t-Amhain an t-Amhain an t-Amhain an t-Amhain an t-Amhain an t-Amh</u>

Eine Variante der augmentierten Realität ist die Erweiterung der Realität mit Displays und Bildschirmen, größtenteils in Smartphones oder Tablets. Im Zuge der technischen Entwicklung wird

<sup>55</sup> Quelle: Statista, https://de.statista.com/statistik/daten/studie/318536/umfrage/prognose-zum-umsatz-mitvirtual-reality-weltweit; Stand 28.01.2019<br>  $\frac{1}{56}$  Google Glass zählt zu den sogenannten Wearables und zur nicht-immersiven AR-Technologie. Es handelt sich

dabei um einen wie eine Brille am Kopf getragenen Mini-Computer.<br><sup>57</sup> Der Widerstand gegen Google Glass hatte mit der eingebauten Kamera zu tun, die durch den Träger

ausgelöst werden konnte. Funktionalitäten und Möglichkeiten der Brille wurden durch diese Diskussion größtenteils überdeckt.

es zu einer Zunahme von faltbaren<sup>58</sup>, verschiebbaren, versteckten und abschaltbaren Displays in unserer Umwelt kommen. Das südkoreanische Unternehmen LG präsentierte im Januar 2019 auf der jährlich in Las Vegas stattfindenden Consumer Electronics Show (CES) mit einem aufrollbaren OLED-TV-Display eine neue Dimension des Fernsehens (Wedekind, 2019). Ein weiteres Beispiel ist die Zunahme von "Public Displays" zu Werbezwecken und Informationszwecken anstelle der Papieroder Wechsel-Plakate im öffentlichen Raum. Dank der Vernetzung von IoT und dem vermehrten Auftreten von Smart Objects werden auch solche Displays das Anzeigen von Inhalten jeglicher Form in Zukunft interaktiver gestalten können.

Ebenfalls einen Zuwachs von AR- und VR-Anwendungen können Tablets und Smartphones aufweisen. Die entsprechenden AR-Kits der Hersteller werden immer besser, genauer und sind einfacher zu bedienen. Aber ist das wirklich die Umsetzung, die ich mir als Nutzer vorstelle? Will ich nach all den Science-Fiction-Filmen, in denen wie selbstverständlich AR-Brillen und Kontaktlinsen zum Einsatz kommen, in der echten Welt weiterhin auf mein Smartphone sehen? Bei all den bereits existierenden AR-Apps, von IKEA bis Pokémon Go, bleibt die Frage: Warum habe ich das Smartphone noch immer in der Hand? Geht das nicht mit freien Händen? War das nicht die Zukunftsvision? Warum kann das meine Brille nicht?

Unter der Voraussetzung, dass die Hardware für AR und VR sich kontinuierlich verkleinert, kabellos und mit passablen Akkulaufzeiten ausgestattet ist, sehe ich eine virtuelle immersive Zukunft, die unseren Alltag umfassend verändern wird. Die Art der Anwesenheit wird eine andere sein, ob am virtuellen Arbeitsplatz, im Home Office oder bei Konferenzen. Warum noch Ressourcen für den physikalischen Transport verschwenden, wenn Mitarbeiter auch problemlos als digitale Avatare an ihren Einsatzorten erscheinen können?

Industrie 4.0 und MR-Technologie werden umfassend miteinander fusionieren und zusammenwachsen. Der Einsatz von Google Glass in Produktionsstraßen war nur der Anfang. Warum sollte man derartige Technologien nicht auch auf normalen Baustellen einsetzen? Wie viele Probleme ließen sich mit einem digitalen Modell per Anzeige direkt vor Ort neutralisieren?

Ich sehe allerdings nicht nur Vorteile. Schon heute beobachte ich jeden Morgen in Bus und Bahn, wie die Besitzer von Smartphones (also fast alle) abwesend auf ihre Displays starren. Was mag erst geschehen, wenn VR- und AR-Hardware Einzug in unseren Einzug hält? Wenn uns bisher die Hand am

<u> 1989 - Johann Barn, mars eta bainar eta industrial eta baina eta baina eta baina eta baina eta baina eta bain</u>

<sup>&</sup>lt;sup>58</sup> Bereits im Jahr 2013 stellte Samsung auf der CES ein flexibles Display vor. Quelle: https://www.youtube.com/watch?v=mLMWXBv5rY4 Stand: 28.09.2018

Telefon immer noch von der digitalen Welt trennt: Werden wir unsere Bildschirme demnächst auf der Nase tragen? Wie weit können wir überhaupt in immersive digitale Umgebungen eintauchen, ohne unser Umfeld aus den Augen zu verlieren?

Erleben wir mit einem Display vor Augen, ob per Smartphone oder HMD, nicht eine weitere Form der Wahrnehmung? Natürlich werden sich dadurch völlig neue Arten von Geschäftsmöglichkeiten auftun, aber wir bekommen sicher noch mehr Werbung, noch mehr Entertainment, noch mehr Shoppingtipps und insgesamt noch mehr Ablenkung in unser Sichtfeld gespielt.

# **3.7 Mixed-Reality-Beispiele**

## Die Hamburger Speicherstadt digital – Geschichte erleben in VR und AR

Die Kulturbehörde der Stadt Hamburg initiierte in Kooperation mit der HAW für das UNESCO Weltkulturerbe "Speicherstadt Hamburg" eine AR-Applikation für Smartphones (Abbildung  $18^{59}$ ) sowie eine VR-Ausstellung, die vom 14.12.2017 bis zum 31.03.2018 im Dialoghaus Hamburg zu

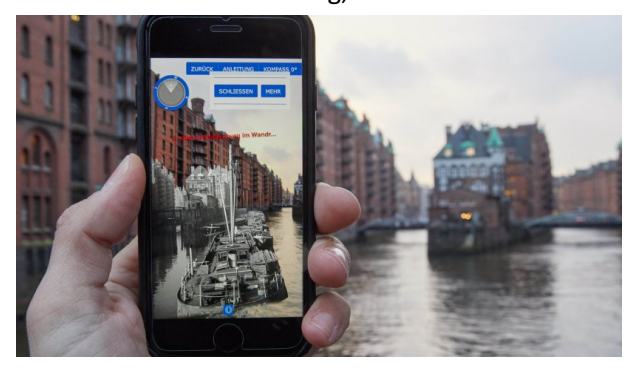

**Abbildung 18 - Speicherstadt Digital Applikation**

<u> 1989 - Johann Barn, mars ann an t-Amhain an t-Amhain an t-Amhain an t-Amhain an t-Amhain an t-Amhain an t-Amh</u>

sehen und zu erleben war. Ziel dieser Initiative ist es, die historischen vorhandenen Dokumente der Speicherstadt zu präsentieren. Die Applikation "Speicherstadt Digital" stellt eine AR-Umgebung bereit und lässt den Nutzer mit Hilfe der Standortbestimmung auf dem Smartphone die Umgebung der Speicherstadt historisch erleben. Das in der Speicherstadt 

eingerichtete kostenlose WLAN sorgt für die entsprechenden Datenraten, um die AR-

Umgebung fließend zu erleben. Zusätzlich zur Speicherstadt, die von der Kamera aufgenommen wird, werden Teile alter Fotoaufnahmen in die Anzeige integriert. Der Benutzer bekommt einen Schwarz-Weiß-Einblick in die Vergangenheit der Speicherstadt.

Eine virtuelle Umgebung zur App "Speicherstadt Digital", die das Arbeiten vor 100 Jahren zeigt, ist im Dialoghaus Hamburg im Foyer aufgebaut. Der Besucher kann hier mittels VR-Brille in das Leben eines Hafenarbeiters eintauchen (Hamburg, 2018). Ein HMD mit Audioausgang und den Eingabegeräten eines HTC Vive machen es möglich, verschiedene Arbeiten als Teil der Belegschaft verschiedener Unternehmen in der damaligen Zeit auszuführen (Kohle schaufeln, Säcke transportieren und Dampfmaschinen ölen). Für den Nervenkitzel kann man einmal kurz aus dem offenen Fenster (gefühlte 12m Höhe) springen.

<sup>59</sup> Quelle: https://fink.hamburg/2017/12/speicherstadt-digital-kostenloses-w-lan-und-neue-app-in-derspeicherstadt, Stand 4.1.19

#### **ArtScience Museum Singapur**

Das ArtScience Museum Singapur zeigt derzeit die Dauerausstellung "Future World - Where Art Meets Science" in Form von vier verschiedenen, teilweise interaktiven und technisch ausgereiften Medieninstallationen. Die Installationen umfassen die Themengebiete "Nature", "Town", "Park" und "Space". Jeder dieser Bereiche interpretiert auf unterschiedliche Weise das entsprechend benannte Thema.

"Nature" ist eine 180° Leinwand mit einer computergenerierten, in ständiger Bewegung befindlichen Wellenformation mit Soundunterstützung. "Town" ist eine interaktive Landschaft, in die Schablonen,

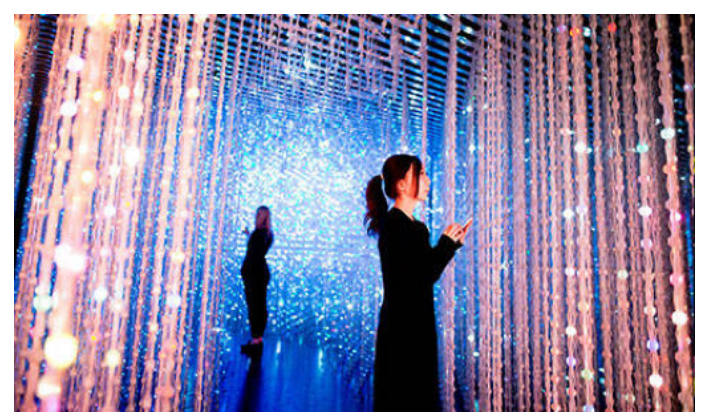

**Abbildung 19 - Space Exponat im Singapore SienceArt Museum**

<u> 1989 - Johann Barn, mars ann an t-Amhain an t-Amhain an t-Amhain an t-Amhain an t-Amhain an t-Amhain an t-Amh</u>

von den Besuchern auf A4-Blättern bemalt, per Scanner digital in eine virtuelle Landschaft hinzugefügt werden. Das Thema "Park" ist ein haptisches und interaktives Bällebad: Hier können verschieden große Bälle in Formation gebracht werden, um damit unterschiedliche Töne und Farben in den Bällen durch Spiel oder Zufallsbewegungen zu generieren. Der Bereich "Space" (Abbildung  $19^{60}$ ) erscheint auf den ersten Blick wie ein

ungewöhnliches Beleuchtungskonzept, entwickelt sich dann aber zu einer begehbaren 3D-Installation, deren Formen und Konturen erst sichtbar werden, wenn man das Konstrukt verlassen hat.

In den verschiedenen Ausstellungen werden nicht nur die unterschiedlichen Ein- und Ausgabemedien der vorgestellten Mixed-Reality-Technologien verwendet, sondern auch neue Arten der Interaktion ausprobiert. Die Ausstellung des japanischen Künstlerkollektivs TeamLAB<sup>61</sup> ist wirklich sehr zu

<sup>&</sup>lt;sup>60</sup> Quelle: https://www.marinabaysands.com/museum/future-world.html, Stand 4.1.19<br><sup>61</sup> TeamLAB ist ein Kollektiv sogenannter Ultratechnologen, die am 21. Juni 2018 in Tokio ein rein digitales Kunstmuseum eröffnet haben, das Mori Building Digital Art Museum. TeamLAB setzt Beziehungen zwischen Mensch und Natur in digitale Projekte um. https://www.teamlab.art/

empfehlen, zeigt sie doch spielerisch und in beeindruckender Umsetzung, wie mit Mixed Reality umgegangen werden kann.

#### **Metro Virtual VR Walkthrough**

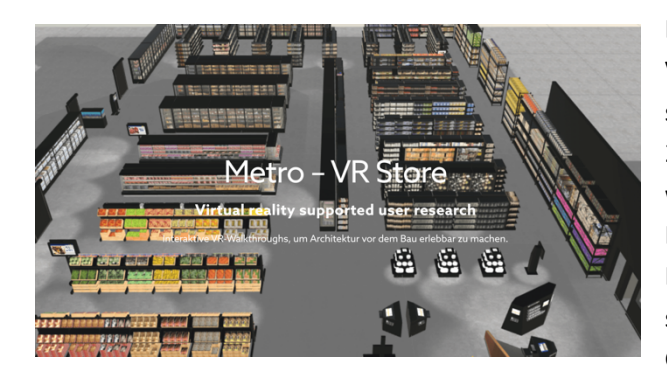

Der französische Großhändler METRO benutzte VR-Technologie, um die Kundenbewegungen in seinen neuen Stores zu ermitteln (Abbildung  $20^{62}$ ). Die in Planung befindlichen Gebäude wurden virtuell gebildet und Kunden mit einer Einkaufsliste zum Einkaufen geschickt. Die Bewegungsmuster und Interviews wurden später genutzt, um die räumlichen Gegebenheiten "on the fly" anzupassen.

Weitere Beispiele für angewandte AR- oder VR-Technologie: Die Siemens AG versucht, per AR

ihr Personalmarketing aufzufrischen<sup>63</sup>, IKEA Place ermöglicht es, Möbel vor dem Kauf in den virtuellen Raum zu stellen (Chang, 2018), und die Oper Leipzig erweiterte ihren gedruckten Spielplan per AR (Leipzig, 2016). Diese Beispiele lassen sich mit Android- oder iOS-basierten Mobilgeräten nachvollziehen. Erlebenswert ist auch das jährliche Sundance Film Festival in Salt Lake City (USA), wo Storytelling mit VR- und AR-Technologien in verschiedensten Formen dargestellt wird (Robertson, 2018).

# **3.8 Fazit**

<u> 1989 - Johann Barn, mars ann an t-Amhain an t-Amhain an t-Amhain an t-Amhain an t-Amhain an t-Amhain an t-Amh</u>

In diesem Kapitel wollte ich die Definition von Mixed Reality erläutern und aufzeigen, welche Bedeutung das reality-virtuality continuum von Paul Milgram für dieses Thema hat. Ich habe erläutert, worin die Unterschiede zwischen Virtual Reality und Augmented Reality liegen und dass es

**Abbildung 20 - Metro VR-Store**

<sup>&</sup>lt;sup>62</sup> Quelle: https://www.42dp.com/projects/metro-vr-store, Stand 05.01.2019<br><sup>63</sup> Siemens verteilt auf Messen und Events seine mit AR-Inhalten angereicherte "Young Talent"-Broschüre, um in Abgrenzung zum reinen Printprodukt Arbeit und Unternehmenskultur besonders plastisch darzustellen und insbesondere junge Menschen für Siemens zu begeistern und zu aktivieren. Quelle:

https://www.appear2media.de/appear2media-entwickelt-die-siemens-young-talent-augmented-reality-app, Stand 05.01.2019

zwei weitere Formen im reality-virtuality continuum gibt. Im Anschluss habe ich kurz die technische Entwicklung der diversen Ein- und Ausgabegeräte im Verlauf der MR-Geschichte dargestellt sowie die Schnittstellen und die Aspekte bei der Interaktion von Mensch und Maschine aufgezeigt.

Mit den Anwendungsbereichen von Mixed Reality wollte ich die Möglichkeiten des Einsatzes von MR-Technologie in Methoden und Prozessen zeigen. Ich habe mich hier auf Prozesse und Methoden beschränkt, die ich in den späteren Kapiteln noch einmal aufgreifen möchte. Die Menge an derzeitigen MR-Anwendungsmöglichkeiten würde den Umfang dieser Arbeit bereits sprengen.

# **4 Projektphasen**

In diesem Kapitel beleuchte ich die vorhandenen und potenziellen Möglichkeiten von MR-Technologien im klassischen Projektmanagement<sup>64</sup>. Abbildung 21<sup>65</sup> zeigt Phasenmodelle verschiedener Autoren. Die Einteilung erfolgt nach dem Modell des Schweizer Projektmanagers Jürg Kuster<sup>66</sup>. Darin sollen mögliche Anwendungsgebiete von MR in Projektphasen dargestellt werden. Ich werde kurz die einzelnen Projektphasen skizzieren und erklären, welche Bedeutung und Potenziale diese meiner Ansicht nach für MR-Technologien haben.

#### **Abbildung 21 - Projektphasenmodelle**

che Projektmanagement und das Agile Projektmanagement. Das Agile Projektmanagement zeichnet sich durch eine kürzere Reaktionszeit und einen sehr starken und kurzen Kommunikationszyklus aus. Es wird nicht in Projektphasen aufgeteilt, sonders agiert direkt und selbstorganisierend mit den Problemen und den dazu entstehenden Lösungen mit eingebauten Feedbackschleifen. Mixed Reality kann sicherlich auch in diese Abläufe/Sprints eingearbeitet werden, soll aber an dieser Stelle nicht Teil dieser Arbeit werden.

 $65$  Quelle: Prof. Dr. Dirk H. Hartel, Vorgehensweise in der Projektarbeit, Springer Fachmedien Wiesbaden 2015, S.94

 $^{66}$  Jürg Kuster: Handbuch Projektmanagement, 4. Auflage, Springer Verlag, 2011

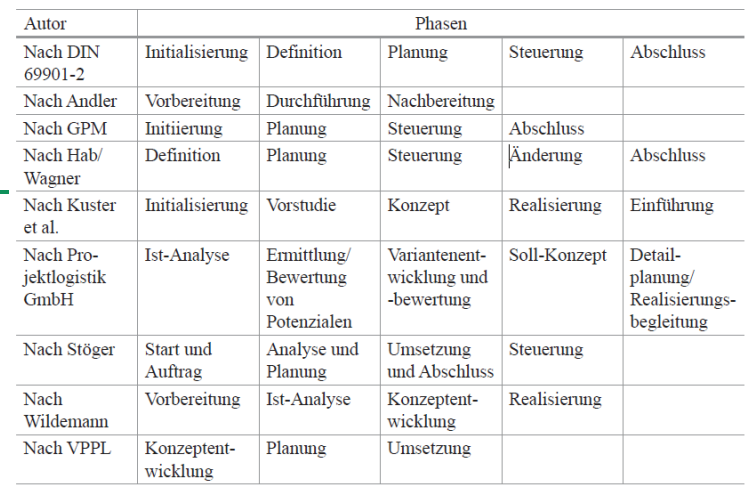

54 *4 Projektphasen*

MR-Anwendungen (Hardware und Software) sollten je nach Einsatzgebiet und über einen bestimmten Zeitraum einen Mehrwert für Anwender darstellen. Die Anwender sollten einen klaren Vorteil von Lösungen mit MR-

Technologie erkennen. Weil neue Anwendungen nicht immer auch einen Vorteil darstellen, werden vertraute Anwendungen häufig in anderen Medien aufgearbeitet. Ein Beispiel sind die virtuellen Tasten auf Smartphones. Neue Technologie wird nur akzeptiert, wenn der Benutzer für sich und/oder seine Arbeit einen Mehrwert sieht (Dirk Schart, 2018).

Während ich diese Arbeit schrieb, habe ich diverse Gespräche mit Medientechnik-Spezialisten aus

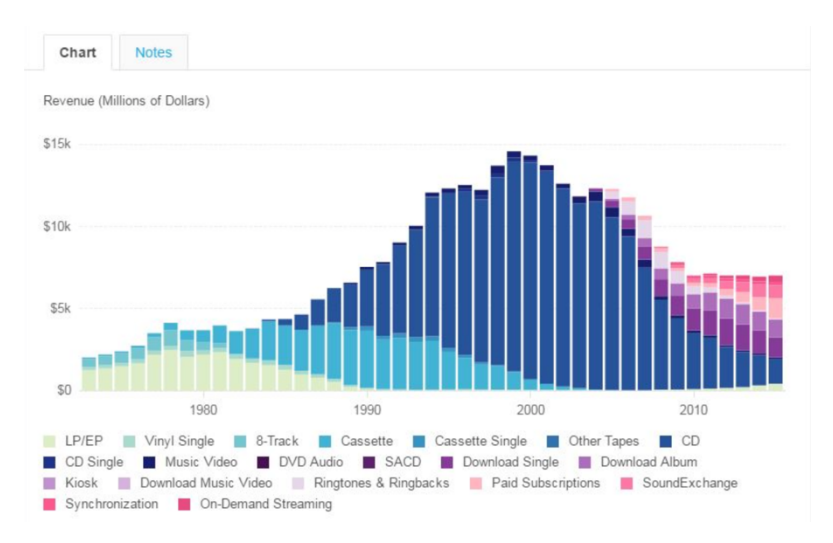

den Bereichen Sound-, Licht-, Bühnen- und Show-Aufbau sowie Projektmanagement geführt. Ich wollte erfahren, ob und wo Spezialisten der Branche heute und morgen einen möglichen Einsatz von Virtual und Augmented Reality sehen. Die Annäherung an das Thema erfolgte als lockeres Gespräch. Die Resonanz auf eine neue Technologie in verschiedenen Phasen eines

Medientechnikprojektes war sehr gut. Die Kernpunkte und gedanklichen Möglichkeiten von MR sind in Anlage 2 zusammengefasst. Die Anwendungsmöglichkeiten aus diesen Gesprächen sind im weiteren Verlauf dieser Arbeit in den verschiedenen Projektphasen ab Kapitel 5 abgebildet.

Medientechnik-Installationen sind normalerweise nicht dauerhaft. Sie reichen von temporären Aufbauten bei Konzerten, Messen oder Festivals bis zu Festinstallationen wie beispielsweise einer Medienfassade. Veränderung ist ein fester Bestandteil der Medientechnik. Teilweise ist die Veränderung gewollt, teilweise wird sie durch den technischen Fortschritt erzwungen. Die technische Veränderung wird so zum Vorteil und zur Stärke der Branche. "Multimedia" war das Wort des Jahres **Abbildung 22 - Datenträgerverteilung von 1980-2010**

## *4 Projektphasen* 55

1995<sup>67</sup> und beschrieb nicht nur multimediale Ausführungen von digitalen Medien, sondern den Beginn eines bis heute andauernden Medienwandels: Klassische Medien sind und waren einer Disruption ausgesetzt und wurden und werden durch neue Medien verdrängt. Abbildung  $22^{68}$  zeigt die Absätze und den Wandel von analogen zu digitalen Datenträgern<sup>69</sup>. Die Medientechnik war dieser Disruption ebenfalls ausgesetzt, jedoch vollzog sich hier der Wandel für den Endverbraucher unbemerkter als beispielweise bei den Printmedien und den dazugehörigen Verlagen (Gröner, 2019). Aus analogen Übertragungen wurden digitale Signale. Digitale Audio- und Videoverarbeitung verdrängten die bis dahin klassischen Aufnahme- und Abspieltechniken. Das Aufkommen der Audio-CD Anfang der 90er Jahre im Consumer-Markt verdrängte größtenteils Magnetbänder und Schallplatten. Die CD wurde außerdem als Träger für Daten und Videos sowie als wiederbeschreibbares Medium nutzbar gemacht. Möglich wurden dadurch das einfache und reproduzierbare, synthetische Erzeugen von Klängen, der Transport und die Wandlung zurück in analoge Signale. Digitale Steuerungen, Netzwerkprotokolle, Signalkodierungen und Kopierschutzfunktionen wurden allgegenwärtig (Hendrich, 2000, S. 74-174). Meine Schlussfolgerung daraus ist, dass die Medientechnik-Branche auf einen weiteren digitalen Wandel vorbereitet ist oder zumindest neuen digitalen Methoden aufgeschlossen gegenübersteht. Aus meiner Perspektive als Medientechniker möchte ich hinzufügen: Haben wir eine andere Wahl? Denn sobald neue technische Lösungen auf den Markt kommen und ein Kunde diese einsetzen will, werden Medientechniker einen Weg finden, um diesen Wunsch zu realisieren.

Meine Gespräche mit Ingenieuren und Medientechnik-Spezialisten zeigten, dass ein großes Interesse an MR-Werkzeugen vorhanden ist. Besonders häufig erwähnt wurde folgender Wunsch: freie Hände, um beispielsweise einen Stromlaufplan lesen zu können, während man gleichzeitig den Strom anschließt. Die Vorstellung, mit einer AR-Brille zu arbeiten, war eine mehrfach erwähnte Zukunftsvision<sup>70</sup>.

 $67$  Quelle: https://gfds.de/aktionen/wort-des-jahres 1995/ Stand: 07.02.2019

<sup>68</sup> Quelle: https://money.cnn.com/interactive/technology/itunes-music-decline, Stand: 15.01.2019

<sup>69</sup> Quelle: https://www.macerkopf.de/wp-content/uploads/2016/09/musik\_branche\_charts.jpg?x19957, Stand 07.02.2019

 $^{70}$  Die Einsatzgebiete von MR in den einzelnen Projektphasen wurden mit Hilfe von Medientechnik-Fachleuten evaluiert. Gesprächspartner waren Messebau-, Sound- und Licht-Experten, Installateure und Projektmanager, die ihre jeweiligen fachlichen Perspektiven darstellten.

Zusammengefasst: MR-Technologie wurde in vielen zukünftigen Vorgängen und Prozessen in Medientechnikprojekten gesehen.

# **4.1 Projektphasen**

Ein Projekt ist die Arbeit, die von einer Gruppe von Menschen zu einem einmaligen, einzigartigen

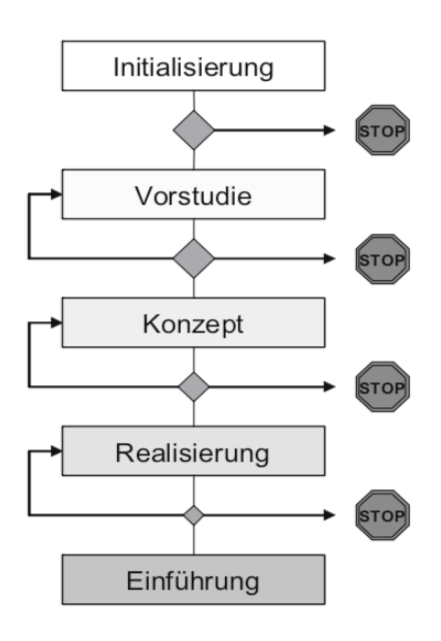

**Abbildung 23 - Projektphasen nach Kuster, Handbuch Projektmanagement**

Ergebnis geführt wird. "Einmalig" heißt, die Arbeit hat einen eindeutigen Anfang und ein eindeutiges Ende. "Einzigartig" ist das Arbeitsergebnis, weil es sich in einer oder mehreren Arten von allem, was die Organisation bisher erstellt hat, unterscheidet (Neugebauer, 2009, S. 3).

Das ideale Projektphasen-Konzept teilt die einzelnen Phasen (Abbildung  $23^{71}$ ) des Projektes in fünf Teile ein (Wüst, 2011, S. 17) mit dem Ziel, die Abfolge von Milestones in messbare Teiletappen einzuteilen. Damit wird gewährleistet, dass ein Planungs-, Entscheidungs- und Konkretisierungsprozess mit Milestones und Korrekturpunkten eingehalten wird. Für den Einsatz von Mixed Reality zeige ich am Phasenmodell, wo diese Technologie zum Einsatz kommen kann. Entscheidend für die Wahl der Projektphasen sind meine persönlichen Erfahrungen mit diesem Modell. Es stehen noch weitere Modelle zur Verfügung, wie beispielsweise Simultanes Engineering als überlappendes Phasenkonzept aus dem Bereich der Produktentwicklung oder das Versionenkonzept,

das mit zunehmender Betriebserfahrung Verbesserungen erfährt und aufgrund der verbesserten Versionen in dieser zyklischen Vorgehensweise auch Spiralmodell genannt wird (Kuster J., 2011, S. 27). Die folgenden Kapitel sollen die Projektphasen abbilden, in denen ich exemplarisch bereits existierende MR-Anwendungen gefunden habe.

 $71$  Quelle: Neugebauer, 2009, S. 3

# **4.2 Initialisierung/Projektinitiierung/Pitch**

Die Projektinitiierung beinhaltet in der Regel einen Pitch. Als Pitch bezeichnet man die Verkaufsveranstaltung bzw. die Vorstellung des Projektes, bei welcher der zukünftige Auftragnehmer beschreibt, wie er sich das Projekt vorstellt oder umsetzen würde. Es gibt Projekte, die nicht über diese Stufe hinauskommen, da der Kunde das Angebot ablehnt. Ein Pitch kann in schriftlicher Form erfolgen, in einer Präsentation oder einem Film, einem Modell oder auch in Form einer VR-Umgebung.

In Form einer VR-Umgebung zu pitchen, ist eine relativ neue Form der Darstellung und der Kunden-Akquise. Dabei werden die Grenzen von Web-Auftritten und grafischen Elementen deutlich

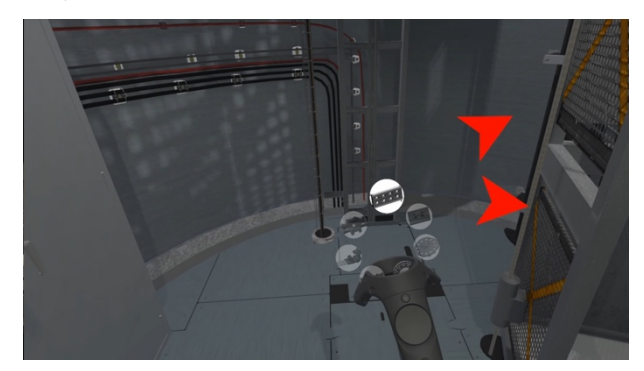

**Abbildung 24 – VR-Windradmodell mit Kabelbindern**

<u> 1989 - Johann Barn, mars eta bainar eta industrial eta baina eta baina eta baina eta baina eta baina eta bain</u>

erweitert. Auf der VRHAM<sup>72</sup> wurde in Gesprächen mit Filmemachern und Kreativen aber auch deutlich, dass immer häufiger nach VR-Lösungen gefragt wird. Grenzen und Vorstellungen von Webauftritten, Präsentationen sowie das Spiel mit grafischen Elementen werden durch VR nicht nur um eine weitere Dimension erweitert: Die Hamburger

Firma customQuake GmbH $^{73}$  stellte 2018 auf der Veranstaltung Virtual Reality Barcamp<sup>74</sup> eine VR-

Anwendung (Abbildung 24<sup>75</sup>) vor, in der die Bedeutung eines Kabelbinders in einem virtuellen Windrad simuliert wurde. Ein Kabelbinder an sich ist ein unscheinbares Objekt, das schwerlich die nötige Aufmerksamkeit erzielen würde, um ein Verkaufsgespräch zu starten oder sogar einen Pitch

 $72$  VRHAM - Virtual Reality and Arts Festival in Hamburg: eine Ausstellung mit Workshops zum Thema Virtual Reality als Arbeitstool am 15.06.2018

 $73$  Die customQuake GmbH unter Geschäftsführer Markus Meyer-Westphal befasst sich mit dem Entwurf und der Entwicklung individueller internetbasierter B2B-Software-Anwendungen in den Bereichen Prozessmanagement, Handelslösungen/E-Commerce und Enterprise Content Management und setzt sich dabei auch mit digitaler Kommunikation auseinander. https://www.customquake.de

<sup>&</sup>lt;sup>74</sup> Virtual Reality Barcamp: eine Veranstaltung der Stadt Hamburg zum Thema VR am 6. April 2018<br><sup>75</sup> Quelle: mit freundlicher Genehmigung der Firma customQuake GmbH, 2018

zu gewinnen. Die Simulation eines gesamten Windrades inklusive einer virtuellen Begehung dieses Windrades (samt der Aussicht, einmal von einem Windrad zu springen) erweckte die nötige Kundenneugier, um sich auf eine virtuelle Tour auf einer Messe einzulassen. Geschäftsführer Markus Meyer-Westphal von customQuake erklärte: "Wenn darauf auch nur ein Kunde anspringt und deshalb diesen Kabelbinder für seine Windräder bestellt, hat sich der Aufwand für die VR-Umsetzung gelohnt"76.

Dieses Beispiel zeigt, wie sich für einen potenziellen Kunden eine "Look and Feel"-Umgebung generieren lässt, um vergleichsweise unbedeutende Geräte oder Produkte als Teile eines größeren Projektes darzustellen und diese in eine Verkaufsgeschichte einzubauen: New Storytelling mit dem Medium Virtual Reality.

Durch die Generierung einer VR-Umgebung kann der Fokus des Benutzers direkt gesteuert oder gestreut werden. Im beschriebenen Beispiel des Kabelbinders lag der Fokus zunächst auf dem Windrad. Der Kabelbinder wurde in diese immersive, virtuelle Umgebung integriert und konnte so im Anwendungsbereich erlebt werden (ohne dass dabei 500 Stufen mit oder ohne Höhenangst erklettert werden mussten) - wäre die sehr detaillierte Tour nicht geführt gewesen, hätten die Besucher den Kabelbinder vermutlich niemals entdeckt. Ein virtueller Sprung vom Windrad beendete die Tour und erzeugte einen letzten Nervenkitzel, der lange im Gedächtnis blieb.

Das Streuen der Aufmerksamkeit erfolgt in diesem Beispiel durch das Erkunden des Windrades, welches um den Kabelbinder herum gebaut wurde. Der Kabelbinder, die Kabel, die Turbine und sogar der Ausblick vom Dach des Windrades komplettieren hier eine Geschichte. Das Erleben einer nicht selbst initiierten, künstlichen Fortbewegung (Artificial Locomotion), die nicht selbst gesteuert werden kann, sondern durch den "Fall vom Windrad" durch das VR-System veranlasst wird, ist eine sehr außergewöhnliche Erfahrung.

Die VR-Umgebung ist der Eyecatcher, mit dem der Kunde gelockt wird. Der Kabelbinder an sich verschwindet in der Geschichte bzw. ist nur ein kleiner Teil von ihr.

Virtuelle Modelle bringen aber nicht nur vorteilhafte Eigenschaften mit; es ist auch mit Komplikationen zu rechnen.

**Vorteile:**

 $^{76}$  Quelle: eigenes Gespräch mit Markus Meyer-Westphal auf der VR Barcamp 2018

- Interaktive VR-Präsentationen laden zum Erleben und Eintauchen ein, nicht nur zum passiven Konsumieren.
- Abstraktes, Komplexes oder Objekte, die in einem Bezug zueinander stehen, lassen sich besser in einer 3D-Ansicht erklären.
- Ein Wow-Effekt stellt sich bei MR-Technologien eher ein<sup>77</sup>, da es bisher keinen gesättigten Markt gibt: Die Technologie ist einfach noch zu neu. Plakate und Werbefilme sind heute digital allgegenwärtig, deshalb muss etwas Herausragendes erstellt werden, um Aufmerksamkeit beim Kunden zu erzeugen.
- 360° Filme und Virtual Reality werden in PR und Marketing bereits länger und sehr erfolgreich eingesetzt. Betty Mohler vom Max-Planck-Institut für Intelligente Systeme in Tübingen erforscht den Einfluss von VR auf die menschliche Wahrnehmung. Sie erklärt die veränderte Wahrnehmung durch das Sehen aus einer anderen Perspektive, was einen größeren Einfluss auf das Handeln hat als das Lesen oder das Hören von Nachrichten (LERETZ, 2018).

# **Nachteile:**

<u> 1989 - Johann Barn, mars ann an t-Amhain an t-Amhain an t-Amhain an t-Amhain an t-Amhain an t-Amhain an t-Amh</u>

- Das Begehen eines jeden virtuellen Modells muss erlernt werden. Die Abschottung von der Umwelt durch ein HMD lässt eine akustische Unterstützung zu.
- Der Moderator oder Verkäufer einer realen Veranstaltung ist bei einer virtuellen Begehung nicht zu sehen (möglich sind Avatare).
- Cybersickness ist bei einer VR-Benutzung nicht zu unterschätzen. Was nützt die beste Präsentation in VR, wenn den Usern beim Begehen schlecht wird?

Ist das Projekt verkauft und der Kunde hat seine Probleme oder Vorstellungen grob geschildert, kann es in die nächste Phase gehen.

 $77$  Im Marketing wird vom Wow-Effekt gesprochen, wenn innerhalb der normalen Kommunikation ein herausragendes Ereignis generiert wird, welches den Kunden positiv überrascht. Die Werber reden hier von Infotainment: Kunden möchten unterhalten werden. Nur wer positiv wellenschlagend auffällt, wird den Zuschlag bekommen.

# **4.3 Vorstudie**

Die Phase der Vorstudie wird als Machbarkeitsstudie, Planungsphase oder auch Vorprojekt bezeichnet. Hierbei werden vorhandene Ideen in unterschiedlichen Lösungsmöglichkeiten ausgearbeitet. Das Projekt wird in groben Zügen umrissen und auf seine technische, politische und wirtschaftliche Machbarkeit überprüft. Kernfragen von Vorstudien sind: Durchführbarkeit, Ressourcenplanung, Aufwand und Nutzen. In Vorstudien werden Fragen gestellt und mögliche Lösungen und Lösungsalternativen diskutiert. Voruntersuchungen passieren ein Projekt im Schnelldurchlauf; sie dienen der Entscheidung für oder gegen die Durchführung des Projektes (Hartel, 2015, S. 53). Verschiedene technische Aspekte werden in Vorstudien getestet und auf ihren Nutzen im eigentlichen Projekt bewertet. Funktioniert eine getestete Methode, kann sie in der nächsten Projektphase verwendet werden. Erweist sich eine Methode als unbrauchbar, kann sie abgelegt und eine neue Vorstudie gestartet werden. Die Ergebnisse können dann explorativ zusammengefasst werden und in andere Methoden einfließen (Rademacher, 2014, S. 94-95).

MR-Technologie kann in dieser Phase als Werkzeug, Entscheidungshilfe oder Mittel zur Visualisierung verwendet werden.

In der Vorstudie "Perceived Quality in der zivilen Luftfahrt" erforschten Lennart Weber und Inge Wetzel mittels Eye-Tracking und VR-Simulation ein Verfahren, um die subjektive Kundenwahrnehmung in einer Flugzeugkabine zu messen (Lennart Weber, 2014, S. 198). Die Wirkung der Flugzeugkabine und ihre Wahrnehmung durch den Fluggast sollten auf diesem Wege beleuchtet werden.

Sind die Vorstudien eines Projektes abgeschlossen, geht man in die nächste Projektphase über: die Konzeption.

# **4.4 Konzept**

Aus den verschiedenen Lösungsansätzen der Vorstudien-Phase wird in dieser Phase ein Gesamtkonzept mit Lösungsvarianten entwickelt. Bestandteile dieses Konzeptes sind die folgenden Teilschritte:

- Erzeugen eines Rahmenplans mit Milestones; Erstellen eines Masterplans
- Definition von Teilprojekten
- Aufzeigen von Einsparungen
- Formulieren von Investitionsentscheidungen

Interaktivität kann hilfreich in der Konzeptionsphase sein, um in einem 3D-Raum mehr Informationen

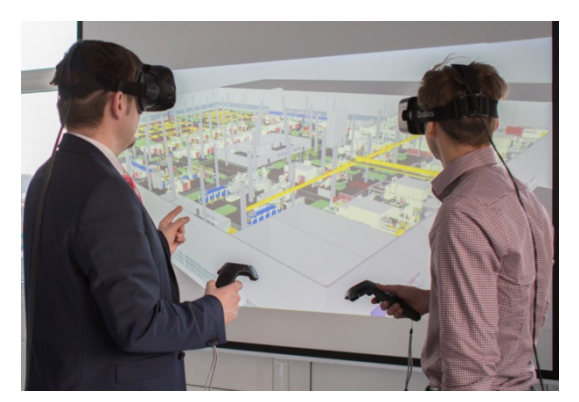

**Abbildung 25 - Interaktive Projektmanagement SW**

zu verarbeiten. Bei der Vorplanung eines Kreuzfahrschiffes etwa werden CAD-Pläne der entsprechenden Baubereiche<sup>78</sup> an die Projektteilnehmer verschickt. Diese fügen weitere Layer mit Informationen hinzu, wie benötigte Geräte oder Racks. Diese Zeichnungen sind in der Regel in zweidimensionalen Ansichten erstellt. Dabei kommt es häufig zu Überschneidungen und Konflikten mit anderen Gewerken, da diese in den Ansichten nicht sichtbar werden. Auch wird nicht gleichzeitig an den Zeichnungen gearbeitet. Selbst, wenn Größen und Positionen mit angegeben werden, kommt es durch

die Vielfalt der Layer häufig zu Missverständnissen. Eine interaktive VR-Umgebung würde alles zu einem 3D-Bild zusammenführen. Ebenso könnte man mit einer entsprechend programmierten VR-Anwendung in Wände, Decken oder später möblierte Räume hineinsehen und dabei schneller Konflikte erkennen. Die Münchner Actano GmbH bietet im Bereich der Automobilbranche mit RPLAN Enterprise eine Projektmanagement-Software und eine Rendering Engine (Abbildung 25<sup>79</sup>) an, mit der 3D-Modelle importiert und eingesehen werden können<sup>80</sup>. Die englische 3D Repo Ltd., Entwickler digitaler, cloudbasierter Konstruktionsplattformen, arbeitete 2017 mit dem Londoner Architekturbüro Bryden Wood zusammen und bearbeitete verschiedene Projektphasen in einer virtuellen Umgebung $81$ . Kerngedanke war, alle Informationen während eines gesamten Projektlebenszyklus zugänglich und nutzbar zu machen.

Mit Abschluss der Konzeptionsphase beginnt die Realisierung.

<sup>78</sup> Als Bereiche oder Venues bezeichnet man einzelne Räume oder auch einen aus mehreren Räumen bestehenden Veranstaltungsraum. Beispielsweise ist ein Theater auf einem Kreuzfahrtschiff ein Venue, der aber aus mehreren Einzelbereichen besteht, wie der Bühne, dem Zuschauerraum und den Technikräumen.

<sup>&</sup>lt;sup>79</sup> Quelle: http://www.zerspanungstechnik.de/2017/04/01/4d-projektmanagement, Stand:18.12.2018<br><sup>80</sup> http://4d.rplan.com, Stand: 18.12.2018<br><sup>81</sup> https://www.virtual-reality-magazin.de/cloudplattform-mit-4d-vr-modellen-fuer

Stand: 18.12.2018

# **4.5 Realisierung**

Die Projektphase Realisierung setzt die Konzepte der vorangegangenen Projektphase um.

Arbeitsschritte einer Realisierungsphase sind:

- Aufbau der Anlage und Einsatz der Geräte (Umsetzung der Nullserie/des Piloten)
- Erstellen der Dokumentation und der Bedienungsanweisungen
- Wartung und Instandhaltungskonzepte

## **Pilotierung**

Als Pilotierungsphase bezeichnet man eine Teilphase eines Projektes, in der ein Feldversuch gestartet wird, um das entwickelte Konzept technisch zu überprüfen. In vielen Technikprojekten werden die Komponenten in einem Laborversuch aufgebaut, verkabelt, konfiguriert und provisorisch in Betrieb genommen. Diese Phase bringt Erkenntnisse darüber, ob der technische Entwurf wie vom Kunden gewünscht funktioniert oder ob weitere Änderungen am Konzept vorgenommen werden müssen.

Es gibt weitere Szenarien, in denen eine Pilotierung zum Einsatz kommt, wenn z.B. der Installationsort nicht frei begehbar oder einer starken Wechselfrequenz unterworfen ist. In diesem Fall kann nicht vor Ort gearbeitet werden und der Aufbau wird in einem Labor vorgenommen.

Bei einer Pilotierung sind folgende Punkte hilfreich:

- 1. Simulation der Örtlichkeit: Die Einsatzorte von Medientechnik-Installationen sind vielfältig. Nicht alle Orte sind ohne Hilfsmittel begehbar oder stehen für den gesamten Zeitraum eines Pilotprojektes zur Verfügung. Modelle in einer VR-Umgebung können helfen, die vorhandenen Gegebenheiten zu visualisieren und entsprechend Parameter wie Dimensionen eines Raumes oder eines ganzen Gebäudes anzuordnen. So lassen sich beispielsweise die Verhältnisse einer Bühne in einem Raum darstellen, um entscheiden zu können, ob die Bühne zu klein, zu groß oder genau richtig dimensioniert wurde.
- 2. Simulation der Positionierung (Mapping): Bislang fertigt man aufwändige 2D-Zeichnungen an, um zu zeigen, welche Geräte wie und wo eingesetzt werden. Diese CAD-Modelle können in ein VR-System übertragen und die Geräte im Detail virtuell angesehen werden. Gleiches gilt für die Positionierung von Lampen, Lautsprechern und Video-Anzeigen, da in der Regel freie Sicht beispielsweise auf eine Bühne gewährleistet werden soll. Lampen und Lautsprecher werden sorgfältig auf die entsprechenden Positionen gesetzt und enthalten zusätzliche Parameter wie Abstrahlwinkel oder Beleuchtungsstärke. Auch diese Parameter lassen sich mittlerweile visualisieren.
- 3. Simulation der zeitlich begrenzten Bedingungen: Außenveranstaltungen im Sommer unterliegen anderen Lichtverhältnissen als im Winter. Sie müssen deshalb mit dem örtlich

und zeitlich vorherrschenden, sich ändernden, natürlichen Licht geplant werden. Da diese Parameter bekannt sind, lässt sich mit einer virtuellen Tag-Nacht-Simulation ein genaues Beleuchtungskonzept erstellen.

4. Simulation von Texturen und Oberflächen-Eigenschaften (etwa bei Decken oder Wänden): Konzertsäle oder auch Musikstudios werden mit speziellen, schallstreuenden Wänden ausgestattet. Ihre Eigenschaften lassen sich per VR simulieren und darstellen.

# **Dokumentation, Schulung, Support**

Ein großer Schritt im Verlauf eines Projektes ist die Übergabe der Dokumentation. Bisher werden Dokumentationen entweder ausgedruckt oder auf einem digitalen Träger archiviert.

Üblich bei abgeschlossenen Projekten ist eine Gewährleistungsfrist, während der defekte System-Komponenten sofort ausgetauscht und behoben werden. Eine zusätzliche Option ist ein Support-Vertrag über einen vereinbarten Zeitraum.

Hier kann die Dokumentation in einer VR-Umgebung von Vorteil sein. Besonders bei sehr großen oder sehr komplexen Maschinen oder Bauten ist eine begehbare VR-Ansicht attraktiv. Wo man früher technische Pläne im A1-Format und in 2D-Ansicht auf Papier entschlüsseln musste, lässt sich heute die begehbare 3D-Version der entsprechenden Systemkomponenten aufrufen. Die entsprechende Person kann sehen, wo die Bauteile sind, wie sie verbaut wurden und wie man sie erreicht. Ein entsprechender Reparaturfilm kann aus den gleichen grafischen Komponenten bestehen wie die Dokumentation selbst. Dies gilt auch für die Schulungs- und Trainingsmaßnahmen. Schulungen für Mitarbeiter könnten zeitgleich und hochwertig hinterlegt werden, um die Wissensübergabe so umfangreich wie möglich zu gestalten. Ein Ablegen als zweidimensionales Modell auf einem digitalen Träger ist weiterhin möglich.

## **Wartungskonzepte und Schulungsmaßnahmen**

<u> 1989 - Johann Barn, mars ann an t-Amhain an t-Amhain an t-Amhain an t-Amhain an t-Amhain an t-Amhain an t-Amh</u>

Wartungs- und Schulungsmaßnahmen können am virtuellen Modell gezeigt werden. Die Kölner Leybold GmbH, spezialisiert auf Vakuumpumpen-Technologie, nutzt beispielsweise Augmented Reality, um ihren Wartungstechnikern die Arbeit an den Maschinen zu erleichtern<sup>82</sup>.

Quelle: https://www.virtual-reality-magazin.de/augmented-reality-fuer-reparaturen-und-wartung, Stand 18.12.2018
Der Übergang von der Realisierungsphase in die Einführungsphase ist abhängig von der Größe des Projektes. Nebenerscheinungen und Abhängigkeiten machen einen stufenartigen Übergang sinnvoll (Kuster J., 2011, S. 22).

## **4.6 Einführungsphase/Implementierungsphase**

Die Einführungsphase beschäftigt sich mit der Implementierung des entwickelten Systems. In der Implementierungsphase (auch: Commissioning Phase<sup>83</sup>) wird das System in Betrieb genommen. Funktionstest und Feintuning der Anlage sind Bestandteile dieser praktischen Projektphase, um die gewünschten Funktionen der Anlage zu testen. Ein gewünschter Effekt dieser Phase ist, eventuelle Fehler der Installation aufzudecken und zu beseitigen. AR bietet meiner Meinung nach im Implementierungsprozess keine Hilfe. Die Geräte und Funktionen von Audio, Licht und Video-Technik müssen von entsprechenden Fachspezialisten in Betrieb genommen werden, denn dazu ist neben umfangreichem Fachwissen große Erfahrung mit Gerätefunktionen und ihren Einstellungen erforderlich.

### **Installation**

Mit der Installation werden die Pläne aus der Konzeption sowie die Erkenntnisse aus der Realisierungsphase praktisch umgesetzt. Während der Installation wird zu einem hohen Anteil nach den Plänen aus der Konzeptionsphase gearbeitet. Kommt es zu Abweichungen (wenn trotz genauer Planung Komplikationen auftauchen), werden diese im Regelfall nach Rücksprache mit dem Bauträger oder Kunden direkt an Ort und Stelle korrigiert.

Medientechnik-Installationen kommen nicht ohne Medien zur Datenübertragung aus. Diese Übertragungswege sind in der Regel Kupfer- oder Glasfaserleitungen. Eine klassische analoge Musikanlage (Pieper, 2015, S. 47) mit zwei Vocals, Bass, Gitarre, Schlagzeug, Keyboard und einem zentralen Powermixer<sup>84</sup> kommt bereits auf 14 verschiedene Leitungswege. Diese Konfiguration ist aber nicht ausreichend für größere Veranstaltungen. Kommen zusätzlich zur Musikanlage noch Lichtund Video-Installationen hinzu, verdreifacht sich die Menge der Leitungen. Audio-, Licht- und Videoanlagen benötigen separate Steuerungen. Eine Mehrfachnutzung von Leitungen (jede Signalart zur entsprechenden Steuerung) ist nicht immer möglich. Ausnahmen bilden große Festinstallationen,

<sup>&</sup>lt;sup>83</sup> Commissioning: Phase der Inbetriebnahme aller Geräte und Funktionstest der Installation  $10^{84}$  Ein Powermixer ist ein Mischer mit eingebauter Verstärker-Anlage.

bei denen beispielsweise ein Glasfasernetzwerk als Basis verwendet wird und die einzelnen Entertainment-Anlagen über ein VLAN<sup>85</sup> an die Steuerungen gekoppelt werden. Beispiele für solche Größenordnungen sind Entertainment-Systeme, wie sie auf Kreuzfahrtschiffen, bei Musicals oder auch für moderne Theater-Systeme zum Einsatz kommen. Moderne Audioanlagen arbeiten mit Analog- und Digital-Technologie. Analog-Digital-Wandler übernehmen die Wandlung der analogen in digitale Signale. Die digitalen Signale werden über ein IP-Netzwerk an die entsprechenden digitalen Komponenten gesendet und verarbeitet. Der Rückweg erfolgt dann digital zurück über Digital-Analog-Wandler zu analogen Ausgangsgeräten wie Lautsprechern. Die Anzahl der Leitungen vervielfacht sich mit der Anzahl von Geräten. Moderne Lichttechnik arbeitet digital. Das DMX-Signal<sup>86</sup> etwa für eine Lampe benötigt eine separate Steuerleitung (Netzwerk) und einen Netzanschluss (Power).

In der Konzeptionsphase eines Projektes wird mit Monitoren zum Erstellen von CAD-Plänen gearbeitet. Während der Installation kommen Tablets und/oder verschiedene ausgedruckte Pläne zum Einsatz. Größe und Anzahl der Pläne (ein Plan pro Gewerk) machen eine Übersicht über die Installation schwierig. Wenn Licht, Video und Audio eingebaut werden, sind bereits drei Pläne notwendig. Das Verdichten der Informationen auf einen einzigen Plan erweist sich als unpraktisch und führt zu einer größeren Fehlerquote<sup>87</sup>. Beispielsweise bringt es ein Theater auf einem Kreuzfahrtschiff im Durchschnitt auf 16 A1-Seiten allein für die Blockschaltbilder<sup>88</sup> für den Audioanteil. Hinzu kommen ca. 10-12 Ansichten für die verwendeten Racks<sup>89</sup>, die dazugehörigen Schiffspläne mit verschiedenen Layern und ihren Einzelansichten sowie mit den Positionen der eingesetzten Geräte, etwa den Lautsprechern. Die medientechnischen Daten eines Kreuzfahrtschiffes erreichen Gigabyte-Größen<sup>90</sup>.

Ich sehe für den Einsatz von MR-Technologien großes Potenzial. Zur Veranschaulichung möchte ich beim Beispiel eines Kreuzfahrtschiff-Theaters bleiben. Eine moderne Theaterbühne besteht aus der sichtbaren Bühne und den beiden Bühnentürmen rechts und links. Der Hintergrund ist eine LED-Wall, die Videoinhalte anzeigen kann. Fast jede Position dieses Raums enthält Lautsprecher,

<sup>85</sup> VLAN = Virtual Local Area Network: ein logisches, virtuelles Teilnetz innerhalb bestehender Netzwerke

Quelle: http://www.ieee802.org/1/pages/802.1Q.html Stand:20.12.2018<br><sup>86</sup> DMX: digitales Steuerprotokoll zum Steuern von Lichttechnik<br><sup>87</sup> eigene Erfahrung beim Einbau von Entertainment-Systemen in Kreuzfahrtschiffe<br><sup>88</sup> Ei ein Gerät verbaut wird.

<sup>90</sup> eigene Erfahrung mit dem Einbau von Entertainment-Anlagen in Kreuzfahrtschiffe auf der Meyer Werft in Papenburg (2013-2016)

### *4 Projektphasen* 67

Beleuchtungskomponenten und – in Zuschauerrichtung – Video-Elemente. In einer VR-Umgebung kann dieser Raum komplett begehbar und mit allen Details dargestellt werden. Die Schiffskonstruktion sowie die Auf- und Abhängungen, die Leitungswege, selbst einzelne Steckdosen, Anschlüsse und Schrauben sind virtuell darstellbar. Da die Schiffspläne weit vorher fertiggestellt und in der Planungsphase konsolidiert werden, lässt sich in der Installationsphase mit Hilfe einer AR-Anwendung detailliert darstellen, wo die Geräte verortet und wie sie anzuschließen sind. Eventuelle Behinderungen wie Kollisionen mit der vorhandenen Raumausstattung werden so bereits in der Planungsphase sichtbar gemacht. Der Rohbau eines Theaters hat mehr mit unkontrolliertem Chaos zu tun als mit konzeptionellem Arbeiten. Mit einer AR-Ansicht können diese Ansichten bereits in den Rohbau gebracht und Installationsfehler vermieden werden.

Bilderkennung und AR-Funktionalitäten können die Installationen vor Ort effizienter gestalten. Kabel und Geräte werden mit Beschriftungen oder Strichcodes geliefert. Diese Marker sind maschinenlesbar und bei der Identifikation vor Ort hilfreich.

Positionsmarkierung oder Bilderkennung in Racks, FoHs<sup>91</sup>, im Bühnenauf- und Unterbau ermöglichen eine "Indoor-Navigation".

Zusätzliche Informationen zu komplexen Installationen können ebenfalls angezeigt werden. Kontextbezogene Informationen wie Relevanz bei Content Marketing<sup>92</sup>, bei dem nur Informationen passend zur Umgebung und zum Umfeld angezeigt werden, helfen Installateuren, ihre Arbeitsschritte zu optimieren – beispielweise Kontrollschritte, die nach einer erfolgreichen Installation ausgeführt werden und den Arbeitsschritt abschließen<sup>93</sup>. Konzeptionell können Elemente aus PR und Marketing ebenfalls Einzug halten, damit der Benutzer an dieser Stelle die "Right Time Experience"<sup>94</sup> sinnvoll erfährt. Eine "Right Place Experience" kann und sollte ebenfalls stattfinden, da viele Installationsschritte nur ortsbezogen ausgeführt werden.

<sup>91</sup> FoH (Front of House): ein spezieller Punkt im Publikumsbereich, der von Licht- und Tontechnikern genutzt wird, um Musik und Licht für das Publikum zu optimieren  $^{92}$  Vgl. Dirk Schart, Augmented und Mixed Reality, 2018, S.134

<sup>93</sup> Beispiel: die elektrische Konnektivität, wenn technische Geräte miteinander verbunden werden oder einfach nur der Kabelweg überprüft wird

 $94$  Right Time Experience: ein Begriff aus Big Data und Mobile; beschreibt Funktionen, die nur zum für sie vorgesehenen Zeitpunkt stattfinden

Autohersteller wie Volvo und Software-Unternehmen wie Microsoft arbeiten bereits daran, per AR-Technologie Montageanleitungen grafisch darzustellen (Abbildung 26<sup>95</sup>) und sie per Sprache anzusteuern. Vorteil dabei ist, dass die Techniker ihre Hände durchgängig in den Arbeitsvorgängen einsetzen können und sie den Montageort nicht mehr verlassen müssen, wenn etwas überprüft oder nachgeschlagen werden soll (Wright, 2017). Die Produktionsstraße von Volvo ist in diesem Zusammenhang noch ein Feldversuch in einer sehr klar definierten Umgebung. Hingegen kommt es beim Bau von Kreuzfahrtschiffen grundsätzlich zu Abweichungen. Hier bewirken schon minimale Veränderungen Kaskadeneffekte, die zu Positionsänderungen führen, wodurch wiederum entweder der Umbau von z.B. Belüftung und Versorgungsleitungen notwendig wird oder eine neue Geräteposition gesucht werden muss. Entsprechende AR-Applikationen werden sich dieser Dynamik anpassen müssen.

#### **Abbildung 26 – AR-unterstützte Automobilmontage**

<u> 1989 - Johann Barn, mars ann an t-Amhain an t-Amhain an t-Amhain an t-Amhain an t-Amhain an t-Amhain an t-Amh</u>

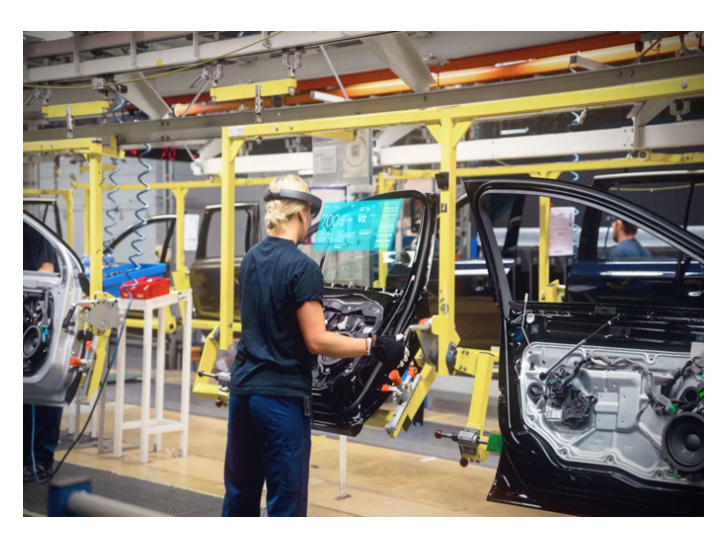

### **Systemabnahme und Übergabe**

Nach der Inbetriebnahme wird in der Regel die Anlage durch den Kunden abgenommen. An dieser Stelle sehe ich den Einsatz von MR. In den vorausgehenden Projektphasen werden virtuelle Modelle benutzt. Die Abnahme durch den Kunden erfolgt durch eine Besichtigung und einen Funktionstest vor Ort. Der Abnahmeprozess ist ein sehr komplexes Verfahren, bei dem die Pläne aus der Konzeption mit der gebauten Wirklichkeit konsolidiert werden. Pläne und Umsetzung sollen in der Regel übereinstimmen, weichen aber

tatsächlich meist voneinander ab. Ergeben sich Veränderungen auf der Baustelle, reicht die Zeit normalerweise nicht für eine korrigierte Planung und einen neuerlichen Abnahmeprozess. So entstehen Abweichungen im Abnahmeprozess.

Im Fall solcher Abweichungen kann ein virtuelles Modell (basierend auf den CAD-Zeichnungen aus den vom Kunden abgenommen Plänen der Konzeptionsphase) beim Abnahmeprozess eine

 $95$  Quelle: https://www.volvocars.com/at/volvo/unsere-innovationen/hololens, Stand: 05.01.2019

maßgebliche Hilfe darstellen: Beide Seiten können das virtuelle Modell einsehen und einen Vor-Ort-Vergleich durchführen. Die Aufarbeitung durch E-Mails, Telefonate und ausgedruckte Pläne zieht den Abnahmeprozess oft unnötig in die Länge. Deshalb sehe ich das virtuelle Modell als Grundlage einer Vermittlung zwischen den Parteien. Eventuell kann durch die Darstellung der Planung und die Ansicht der Umsetzung auf Kundenseite ein größeres Verständnis dafür geschaffen werden, warum die Umsetzung genau so und nicht anders erfolgte. Die Absprache zwischen den Gewerken und dem Kunden kann dieses Modell natürlich trotzdem nicht ersetzen.

Die erfolgreiche Übergabe des Projektes an den Kunden samt kompletter Dokumentation beendet die letzte Projektphase.

## **4.7 Angewandte MR in Medientechnikprojekten**

## **"Equinox" am 22. März 2018 im Planetarium Hamburg**

Das Projekt "Equinox" im Frühjahr 2018 war eine Zusammenarbeit der HAW Hamburg mit dem

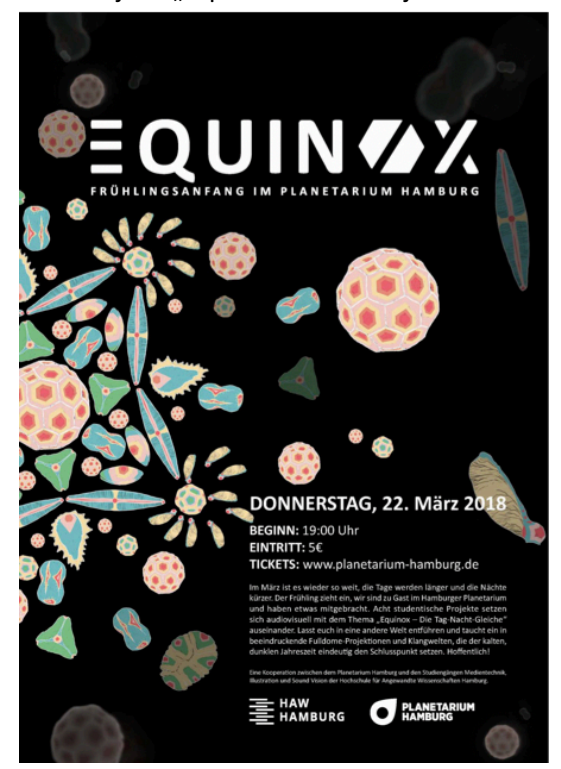

**Abbildung 27 – Equinox-Flyer der HAW und Planetarium Hamburg**

<u> 1989 - Johann Barn, mars ann an t-Amhain an t-Amhain an t-Amhain an t-Amhain an t-Amhain an t-Amhain an t-Amh</u>

Planetarium Hamburg (Abbildung  $27^{96}$ ). Acht studentische Projekte aus dem Medientechnik Department, dem Masterstudiengang Sound & Vision und dem Studiengang Illustration setzten sich audiovisuell mit dem Thema "Tag- und Nachtgleiche" auseinander. Die Besonderheit dieses Projektes lag in der Fulldome-Projektionsfläche<sup>97</sup> des Planetariums. Für die visuelle Umsetzung standen fünf Video-Projektoren zur Verfügung. Der Sound wurde durch 36 Lautsprecher in einer kreisförmigen Anordnung bereitgestellt. Eine Herausforderung dieses Projektes war die visuelle Größendarstellung der einzelnen Beiträge, da die 21 Meter durchmessende Kuppel eine 360° Ansicht bietet und die Filme speziell für diesen Fulldome erstellt werden mussten.

Eine weitere Besonderheit war der Einsatz eines immersiven 3D-Sounds, der durch den Klangwelt-Beitrag hörbar gemacht wurde. Der Beitrag "Somewhere in the Woods" brachte zusätzlich eine Interaktion zwischen der 360° Projektion und dem

Publikum: Das Klatschen des Publikums konnte den Bewegungsablauf der animierten Protagonisten des Beitrags beeinflussen.

<sup>&</sup>lt;sup>96</sup> Quelle: Planetarium Hamburg, März 2018, Anhang A.1., Anlage 5<br><sup>97</sup> Fulldome (Ganzkuppel): eine kuppelartige Projektionsfläche in Planetarien

Die Masterstudentin Gloria Schultz programmierte für dieses Projekt eine virtuelle Kuppel mit der grafischen Entwicklungsumgebung vvvv $^{98}$  und dem VR-System SteamVR $^{99}$ . Als Ausgabegerät wurde das Head-Mounted-Display HTC Vive verwendet. Die virtuelle Kuppel diente der Entscheidungsfindung.

Folgende Erkenntnisse ergaben sich aus dem virtuellen Kuppelmodell:

- Die Höhe der dargestellten Objekte konnte mit dem virtuellen Modell verifiziert werden.
- Die Ansicht der Illustrationen bezüglich der Ränder der sich überlappenden Bilder konnte zuvor simuliert werden.
- Steuerung und Timing der Animationen ließen sich vorab überprüfen: Die dargestellten Figuren benötigten einen definierten Zeitraum zum Durchschreiten der Kuppel. Anhand des virtuellen Modells konnte man testen, ob die Figuren die Kuppel auch tatsächlich in der definierten Zeit durchschreiten würden. Dadurch war ein Feintuning möglich, wie viele Meter die Animationen pro Sekunde zurücklegen mussten.

Bei einer Fulldome-Projektionsfläche müssen visuelle Projekte nicht nur auf einen 360°-View hin angepasst, sondern speziell für einen solchen 360° Fulldome-Screen entwickelt werden. Da das Planetarium mehrere Vorstellungen pro Abend anbietet, wurden die jeweiligen Ansichten zuvor in einer VR-Umgebung visualisiert. Zeitraubende Proben in der ausgebuchten Kuppel des Planetariums ließen sich so vermeiden. Es fand ein virtuelles Development statt, bei dem Erkenntnisse aus der VR-Umgebung gewonnen wurden und in den nächsten Projektablauftest wieder einflossen.

## **4.8 Fazit**

<u> 1989 - Johann Barn, mars ann an t-Amhain an t-Amhain an t-Amhain an t-Amhain an t-Amhain an t-Amhain an t-Amh</u>

Der Einsatz von MR-Technologie ist in nach Phasen aufgeteilten Projekten möglich. Die Technologie lässt sich zur Visualisierung von Projektinhalten verwenden. In den Projektphasen Initialisierung und Vorstudie sind VR-Inhalte bereits im Einsatz.

In der Konzeptionsphase wird hingegen eher selten MR verwendet, weil sich der Einsatz der klassischen CAD-Programme dort über Jahre etabliert hat. Auch die Bearbeitung von Inhalten in einer

<sup>98</sup> vvvv: eine grafische Entwicklungsumgebung für "Creative Coding", die der Erzeugung und Manipulation von

Video-, Grafik- und Datenströmen in Echtzeit dient; https://vvvv.org<br><sup>99</sup> SteamVR der Firma Valve ist eine Plattform, auf der VR-Projekte angeboten werden. Die Plattform liefert und verteilt auch Patches zu den angebotenen Spielen; https://steamcommunity.com/steamvr

VR-Umgebung ist möglich, wird aber bislang kaum praktiziert. Es sind in erster Linie Maschinenbauer oder Flugzeughersteller, die VR-Umgebungen bereits in der Konzeptionsphase einsetzen.

Auch in der Realisierungsphase wird noch selten mit VR- oder AR-Umsetzungen gearbeitet. Gründe dafür sind Probleme mit der bisher recht unförmigen Hardware sowie das sehr teure und zeitaufwändige Erstellen von MR-Lösungen. Allerdings gibt es erste Schritte, z.B. beim Fahrzeughersteller Volvo mit dem Einsatz der Microsoft HoloLens.

Die Einführungsphase ist die Phase, die in der klassischen Projektabwicklung noch am wenigsten Kontakt mit MR-Technologie hat. Das Einsetzen, Einbauen und Übergeben von Systemen findet im realen Raum statt. Aber auch hier existieren Potenziale wie beispielsweise das virtuelle Arbeiten in unzugänglichen oder körperlich gefährlichen Umgebungen.

Ich denke, dass sich mit der zu erwartenden Entwicklung der Hardware viele potenzielle Möglichkeiten eröffnen werden: Flexible oder faltbare Displays, kabellose Head-Mounted-Systeme, kabellose HDMI-Datenübertragungssysteme wie Wireless HDMI und nicht zuletzt die deutliche Verbesserung der Akkuleistung werden großen Einfluss auf die Einsatzmöglichkeiten von MR-Technik in Projekten haben. Bedienungsmöglichkeiten wie Eye-Tracking, neuronale Interfaces oder Gesten-Steuerung werden Einsatz und Akzeptanz dieser Technologie verbessern.

Die globale Verfügbarkeit virtueller Objekte, das einfache Erstellen von MR-Projekten und Applikationen, der reibungslose und nachbearbeitungsfreie Import und Export zu CAD-Programmen und ein Pendant zu globalen Datenbanken mit freien virtuellen 3D-Objekten werden in den nächsten Jahren den Einsatz vereinfachen.

Schwierigkeiten bezüglich der Akzeptanz von 3D-Anwendungen auf Nutzerseite sollten nicht vernachlässigt werden. Nach Jahrzehnten vor den 2D-Ansichten von Bildschirmen und Smartphones wirkt eine 3D-Ansicht fremd und ungewohnt. Diese Hürde muss noch genommen werden. Anzustreben ist die Entwicklung neuer, gängiger und griffiger Navigationsideen, die einheitlich wirken und intuitiv bedienbar sind.

Schnittstellen zu anderen Systemen wie Internet of Things, Integrated Systems und Betriebssystemen werden meiner Einschätzung nach den Einsatz der MR-Technologie in Projekten verbessern und voranbringen.

# **5** Projekt "Messestand"

Ich habe mich für die Konzeption eines Messestandes entschieden, weil diese Form der Medieninstallation Komponenten enthält, die bei Fest- und Mobilinstallationen eingesetzt werden und die anschaulich Interfunktionalität und Interoperabilität darstellen.

Ich möchte einen digitalen Prozess aufzeigen, der in einem digitalen Modell einen gesamten Produktzyklus abbildet. Der digitale Arbeitsprozess (Abbildung 28) wird über alle Projektphasen

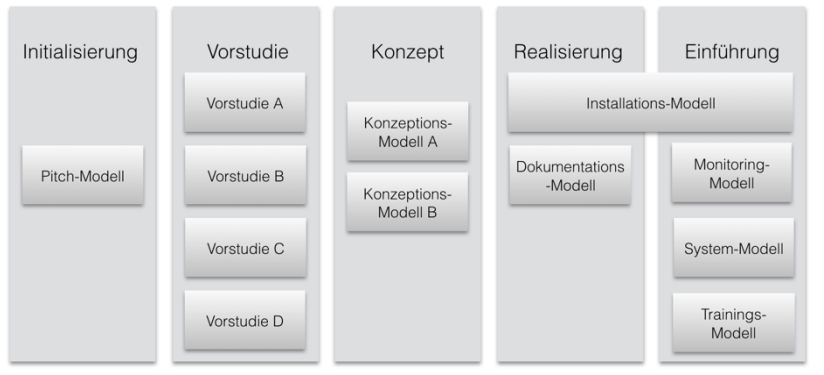

hinweg beschrieben. Die einzelnen Projektphasen enthalten jeweils ein eigenes, für die Phase optimiertes Modell. Jedes Phasenmodell bekommt eine eigene Bezeichnung und spezifische Funktionen. Ich habe mich für getrennte Modelle entschieden, da die Modelle aufeinander aufbauen. Ein

**Abbildung 28 - Virtuelle Modelle im Produktzyklus**

einzelnes, durchgängiges Modell würde zu viele Funktionen enthalten. Es wäre unüberschaubar und nicht in Arbeitspakete unterteilbar. Beispielsweise werden Modelle wie das Dokumentationsmodell und das Trainingsmodell nur nach Bedarf verwendet.

Der hier beschriebene Messestand (Abbildung 29<sup>100</sup>) enthält Audio-, Licht- und Video-Installationen und umfasst Hardware wie Traversen, Verkabelung, Steuerungen, Netzwerke und diverse Einzel-Komponenten sowie Lautsprecher, Monitore und Lampen.

Messestände sind Flächen, die bestimmte Vorgaben hinsichtlich Größe, Form, Präsentation und Personalbedarf erfüllen müssen. Hier gibt es Variationen, die auf bestimmte Arten der Präsentation

<sup>100</sup> Quelle: eigener Entwurf

hin optimiert werden. Das vorliegende Konzept beschreibt einen Insel-Messestand<sup>101</sup>, der Video- und Audio-Präsentationen abspielen kann sowie ein Beleuchtungskonzept enthält.

Die Fläche ist von allen Seiten ausgeleuchtet und begehbar. Zusätzliche Beleuchtung wird für die Präsentationsfläche zur Verfügung gestellt. Das Licht-Szenario wird über ein Lichtsteuerpult bedient.

Die Video-Wall hinter der Präsentationsfläche soll über Video-Schnittstellen angesteuert werden. Weitere Bildschirme für separate Produktpräsentationen sollen unabhängig voneinander, d.h. mit unterschiedlichen Videosignalen bespielt werden.

Die Akustik-Anlage verfügt ebenfalls über eine zentrale Steuerung. Einsatzmöglichkeiten sind ein Präsentationsmodus und eine Hintergrundbeschallung.

Beide Service-Desk-Einheiten enthalten Schnittstellen für Audio, Licht und Video. Die eingesetzte Technik wird zentral verwaltet und ist verdeckt eingebaut. Der Zugriff erfolgt über eine Netzwerk-Schnittstelle, mit der die Funktionen der Anlage verwaltet werden.

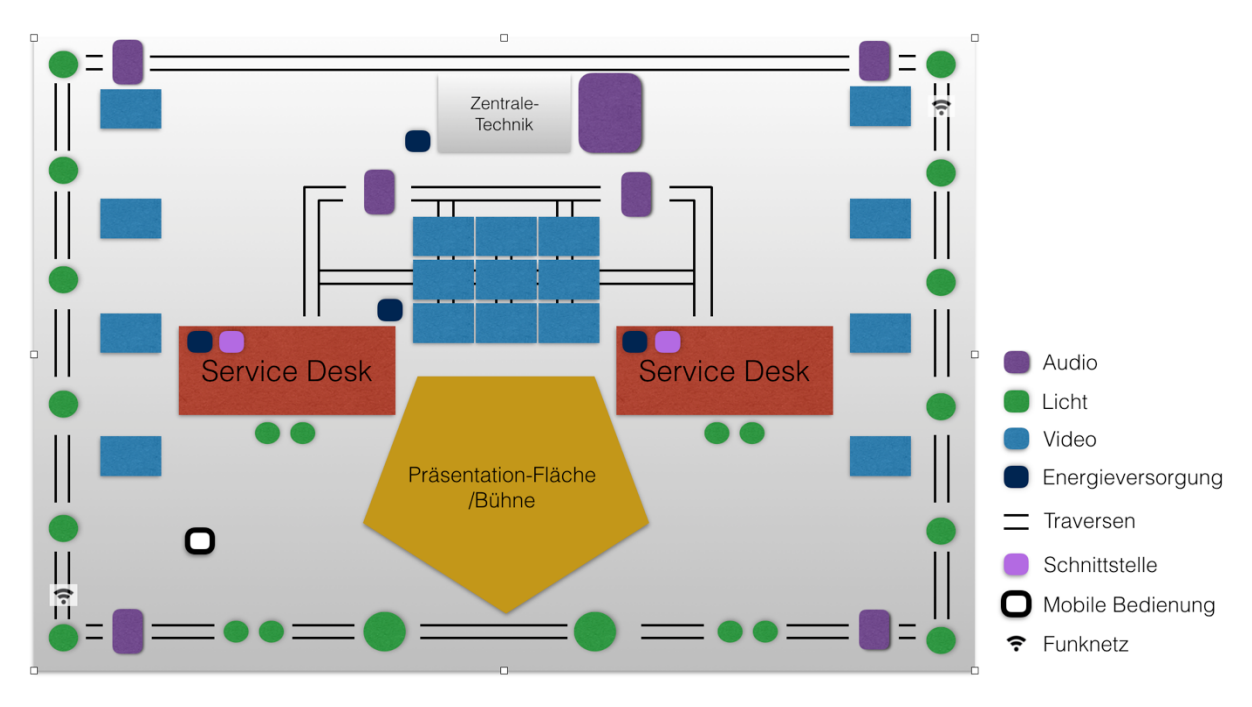

**Abbildung 29 - Konzeptioneller Aufbau Messestand**

<u> 1989 - Johann Barn, mars ann an t-Amhain an t-Amhain an t-Amhain an t-Amhain an t-Amhain an t-Amhain an t-Amh</u>

<sup>101</sup> Insel-Messestand: freistehender, von allen Seiten einsehbarer und begehbarer Messestand

### **Beschreibung der Hardware:**

- 9 Einzelbildschirme zu einer 3x3 Video Matrix
- 8 weitere separate Bildschirme
- 6 Lautsprecher + 1 Subwoofer
- 12 x Licht, 8 x Spotlight, 2 x Moving-Lights
- 1 x mobiles Bedien-Interface
- 2 x Netzwerk-Schnittstellen + 2x Hotspots für das Funknetz
- Steuerungen für Licht, Sound und Video

### **Funktionen des Messestandes:**

Eine Produktpräsentation ist auf der Video-Wall abspielbar (pro Zeitraum, kein Splitscreen); die acht Einzeldisplays bekommen jeweils ein eigenes Videosignal und können acht verschiedene Videofeeds anzeigen bzw. abspielen. Die Videofeeds liegen auf einem zentralen Videoserver in der Technikzentrale.

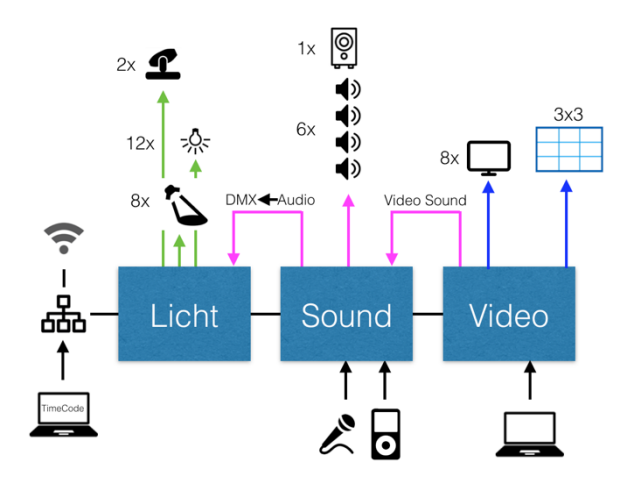

**Abbildung 30 - Blockschaltbild Messestand**

Ein externes Videosignal kann per Schnittstelle (Netzwerk oder WiFi) in den Videoserver eingespeist und dort auf einen gewünschten Monitor oder auf die Video-Wall gestreamt werden.

Audio ist für die Projektpräsentation auf der Präsentationsfläche und für die Hintergrundbeschallung optimiert. Die Einzelbildschirme verfügen über integrierte Lautsprecher und werden akustisch durch den entsprechenden Videofeed versorgt.

Eine Stromversorgung steht auf den Service-Desk für externe Geräte zur Verfügung.

Ein Netzwerk wird für die Bedienung und die Schnittstellen zu Video, Audio und Licht erstellt. Ein zusätzliches WLAN sorgt für den Internetzugang für Gäste und Mitarbeiter.

Die Beleuchtung wird fest in die Traversen montiert. Die Beleuchtungspunkte der Festinstallationen sind klar definiert. Die Moving-Lights<sup>102</sup> können verschiedene Positionen auf der Präsentationsfläche erreichen.

## **Technischer Aufbau**

Licht, Audio und Video enthalten separate, miteinander vernetzte Steuerungen, die Signale an die Peripherie-Geräte geben können. Video, Licht und Sound sind miteinander verbunden. Alle Komponenten arbeiten in einem IP-Netzwerk miteinander; alle Geräte sind IoT-fähig. Schnittstellen gewährleisten Netzwerk- und Zuspielzugänge für Audio- und Videosignale.

Die Aufteilung der Steuerungen – dargestellt im Blockschaltbild (Abbildung 30<sup>103</sup>) – ist bis heute klassisch vorhanden und hat sich bewährt. Hauptgründe dafür sind die Ausfallsicherheit sowie die Möglichkeit des schnellen Wechselns von Komponenten, falls Fehler auftreten. Die gesamte Anlage kommuniziert digital; ein Timecode synchronisiert zuverlässig alle Geräte miteinander.

Die eingesetzten IoT-Geräte – Lampen, Spotlights, Moving-Lights, Lautsprecher, Bildschirme etc. – können mit einer angeschlossenen Stromversorgung eine Selbstauskunft erteilen, Anfragen ausführen und eigene Analysen durchführen.

Die Interkonnektivität für sämtliche Geräte ist gegeben. Alle Komponenten sind über Schnittstellen in einem Netzwerk über WiFi oder Bluetooth an- und abfragbar.

Selbstauskunft- und Diagnose-Funktionen können Daten und Analysen über den Status des jeweiligen Gerätes ausgeben sowie Fragen beantworten wie etwa: Wann ist die maximale Lebensdauer einer LED oder die Wartungsphase eines Lüfters erreicht?

Im Zuge der Strömung des Speculative Design<sup>104</sup> entstand der Gedanke, Signalleitungen, die bisher noch Steuerdaten mittels physikalischen Kontakt übertragen, in Zukunft durch kabelfreie Übertragungstechniken zu verbinden. Mit einer deutlichen Verbesserung der Akku-Technologie wäre es möglich, auch auf die elektrischen Leitungen komplett zu verzichten und jedes einsetzbare Gerät

<u> 1989 - Johann Barn, mars eta bainar eta industrial eta baina eta baina eta baina eta baina eta baina eta bain</u>

Moving-Lights: Geräte aus der Lichttechnik, die motorisch die Kopfposition und damit die Position des Lichtkegels verändern können<br><sup>103</sup> Quelle: eigener Entwurf

<sup>104 &</sup>quot;Speculative Design" beschreibt einen forschungsorientierten und experimentellen Designansatz, der das Potenzial von Technologien in der Zukunft auslotet, indem er fragt, was uns als Menschheit in Zukunft beschäftigen wird und welche technologischen Antworten darauf vorstellbar sind. Geprägt wurde der Begriff durch das britische Designer-Duo Anthony Dunne und Fiona Raby in ihrem Buch "Speculative Everything: Design, Fiction and Social Dreaming" aus dem Jahr 2013.

mit einer autonomen Stromquelle auszurüsten. Eine Verkabelung des beschriebenen Messestandes wäre damit nicht mehr notwendig; eine "Arbeitsgruppe Elektrik" würde komplett entfallen.

Die folgenden Kapitel sollen demonstrieren, wie sich ein Projekt durchgängig digital beschreiben lässt. Ich werde die unterschiedlichen Projektphasen ohne einen Wechsel des digitalen Mediums darstellen und aufzeigen, wie ein digitales Modell nicht nur durchgängig während eines Projektes bestehen kann, sondern auch nach der praktischen Realisierung Bestand hat.

Für die Umsetzung von Arbeitsschritten habe ich Arbeitsgruppen entworfen. Grundlage sind die Erfahrungen meines eigenen Berufsalltags in der Medientechnik. Die einzelnen Arbeitsgruppen umfassen jeweils Spezialisten der entsprechenden Fachgebiete. Eine Abgrenzung ist nicht nur durch den Namen, sondern auch durch die unterschiedlichen Fähigkeiten der Mitwirkenden vorhanden.

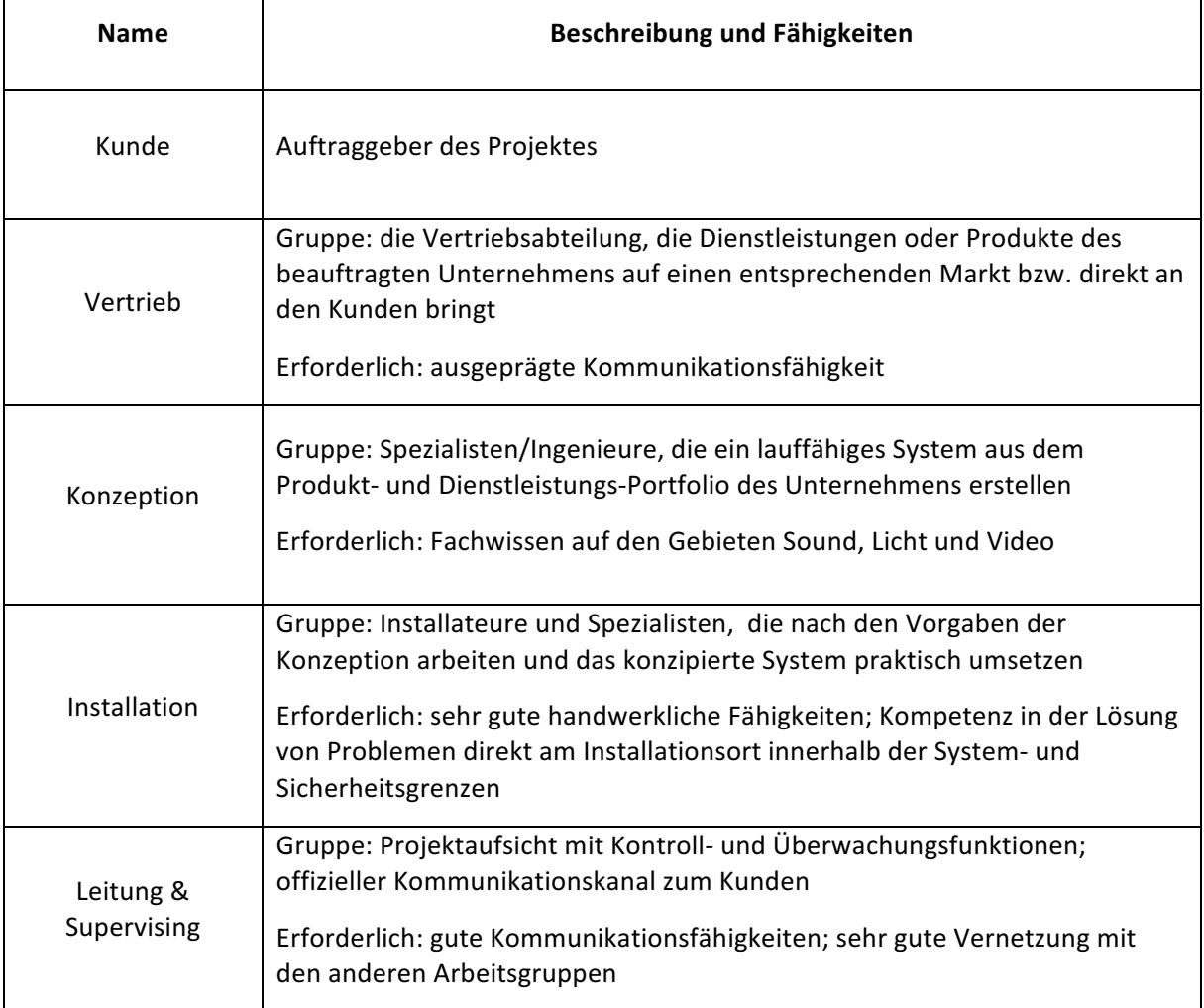

#### **Tabelle 2 – Arbeitsgruppen für den Messestand**

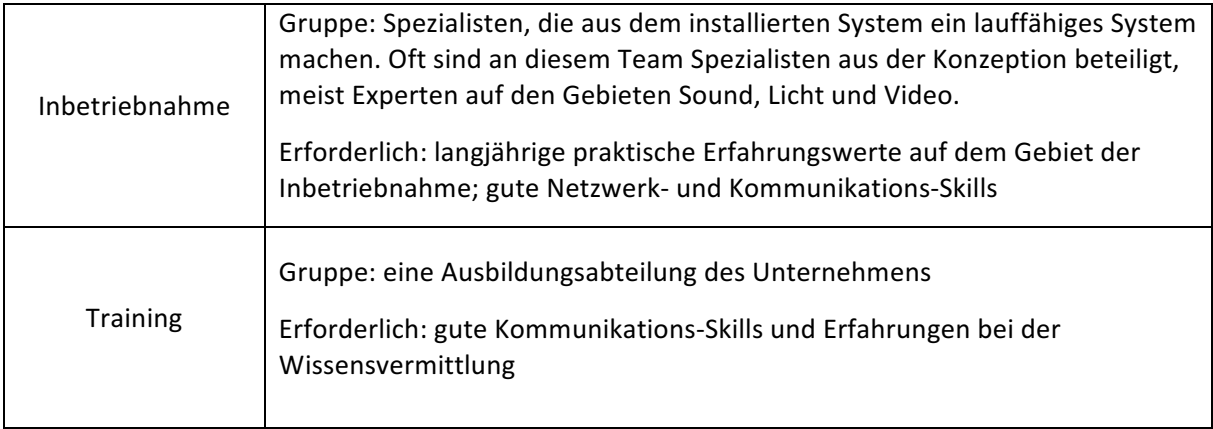

Temporäre Installationen sind, im Gegensatz zu Festinstallationen, eindeutig charakterisiert (Tabelle 3).

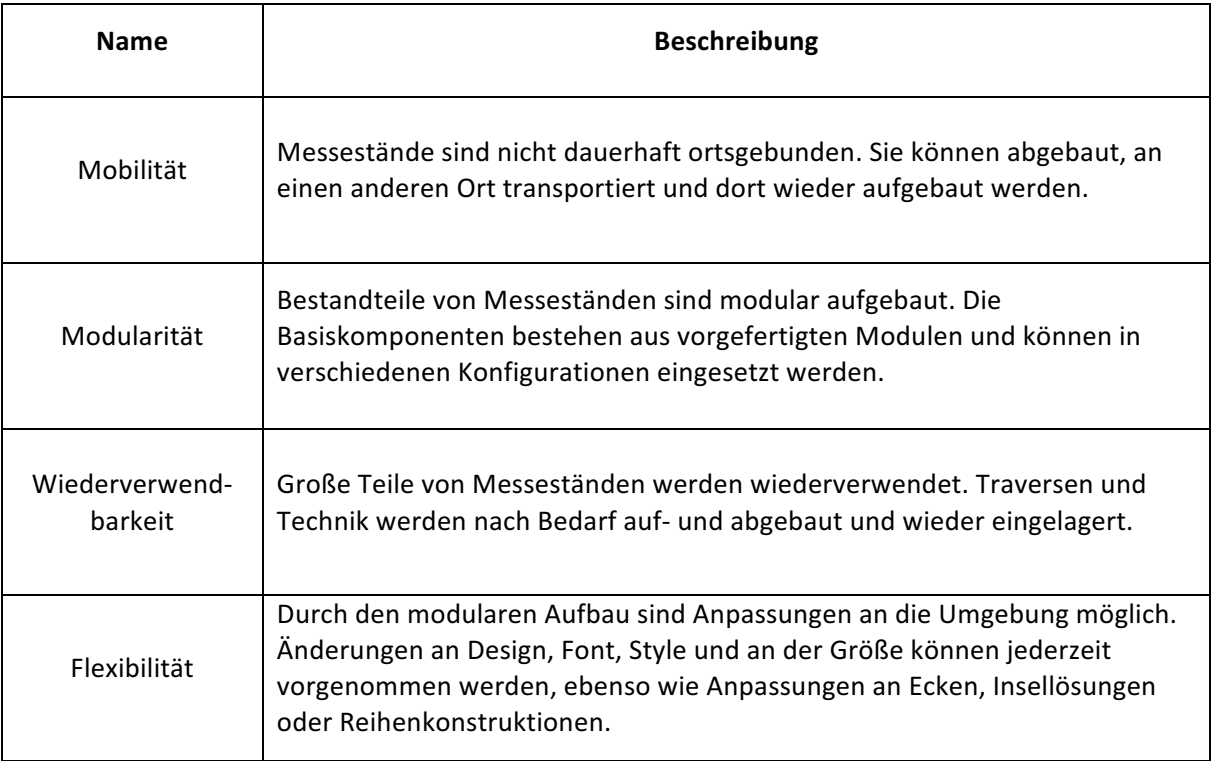

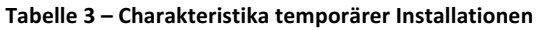

In den Kapiteln 5.1 bis 5.5 nehme ich die Projektphasen aus Kapitel 4 wieder auf. Ich beginne mit einem Pitch und entwerfe das digitale Modell eines Messestandes. Mit diesem Modell möchte ich dann in den folgenden Projektphasen weiterarbeiten.

Die Arbeitsgruppen aus Tabelle 3 kommen in den entsprechenden Projektphasen zum Einsatz.

## **5.1 Projekt Initiierung Messestand**

Arbeitsgruppen: Kunde, Vertrieb, Konzeption

#### **Virtuelles Modell**: Pitch-Modell

Ein Projekt wird einem Kunden vorgestellt bzw. gepitcht<sup>105</sup>. Hierbei können verschiedene analoge und/oder digitale Technologien verwendet werden, um einen oder mehrere Entwürfe zu präsentieren. Ein virtuelles Modell kann die Form, die Struktur sowie den generellen Aufbau des Messestandes wiedergeben. Ich sehe darin einen großen Vorteil beim Einsatz mehrerer Pitch-Modelle (Abb. 31), denn warum dem Kunden nicht bereits in der ersten Projektphase mehrere Vorschläge anbieten? Zusätzlich und unabhängig von der Art der Visualisierung kann man beim Pitch nicht nur den Messestand vorstellen, sondern auch die Größenrelationen des Standes beispielsweise innerhalb einer Halle oder auf einer Freifläche darstellen. Auf diese Weise kann sich der Kunde einen Überblick über die Größe des Messestandes und seine Wirkung in Bezug zur Umgebung verschaffen. Mein Grundgedanke ist es hier, einen umfassenden visuellen Eindruck des vorgestellten Projektes zu

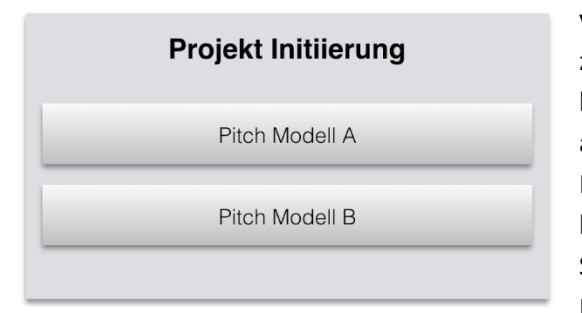

**Abbildung 31 - Virtuelle Modelle in der Initiierung**

<u> 1989 - Johann Barn, mars ann an t-Amhain an t-Amhain an t-Amhain an t-Amhain an t-Amhain an t-Amhain an t-Amh</u>

vermitteln. Eine akustische Simulation – zusätzlich zum visuellen Findruck – lässt die Präsentation besonders authentisch wirken und erzielt eine außergewöhnliche Präsenz des Standes. Wird der Messestand mit einem AR-Anzeigegerät präsentiert, kann die Präsentation sogar am vorbestimmten Standort stattfinden. Sie kann dann von mehreren Personen (jeweils ausgestattet mit einer Brille oder einem Tablet bzw. Smartphone) gleichzeitig angeschaut werden und ein Moderator kann durch

den Pitch führen. Ein virtueller Messestand, "aufgebaut" beispielsweise in einer leeren Halle, verändert die Produkterfahrung durch mehr Tiefe und kann ein zusätzliches Entscheidungskriterium für den Kunden sein.

<sup>&</sup>lt;sup>105</sup> Der Begriff "Pitch" entstammt der Agentur- und Werbebranche. Hier ist damit die Projekt-Präsentation vor einem Kunden gemeint mit dem Ziel, von ihm den Zuschlag für die Umsetzung des Projektes zu erhalten.

Einfache Messestände sind in vorgefertigten Formen und Größen bei diversen Herstellern bestellbar. Die Vorkonfiguration mittels virtueller Modelle in einer AR- oder VR-Präsentation ist praktisch möglich $106$ .

Auch bei Messeständen, die für eine einmalige Benutzung vorgesehen sind, sowie im Bereich des Corporate Design sehe ich einen Bedarf für die virtuelle Präsentation. Die einmalige Architektur, das Storytelling und die Auswahl der Materialien sind hierbei von großer Bedeutung. Warum sollte man nicht während der Präsentation dem Kunden selbst verschiedene Auswahlmöglichkeiten für die Materialien an die Hand geben? Ein virtueller Pitch kann diese Möglichkeit optisch zur Verfügung stellen.

## **5.2 Vorstudie Messestand**

Arbeitsgruppen: Kunde, Konzeption

Virtuelles Modell: Vorstudienmodelle, basierend auf dem Pitch-Modell

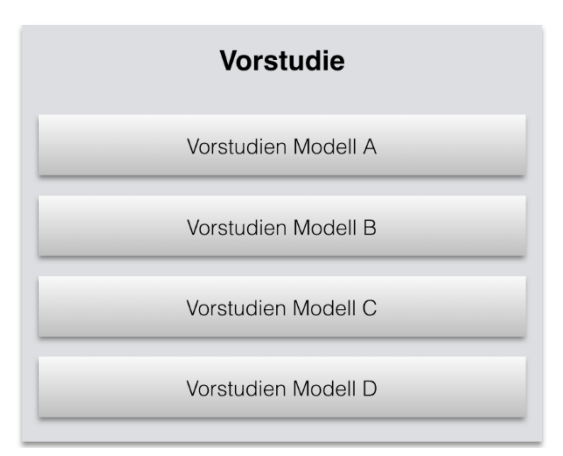

<u> 1989 - Johann Barn, mars ann an t-Amhain an t-Amhain an t-Amhain an t-Amhain an t-Amhain an t-Amhain an t-Amh</u>

Die nächste Projektphase ist die Vorstudie. Ziel einer Vorstudie ist die Schärfung des Problems, das durch das Projekt gelöst werden soll. Das heißt, die Konzeption setzt sich mit möglichen Lösungen für das Gesamtprojekt auseinander. Die Vorstudie ist eine Phase der Planung und der Vorbereitung.

In der Projektphase der Vorstudie für den Messestand sehe ich mehrere Einsatzmöglichkeiten für die MR-Technologie. Wie in Kapitel 4.2 erwähnt, kann in den Vorstudien eine vorläufige Evaluierung stattfinden, um Aussehen, Branding und Positionierung etwa von

Logos oder Bannern auf die Besucher abzustimmen. Bevor es in die Konzeption geht, können verschiedene virtuelle Modelle (Abb. 32) entwickelt **Abbildung 32 -Virtuelle Modelle in der Vorstudie**

werden. Diese Modelle müssen nicht so umfangreich

<sup>&</sup>lt;sup>106</sup> Die von der Kölner BLICKFANG Onlinemarketing GmbH betriebene Website www.messebau.de bietet z. B. eine umfangreiche Auswahl modulartiger Messestände sowie Möbel, Wände und Stoffsysteme an. Sind diese als virtuelle Objekte vorhanden, ist eine modulare Konfiguration möglich.

wie das vorangegangene Pitch-Modell sein. Ich würde an dieser Stelle mit verschiedenen, unterschiedlichen Ausführungen des Pitch-Modells bzw. mit Kopien des vorangegangenen Modells arbeiten. Die Arbeitsgruppe Konzeption kann anhand dieser Modelle gemeinsam mit dem Kunden entscheiden, wie weitergearbeitet wird.

Einzelne Aspekte des Messestandes können gewissermaßen genau "unter die Lupe genommen" und auf ihren Zweck hin optimiert werden. Das Pitch-Modell aus Kapitel 5.1. wird wiederverwendet und die entsprechenden Evaluierungspunkte einzeln oder gemeinsam aufgezeigt.

Auf dieser Grundlage können beispielsweise folgende Fragen beantwortet werden: Wie groß muss das Logo der Firma sein, damit es in der Halle auffällt? Wie viele Besucher können auf dem Stand

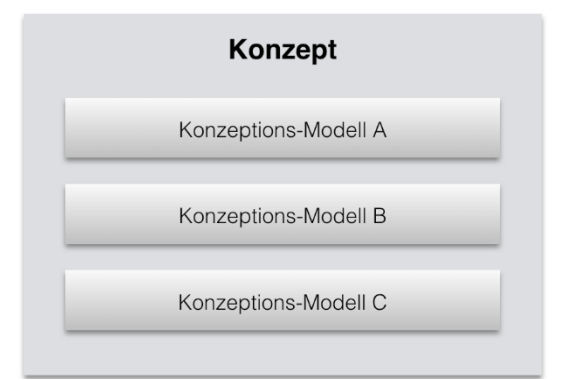

untergebracht werden? Wann kippt die Wohlfühlatmosphäre in Abhängigkeit von der Dichte der Möbel und/oder Geräte auf dem Stand? Wie stark soll die Präsenz von Technik und/oder Produkten sein?

Diese Antworten lassen sich durch die Vorstudienmodelle evaluieren. Dabei geht es nicht vorrangig um den Messestand an sich, sondern um einzelne Details, die visualisiert und verifiziert werden.

## **5.3 Konzeption Messestand**

Arbeitsgruppen: Kunde, Konzeption

**Virtuelles Modell:** Konzeptionsmodell

Nach unterschiedlichen Vorstudien geht das Projekt in die nächste Projektphase: die Konzeption. Der Designentwurf aus dem Pitch und die Erkenntnisse der Vorstudien werden hier zu einem Grobkonzept vereint, die Funktionen des Messestandes dem Modell hinzugefügt. Der Kunde sollte in diesem Stadium involviert werden, um seine Vorstellungen berücksichtigen und eventuelle Änderungswünsche noch einarbeiten zu können. Es können mehrere modifizierte Kopien des Konzeptionsmodells verwendet werden, jedoch sollte am Ende dieser Phase die Entscheidung für

**Abbildung 33 - Virtuelle Modelle in der Konzeption**

eines der Modelle fallen, damit in der anschließenden Phase mit diesem Modell weitergearbeitet werden kann. Korrekturen am Konzeptionsmodell sind in 

dieser frühen Phase noch möglich; die Bearbeitung zu einem späteren Zeitpunkt wird durch die vernetzten Funktionen des Messestandes erschwert. Materialien, Technik und Inneneinrichtung können in mehreren Modellen konzipiert werden. Ich setze dabei voraus, dass eine umfangreiche Datenbank virtueller Objekte existiert und diese per Drag-and-Drop-Verfahren ins Modell implementiert werden können. Beispiel: Gefällt dem Kunden ein Möbelteil nicht, kann es ohne reale Anschaffungskosten ausgewechselt und durch ein neues Teil ersetzt werden. Dank des Einsatzes mehrerer Konzeptionsmodelle können verschiedene Teams parallel und zeitgleich an unterschiedlichen Aufgaben arbeiten. Die Modelle müssen am Ende miteinander verschmolzen (gemergt) werden. Das Kopieren und Modifizieren digitaler Objekte mit ihren jeweiligen Eigenschaften macht dies möglich. Sicherungskopien der verschiedenen Modelle in ihren unterschiedlichen Stadien gewährleisten eine Fallback-Strategie.

<u> 1989 - Johann Barn, mars ann an t-Amhain an t-Amhain an t-Amhain an t-Amhain an t-Amhain an t-Amhain an t-Amh</u>

#### **Tabelle 4 – Mögliche Eigenschaften der einzelnen Konzeptions-Modelle**

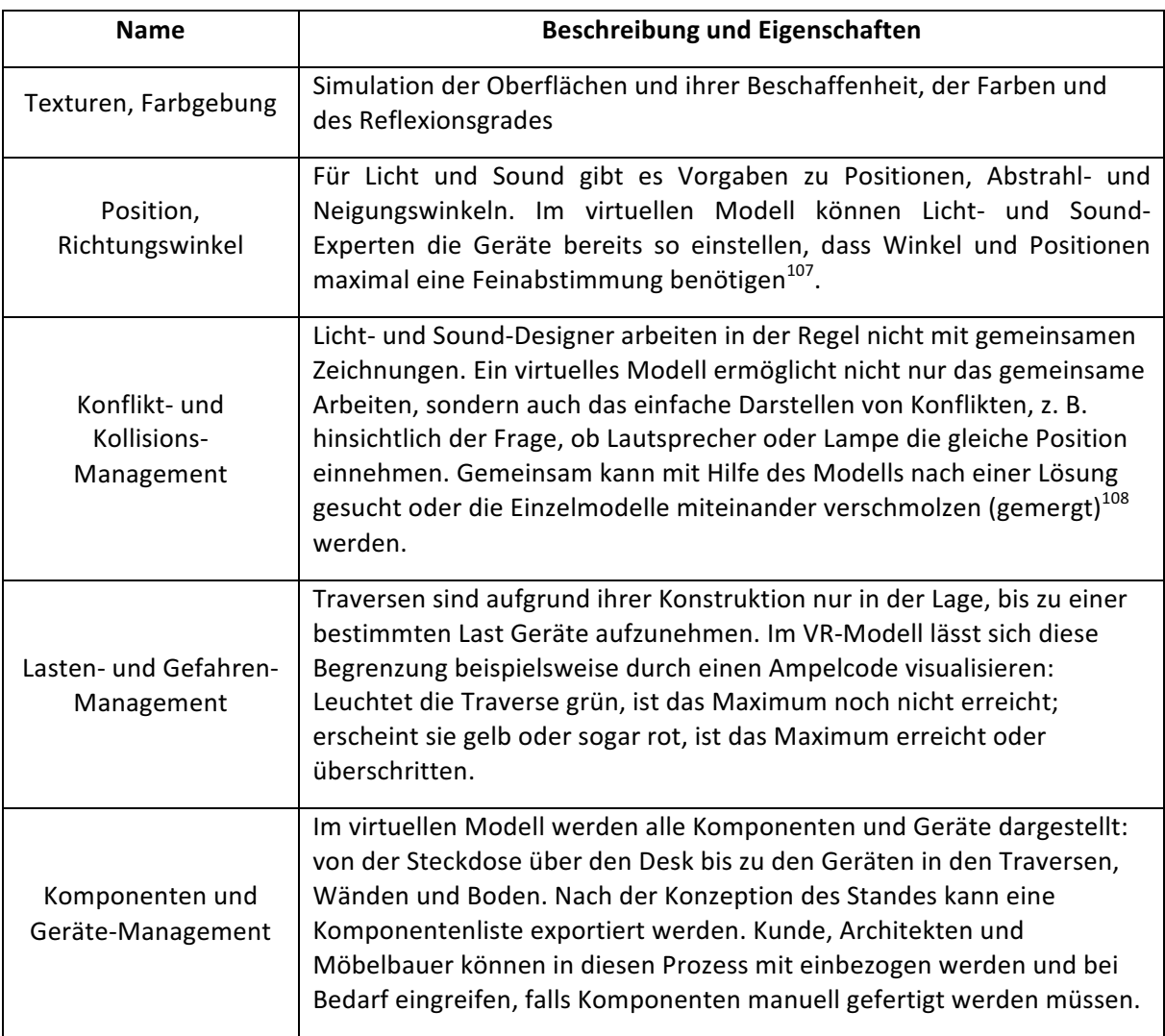

<sup>&</sup>lt;sup>107</sup> Bei Sound und Licht geht es in der VR um die prinzipielle Ausrichtung der Geräte; die Feinabstimmung erfolgt während der Inbetriebnahme. Audio-System Designtools wie beispielsweise die Software MAPP XT des amerikanischen Soundspezialisten Meyer Sound sind bereits dazu in der Lage, Sound visuell anzeigen.

<sup>&</sup>lt;sup>108</sup> Bei Sound und Licht geht es in der VR um die prinzipielle Ausrichtung der Geräte; die Feinabstimmung erfolgt während der Inbetriebnahme des Projektes.

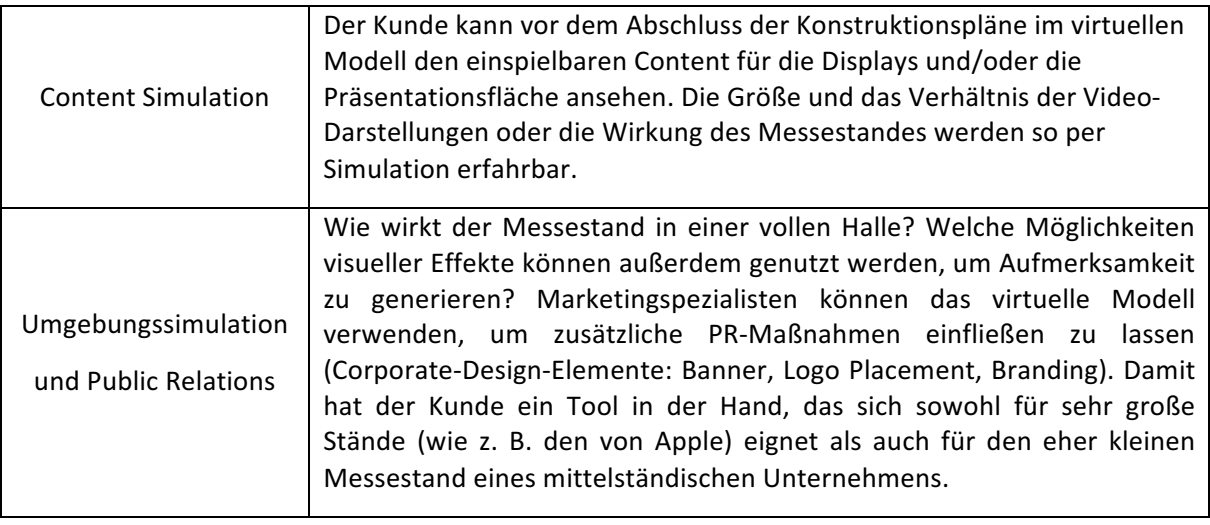

Der beschriebene Messestand ist nur ein Beispiel für die mögliche Umsetzung eines virtuellen Modells. Geht es um andere Bereiche wie etwa Windanlagen, Ölplattformen, Transportmittel oder Kraftwerke, werden die Parameter zwar unterschiedlich ausfallen, können aber alle individuell zusammengeführt werden. Diese Flexibilität ist wichtig, weil jede Branche ihre eigenen Eigenschaften und Konzepte mitbringt.

Hat der Kunde sich für ein finales Modell entschieden und die Konzeption "abgesegnet", kann zur nächsten Projektphase gewechselt werden.

## **5.4 Realisierung Messestand**

Arbeitsgruppen: Kunde, Installation

**Virtuelles Modell:** Installationsmodell

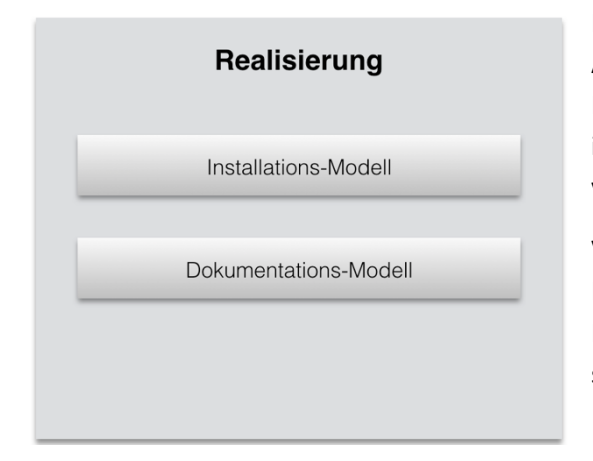

Mit abgeschlossener Konzeptionsphase und der Auswahl eines finalen Konzeptionsmodells wird in die Phase der Realisierung übergegangen. Wichtig dabei ist die Auswahl eines finalen Modells aus der vorherigen Phase.

Voraussetzungen für eine erfolgreiche Installation und Implementierung sind abgeschlossene Konstruktionszeichnungen, technische Zeichnungen sowie die Strom- und Blockschaltbilder, die technische

**Abbildung 34 - Virtuelle Modelle in der Realisierung**

Konfiguration sowie der erfolgte Einkauf der benötigten Komponenten. Das virtuelle Installationsmodell liegt vor und kann von den verschiedenen Arbeitsgruppen für die jeweiligen Aufgaben verwendet werden.

Die Projektphase Realisierung wurde zur besseren Übersicht von mir in weitere Untergruppen unterteilt: Kommunikation, Installation, Inbetriebnahme, Supervising, Abnahme, Fehlerkontrolle und Dokumentation.

Die Untergruppen Installation, Inbetriebnahme und Dokumentation (Abbildung 35) sind linear

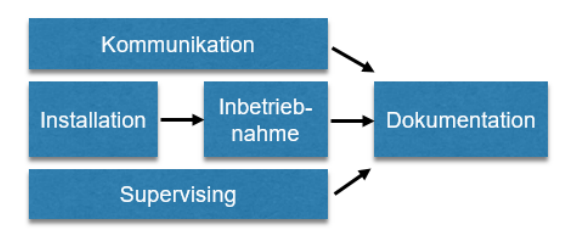

**Abbildung 35 - Anordnung Untergruppen**

## miteinander verbunden. Die Inbetriebnahme der technischen Geräte kann nur nach einer erfolgreichen Installation stattfinden. In den Zeiträumen von Installation und Inbetriebnahme kommt es zu einer Ansammlung von Daten durch die Arbeitsgruppen Kommunikation und Supervising, die mit dem Ende ihrer Arbeit eine umfassende Dokumentation abgeben. Die Abgabe der Dokumentation stellt für mich das Ende der Projektphase Realisierung dar.

## **Kommunikation**

### **Arbeitsgruppen**: Leitung & Supervising

#### **Virtuelles Modell:** Installationsmodell

Ein übergreifender Prozess in der Realisierung von Projekten ist die Kommunikation. Dazu zählen: Absprachen am Installationsort, Organisation von Texten, Sprache, Zeichnungen sowie gebündelte Informationen aus den Untergruppen. Ein virtuelles Modell kann visuell Kommunikationskanäle zusammenfassen: Zeichnungen und Protokolle, die Kommunikation zu Bauteilen und Kopien von Absprachen können im virtuellen Modell abgelegt werden - das heißt, dass an virtuellen Geräten Informationen als eine Art Hyperlink hinterlegt werden. Die Ablage von Dokumenten erfolgt klassischerweise in einem Dokumentationssystem, was hier jedoch zu einer Verdichtung von Informationen an den dafür benötigten Stellen führen würde. Deshalb besteht bei Installationen ein Bedarf an einer modernen Dokumentenablage, die besser bedienbar und strukturierter ist als ein einfaches E-Mail-Postfach.

Als Anzeigemedium ist eine MR-Umgebung nicht zu empfehlen. Dokumente etwa in einer VR zu lesen, ist wegen der Auflösung der HMD-Displays derzeit unrealistisch. Ein Öffnen von Dokumenten aus dem Modell mit einem PDF-Reader ist technisch machbar. Ich sehe das virtuelle Modell als Kommunikationszentrale, in der die Informationskanäle gebündelt werden. Benötigte Kanäle vom E-

Mail-Client über die Videotelefonie bis zur Chat-Funktion können in die Benutzeroberfläche des virtuellen Modells integriert werden.

## **Installation**

Arbeitsgruppe: Installation, Konzeption

## **Virtuelles Modell:** Installationsmodell

In der Installationsphase wird das entwickelte Konzept umgesetzt. Diese Phase umfasst den praktischen Auf- und Einbau des gesamten Messestandes. Alle Komponenten werden in dieser Phase zu einem System zusammengefügt. Je nach Größe des Messestandes können weitere Untergruppen erstellt werden, um Arbeiten parallel durchzuführen oder besser zu koordinieren:

- Grundgerüst: beschäftigt sich mit Aufbau des Traversensystems
- Möbelbau: enthält die Positionierung der Möbelstücke, das Einsetzen von Texturen und farbigen Oberflächen
- Elektrik: Einbauwege und Einbaupositionen aller stromführenden Teile können im virtuellen Modell angezeigt werden. Die Überprüfung der Kabelwege und der Anschluss von Geräten können direkt vor Ort im Arbeitsprozess stattfinden.
- Licht, Audio, Video: Einbau von Bildtechnik, Datentechnik, Präsentationssystemen, Lichttechnik und Beschallungsanlagen gemäß dem virtuellen Modell

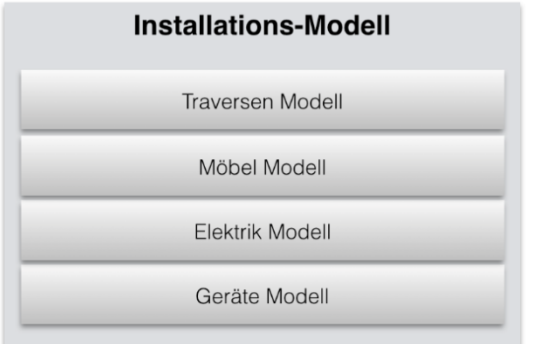

**Abbildung 36 - Mögliche Arbeitsgruppen für den Messeaufbau**

<u> 1989 - Johann Barn, mars ann an t-Amhain an t-Amhain an t-Amhain an t-Amhain an t-Amhain an t-Amhain an t-Amh</u>

Die Untergruppen können an dieser Stelle mit dedizierten virtuellen Modellen arbeiten, die nur ihre eigenen Arbeitsumgebungen anzeigen, aber bei Bedarf auch Informationslayer der anderen Arbeitsgruppen einblenden können. Eventuell kann so ein vereinfachtes Konfliktmanagement bei der Installationszeit stattfinden<sup>109</sup>. Die Größe des Standes beeinflusst den Arbeitsumfang der unterschiedlichen Gruppen. Die Arbeiten können teilweise von den gleichen Personen in unterschiedlichen Untergruppen realisiert werden. Als primäre Arbeitsgruppen sehe ich

 $109$  Ein Konfliktmanagement sollte bereits in der Konzeptionsphase abgeschlossen sein. Meine Erfahrung zeigt, dass es keine 100 % sichere Planung gibt und es immer zu kleinen Störungen kommt.

Installation und Konzeption.

Aus der Art des Messestandes ergibt sich die Abfolge bei der Installation von Grundgerüst und Komponenten. Das hier eingesetzte Traversensystem wird als Erstes installiert<sup>110</sup>, da die restlichen Komponenten im Grundgerüst verankert werden. Der Möbelbau und die Elektrik folgen daraufhin parallel. Medientechnik wie Licht, Video und Sound werden in der Regel zuletzt in die Anlage eingebaut, da man die Grundstruktur bestimmter Möbel (beispielsweise Monitortische) und den Stromanschluss vorher benötigt. Hier kann das virtuelle Modell als Installationshilfe dienen. Mit einer AR-Applikation (auf einem Tablet oder Smartphone) kann das zu installierende Gerät gesehen werden und eine genaue Positionierung stattfinden. Die Orientierung der App kann durch Marker oder eine Bildidentifikation erfolgen. Ein Zugriff auf ein zentrales Dokumentensystem ist während der Installation ein großer Vorteil; dies sollte das virtuelle Modell ebenfalls gewährleisten.

#### **Supervising**

**Arbeitsgruppe**: Leitung & Supervising

### **Virtuelles Modell:** Installationsmodell

<u> 1989 - Johann Barn, mars ann an t-Amhain an t-Amhain an t-Amhain an t-Amhain an t-Amhain an t-Amhain an t-Amh</u>

Der beispielhaft vorgestellte Messestand bedarf keiner ununterbrochenen Beaufsichtigung; dafür ist das Projekt einfach zu klein. In solchen Fällen übernimmt in der Regel der Projektleiter die Aufsicht. Bei größeren Projekten wie dem bereits erwähnten Kreuzfahrtschiff ist es hingegen unabdingbar, mit Supervising-Funktionen zu arbeiten, denn die Vielzahl der Komponenten sowie der zeitliche Umfang machen es dem Projektleiter unmöglich, theoretischen und praktischen Aufgaben gleichzeitig nachzukommen. Es gibt im Ablauf eine hierarchische Struktur von Bauleitern und Teilprojektleitern aus der Konzeptionsphase, die diese Aufgaben übernehmen, sich untereinander austauschen und durch einen Projektleiter gesteuert werden.

Ein virtuelles Modell kann dabei helfen, die Übersicht zu behalten und die Koordination zwischen den Projektmitarbeitern und den einzelnen Gewerken deutlich zu verbessern<sup>111</sup>. Aktuelle Umsetzungen arbeiten mit Planungs- und Steuerungssoftware wie Microsoft Project oder dem Onlinetool Evernote. Im Bereich der Softwareentwicklung existieren bereits AR-Prototypen zum Führen von Projekten. So entwickelte das Unternehmen Accenture in seinen Technology Labs ein System, mit dem

<sup>&</sup>lt;sup>110</sup> Messestände können sich erheblich voneinander unterscheiden. Sehr große, personalisierte Messestände werden zum Teil mit Traversensystemen ausgestattet, während Automessen nicht selten ganz ohne oder nur mit wenig Traversen auskommen. Hier sind Bühnen für die Fahrzeuge Mittelpunkt der Anlage.

<sup>&</sup>lt;sup>111</sup> Supervising-Funktionen sehe ich vor dem Hintergrund meiner Erfahrungen in den Bereichen Projekt- und Bauleitung.

Projektleiter Einblick in laufende Projekte nehmen können, ohne aktiv in den Arbeitsfluss der übrigen Mitarbeiter eingreifen zu müssen (Vibhu Saujanya Sharma, 2018). In einem Medientechnik-Projekt kann jeder Projektfortschritt anhand eines virtuellen Modells mit Hilfe zusätzlicher Elemente wie einer Ampelfunktion oder einem Zeitstrahl angezeigt werden. Einzelne Arbeitsbereiche bzw. der Einsatz eines virtuellen Modells pro Gewerk - etwa Möbelbau oder Elektrik - können angezeigt und von den Projektleitern nachvollzogen werden. Tabelle 7 soll vereinfacht darstellen, was sich grafisch aufbereiten lässt.

### **Tabelle 5 - Mögliche Supervising Funktionen für den Messestand**

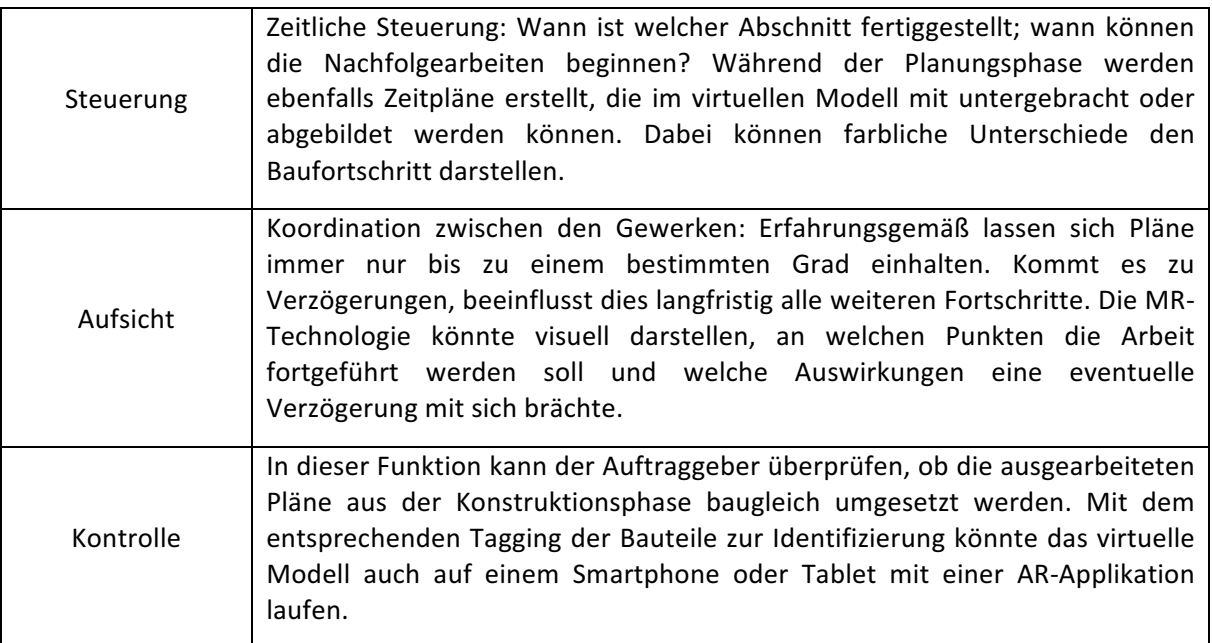

Wie und in welcher Art diese grafische Aufarbeitung stattfindet, kann ich an dieser Stelle nicht sagen, denn der Umfang solcher grafischen Funktionen sprengt meinen Fachbereich. Voraussetzung ist hier die Dateneingabe durch ein Verwaltungssystem, das den Mitarbeitern auch ermöglicht, ihren Arbeitsfortschritt einzutragen. Diese Daten würden ausgewertet und im virtuellen Modell visualisiert.

## **Dokumentation**

Arbeitsgruppen: Konzeption, Installation

### **Virtuelles Modell: Dokumentationsmodell**

Die technische Dokumentation ist laut Jürg Kusters Handbuch Projektmanagement in der Konzeptionsphase verortet (Kuster J., 2011, S. 22). Dies ist umsichtig und gut durchdacht, ich habe jedoch praktische Einwände. Meinen eigenen, praktischen Erfahrungen zufolge kommt es bei jedem Projekt zu Umbauten und/oder Änderungen. Ein großer Teil der Dokumentation wird deshalb

während der Konzeption erstellt und erst mit dem Abschluss der Installation und Inbetriebnahme komplettiert.

Die technische Dokumentation umfasst alle Bestandteile, die den Messestand beschreiben. Eine klassische Dokumentation hinterlegt sämtliche Zeichnungen, Pläne, Bedienungsanleitungen und Kommunikationsnotizen rund um das Objekt in einer Ordnerstruktur oder Datenbank. Ein 3D-Modell kann als Wissensplattform und Grundlage bzw. Navigationsursprung dienen. Das virtuelle Modell wurde bereits in den vorangegangenen Projektphasen erzeugt.

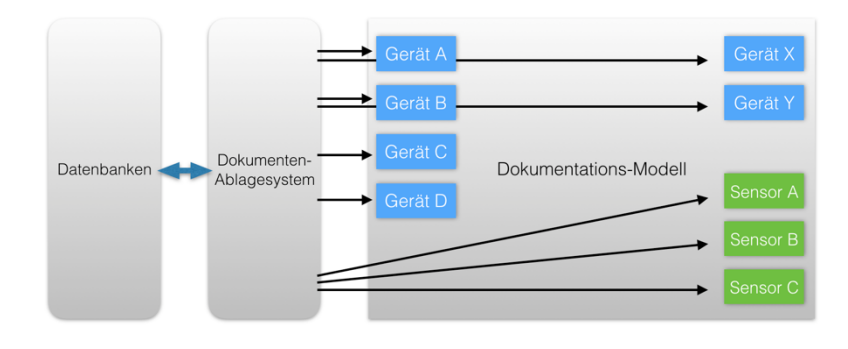

Die Dokumente für einzelne Objekte wie etwa Zeichnungen, Schaltbilder oder Bedienungsanleitungen können als Zusatzinformationen in einem virtuellen Modell an den Objekten (beispielweise Sensoren oder Geräten, siehe Abb.  $37^{112}$ ) angezeigt werden. Herkömmliche 

**Abbildung 37 - Dokumentationsmodell mit Ablagesystem und Datenbank**

Dokumentensysteme arbeiten mit Schrift- und Stichwortsuche. Ein virtuelles Modell könnte alle Dokumente zu einem Gerät visuell dem jeweiligen Gerät zuordnen. Der Aufruf der hinterlegten Dokumente würde im virtuellen Modell erfolgen; für das Lesen der Dokumente wäre ein klassischer PDF-Reader auf einem Tablet vorstellbar. Die Schriftgestaltung in virtuellen Umgebungen unterliegt anderen Gesetzmäßigkeiten und Gewohnheiten als das klassische Lesen von Dokumenten auf Papier oder auf zweidimensionalen Monitoren. In virtuellen Umgebungen sind der Ort der Textprojektion, die Form der Projektionsfläche sowie die Schriftart zu beachtende Variablen (Frederik Hamester, 2016).

Vorstellbar sind neue Formen von Dokumentationssystemen, die begehbare Objekte mit Zusatzinformationen (angezeigte Beschriftung, Pläne, Ordnerstruktur in 3D, Videos) enthalten. Trainingsschritte wären möglich, wobei der Übergang zwischen Dokumentation und Support/Schulungsschritten fließend wäre.

<sup>112</sup> Quelle: eigenes Dokument

## **5.5 Einführung Messestand**

Arbeitsgruppen: Inbetriebnahme, Konzeption, Installation

**Virtuelles Modell: Installationsmodell** 

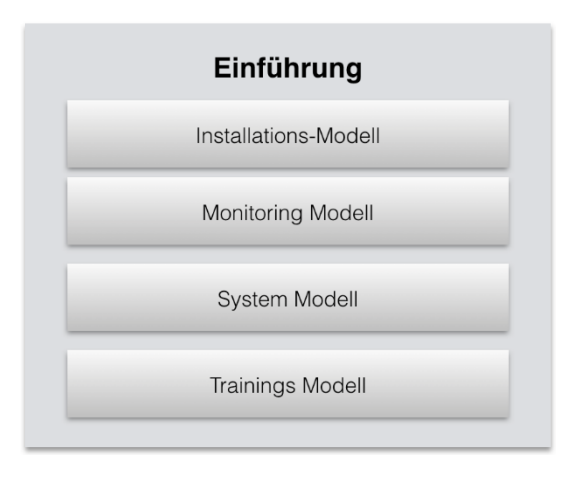

**Abbildung 38 - Virtuelle Modelle in der Einführung**

In der Einführungsphase werden alle technischen Geräte an das elektrische System angeschlossen und gemäß den Vorgaben aus der Konzeptionsphase konfiguriert. Auch in diesem Arbeitsschritt können weitere Arbeitsgruppen gebildet werden (Tabelle 8).

Mit dem Installationsmodell der vorherigen Phase kann weitergearbeitet werden; ich sehe den Einsatz dieses Modells übergreifend in den Phasen Realisierung und Einführung. Die Installationsphase beinhaltet die Installation der Komponenten sowie die Einführung mit der Inbetriebnahme. Beide können meiner Meinung nach das Installationsmodell nutzen. Die Monitoring-, System- und Trainingsmodelle sind

modifizierte Kopien aus dem Installationsmodell, in denen die gleichen Komponenten verwendet werden. Die Inbetriebnahme des Messestandes kann, wie in der Installationsphase, in verschiedenen Arbeitsgruppen erfolgen (siehe Tabelle 6). Je nach Größe und Umfang des Projektes ist es möglich und sinnvoll, dass die Arbeitsgruppen mit eigenen Installationsmodellen arbeiten.

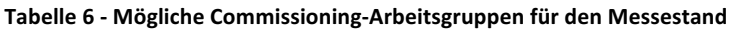

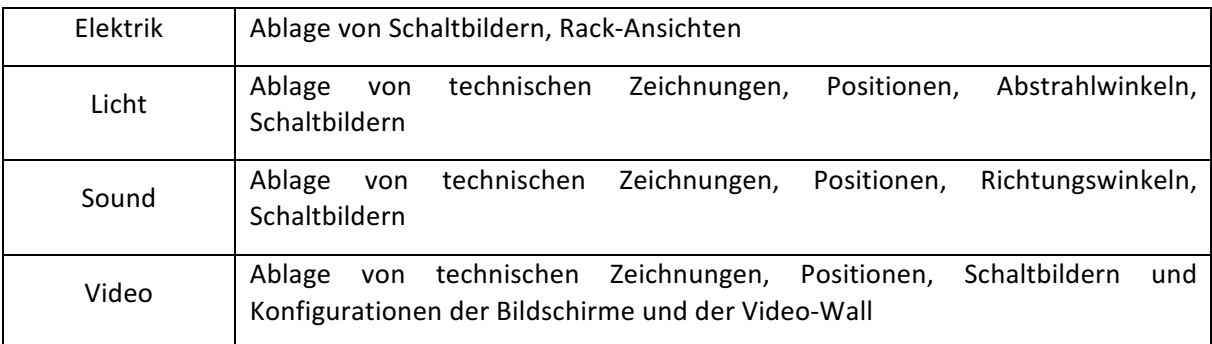

Anlagenteile wie etwa die Elektrik müssen vor Inbetriebnahme der Soundanlage funktionstüchtig sein. Zwischen den Aufgaben der Arbeitsgruppen bestehen lineare Abhängigkeiten: Sound, Licht und Video können erst nach erfolgreicher Inbetriebnahme der Elektrik funktionieren, da für die Geräte eine Spannungsquelle notwendig ist. Die Arbeitsschritte sind jenen der Installationsphase sehr ähnlich, allerdings beinhalten sie andere Funktionen wie z. B. Systemtests und die Lokalisierung von Fehlern. Im virtuellen Modell werden mit der Dokumentation der vorherigen Phase Zeichnungen, Blockschaltbilder und Checklisten abgelegt. Die Inbetriebnahme kann diese Dokumente verwenden, um ihre Aufgaben zu erfüllen. Eine darüber hinausgehende Verwendung für das virtuelle Modell, etwa als Navigationspunkt zu Anleitungen oder Blockschaltbildern während der Inbetriebnahme, sehe ich nicht.

### **Übergabe, Abnahme und Fehlerkontrolle**

Die Abnahme mit und durch den Kunden ist ein wichtiger Schritt, um ein Projekt erfolgreich abzuschließen. Das ausgearbeitete Modell aus Kapitel 5.1. wird auf einem digitalen Medium dargestellt und kann zuerst optisch vom und vor allem mit dem Kunden überprüft werden. Der Einsatz analoger Zeichnungen und Papierausdrucke kann an dieser Stelle entfallen.

Checklisten und Funktionen werden im Modell dargestellt und können somit im Dokumentations-Modus abgelegt und bei Abnahme während der Umsetzung überprüft werden. Abnahme und Übergabe werden auf diese Weise beschleunigt.

Bei jeglicher Art von Installation können auch kleine Fehler zu größeren Problemen im gesamten System führen. Der Ausfall einer Lampe kann beispielsweise nicht nur auf das Fehlen von elektrischem Strom zurückzuführen sein, sondern auch auf das Fehlen von Daten in Netzwerken, Steuersignalen oder einfach auf ein defektes Leuchtmittel. An dieser Stelle kann das virtuelle Modell eine sehr große Hilfe sein, um derartige Fehlerquellen schnell und effizient zu identifizieren. Die Abbildung von Leitungswegen, logischen Steuerungen, Feedbacksignalen und Statusanzeigen des gesamten Systems in einem Monitor-Modus würde die Fehlersuche deutlich vereinfachen.

Eine zukünftige Fehlerkontrolle kann durch ein Monitoringmodell dargestellt werden. Eine Trainingssimulation kann durch ein virtuelles Trainingsmodell erfolgen.

## **Training**

**Arbeitsgruppen**: Training, Konzeption

**Virtuelles Modell**: System- und Trainingsmodell

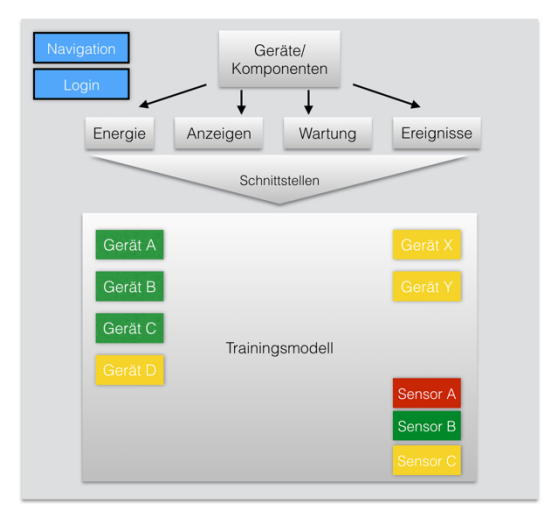

Das Trainingsmodell soll eine Möglichkeit des Knowhow-Transfers zum Kunden darstellen. Ein Messestand bietet sich meiner Meinung nach für ein Trainingsmodell nur dann an, wenn er nicht zu klein und zu übersichtlich ist. Bei großen Projekten hingegen sind Aufwand und Nutzen eines virtuellen Modells durchaus gegeben, gerade hinsichtlich des Fehler-Managements.

Die Möglichkeiten der Interaktion mit der Arbeitsumgebung müssen virtuell abgebildet werden. Simulierte Fehler wären: Geräteausfall, erste

**Abbildung 39 - Trainingsszenario**

Maßnahmen, periodische Wartungsmaßnahmen.

### **Monitoring**

Arbeitsgruppen: Inbetriebnahme, Konzeption

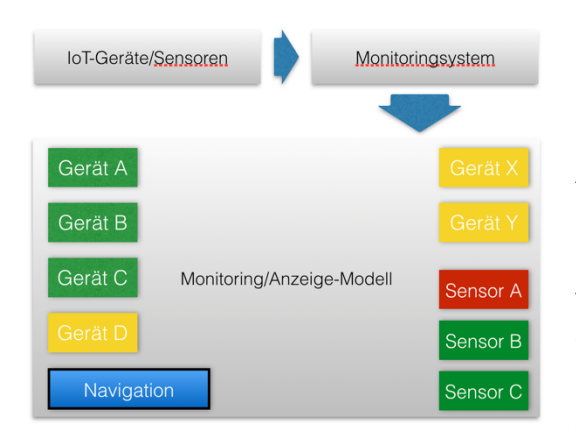

**Abbildung 40 – Monitoring-Szenario**

#### **Virtuelles Modell:** Monitoringmodell

Ich sehe das Monitoring während der Phase der Inbetriebnahme als übergeordnete Kontrollinstanz, die nach der Inbetriebnahme – falls gewünscht – zur Anzeige des laufenden Betriebes verwendet werden kann. Das Monitoringmodell soll als Überwachungsund Beobachtungstool verwendet werden. Im virtuellen Modell werden die zu überwachenden Geräte in einem 3D-Raum angezeigt. Ob die Anzeige mit einem HMD oder mit einer Bildschirmlösung angezeigt wird, ist dabei nicht relevant. Der Betriebszustand kann mit einer einfach verständlichen Ampelanzeige abgebildet werden:

- Betrieb normal: Grün
- Betrieb nicht normal: Gelb
- Betrieb kritisch/ausgefallen: Rot

Monitoring-Systeme sind sinnvoll, um Systeme zu überwachen, in denen störungsfreie Funktionen gewährleistet werden müssen. Für einen kleinen Messestand in einer Halle wird diese Form der Überwachung in der Praxis wahrscheinlich nicht eingesetzt werden. Wenn aber große Anbieter wie Apple oder Google Präsentationen auf eigenen Ständen abhalten, muss meiner Ansicht nach ein Monitoring der Präsentationstechnik stattfinden. In jedem Fall wollte ich die Einsatzmöglichkeit eines virtuellen Modells zum Monitoring nicht unerwähnt lassen. Ich halte virtuelles Monitoring immer dann für angemessen, wenn die verwendete Menge von Geräten die Anzeigemöglichkeiten von zweidimensionalen Anzeigen übersteigt.

## **5.6 Fazit**

Kapitel 5 zeigt meine Vision eines digitalen Messestandes, der in verschiedenen Ausführungen während unterschiedlicher Projektphasen eingesetzt werden kann. Hierbei wollte ich aufzeigen, wie man einen kompletten Produktzyklus realisiert, ohne das digitale Medium zu verlassen. Rein technisch steht dem heute nichts mehr im Wege; Equipment, Knowhow und Ideen sind vorhanden.

Ein Projekt mit einem virtuellen Pitch vorzustellen, ist heute bereits problemlos möglich. Vorstudien mit virtuellen Umgebungen und Produkten durchzuführen, digitale Konzepte zu erstellen und daraus virtuelle Modelle zu erzeugen, stellt keine große Herausforderung mehr da. Nach wie vor ist jedoch ein hoher Aufwand notwendig, und der daraus resultierende Nutzen für ein Projekt wie einen Messestand steht zum erwähnten Aufwand – noch – in keinem ausgewogenen Verhältnis. VR-Simulationen sind für Piloten in CAVE-Simulatoren, Chirurgen mit Head-Mounted Displays und haptischem Feedback sowie für Offshore-Ingenieure auf virtuellen Bohrinseln schon heute ein angemessenes Vorgehen, um Menschenleben nicht zu gefährden und zugleich Reise- und Ausbildungskosten zu begrenzen. Einen Messestand per MR-Technologie zu pitchen, vorzubereiten und zu bauen, ist jedoch bisher noch Zukunftsmusik.

Der Einsatz verschiedener virtueller Modelle mit den dazugehörigen Anwendungen in verschiedenen Projektphasen ist möglich; praktische Anwendungsbeispiele für den Einsatz von VR- und AR-Umgebungen in verschiedenen Arbeitsgruppen sind bereits vorhanden. Das durchgängige Bearbeiten von Projekten mit Unterstützung virtueller Modelle konnte ich bei meinen Recherchen und Untersuchungen allerdings nicht identifizieren. MR-Technologie wird bisher allenfalls als zusätzliches Werkzeug eingesetzt, um einzelne Probleme oder Problemstränge genauer zu beleuchten.

Obwohl der derzeitige technische Stand zahlreiche Umsetzungen von und mit MR-Technologie zuließe, wird diese Technologie auf dem Gebiet der Medientechnik meiner Beobachtung nach (noch) viel zu selten genutzt. Beispiele wie das in Kapitel 4.7 beschriebene Equinox-Projekt der HAW stellen seltene Ausnahmen dar. Speziell im Bereich Messebau ist mir nicht bekannt, dass für Planung oder Umsetzung der Messestände MR-Technologie eingesetzt würde. Dabei wäre die Unterstützung durch AR-Technologie längst machbar: Computerpower, Bandbreite, Hard- und Software liegen bereits vor. Fehlende IT-Infrastruktur könnte im Fall temporärer Installationen einfach durch einen zusätzlichen Arbeitsschritt hinzugefügt werden. Mobile WLAN-Stationen und IT-Komplettlösungen decken den Bedarf an Mobile Computing bei Messe- oder Konzert-Installationen. Zwar bereitet die nicht verlustfreie Konvertierung von und zu CAD-Applikationen heute noch einige Probleme, an diesem Punkt werden aber bereits große Fortschritte gemacht und eine dauerhafte Lösung ist meiner Einschätzung nach in absehbarer Zukunft zu erwarten.

Modulare VR-Baukastensysteme für die unterschiedlichen Anforderungen liegen heute ebenfalls noch nicht vor. VR-Modelle wurden bisher für individuelle Plattformen und für eigens bestimmte Hardware erzeugt und müssen bei Bedarf aufwändig von Spezialisten programmiert werden. Eine Handhabung durch Laien ist derzeit noch nicht möglich. Sehr wohl möglich ist hingegen der Einsatz von MR-Technologie mit Hilfe der heutigen Smartphone-Technik: Anwender sind nicht mehr auf unhandliche HMD und riesige Bildschirme angewiesen; die MR-Technologie ist längst mobil geworden und die latenzfreie Simulation von Umgebungen beinahe schon möglich.

### **Charakteristika von Messeständen**

Gemäß den an sie gestellten Anforderungen sind Messestände temporär, mobil, flexibel im Aufbau und vielseitig anpassungsfähig an ihre Umgebung. Berücksichtige ich nur diese Eigenschaften und wende sie auf andere temporäre Medientechnik-Installationen an, fallen mir folgende Veranstaltungen ein:

- Musik-Festivals und wiederkehrende musikalische Großveranstaltungen
- temporäre Aufbauten mit Licht, Sound und Video mit bis zu konzertartigen Qualitätsmerkmalen
- zusätzliche Kunst- und Galeriekonzepte, die die Festival-Atmosphäre je nach Musikrichtung oder Themengebiet verfeinern
- Open-Air-Veranstaltungen wie Theater oder Kino unter freien Himmel
- temporäre Aufbauten in einigen Fällen mit Zuschauertribünen als Teile des Gesamtkonzeptes
- Konzerte und Musikveranstaltungen in verschiedenen Größenordnungen, bei denen teilweise drei mobile Bühnen für Aufbau, Darbietung und Abbau im Einsatz sind, weil die Konzerte in Abständen von nur jeweils einem Tag stattfinden

Angenommen, Messestände würden per digitalem Modell gepitcht, konzipiert und gebaut, dann wäre dies auch bei den oben erwähnten Veranstaltungen möglich. Folgende Fragen hinsichtlich der Anforderungen könnten digital bereits vor dem Bau getestet werden: Sind ausreichend Fluchtwege für die zu erwartenden Menschenmassen vorhanden? Ist die Raumaufteilung - von der Position der Toiletten bis zu derjenigen der Lautsprecher – optimal? Auf diese Weise wären ganz neue Planungsmöglichkeiten für derartige Veranstaltungen möglich.

Die Einführung virtueller Modelle und virtueller Prozesse ist bisher sehr kostenintensiv. Wie könnte sich dieser Schritt letztendlich rechnen? Ich denke, die Schlüsselworte an dieser Stelle sind: Wiederverwendbarkeit und WYSIWYG<sup>113</sup>.

Auf der Hand liegen Fragen wie: Können die verwendeten Modelle für den nächsten Kunden erneut eingesetzt werden? Erhält der Kunde, was er bestellt hat? Entspricht die Umsetzung letztlich dem Konzept? Der Mehrwert muss für die verschiedenen Projektmitglieder greifbar gemacht werden: Sobald die an einem Projekt Beteiligten die VR-Umgebung nicht mehr als zusätzliche Arbeit verstehen, sondern als einen selbstverständlichen Teil des Gesamtprozesses, wird MR-Technologie auf diesem Gebiet funktionieren.

Gestalte ich die Charakteristika des Messestandes offener, ergeben sich noch weitere Möglichkeiten für den Einsatz digitaler Modelle. Beispielsweise würde die Änderung von mobil zu immobil/fest die Konzeption medientechnischer Festinstallationen ändern, etwa im Theater, in Konferenzräumen oder in Veranstaltungshallen mit fest installiertem Equipment. Dort werden Medieneinrichtungen über einen längeren Zeitraum genutzt und die verwendete Technik in der Regel nicht mehr abgebaut. Zwar käme es - bedingt etwa durch den Spielplanwechsel am Theater - häufig zu einem teilweisen Austausch der Technik und der lokalen Aufbauten, der größte Teil der Technik bliebe jedoch an Ort und Stelle und würde weiterverwendet.

## **Übertragbarkeit und Erweiterung der Charakteristika**

Auf anderen Gebieten – beispielweise Offshore oder auf dem Energiesektor – könnten weitere Parameter die Einsatzmöglichkeiten für MR-Technologie erweitern. In Gefahrenzonen wie etwa einem Atomkraftwerk könnten Sensoren Daten über Radioaktivität und Strahlung sammeln und diese in einem virtuellen Modell anzeigen lassen. Daten, die der menschlichen Sensorik entgehen, könnten in diesen Bereichen so angezeigt werden, dass daraus ein realer Nutzen und ebenso reale Schutzeffekte entstehen. Große Gefahren stellen in diesen Bereichen Feuer und Wasser dar. Ein

 $113$  WYSIWYG – What you see is what you get

Netzwerk aus Sensoren könnte diese Gefahrenbereiche erfassen und in einem entsprechenden virtuellen Modell anzeigen. Daraus resultierend könnten im Ernstfall Maßnahmen zur Evakuierung und zur Gefahrenbekämpfung entsprechend angepasst werden.

Für die menschlichen Sinnesorgane nicht sichtbare Daten, nicht wahrnehmbare Lichtstrahlungswellenlängen oder nicht hörbare Töne könnten mit virtueller Hilfe als eine Erweiterung des menschlichen Sensoriums erfassbar gemacht werden. Die Ausweitung der Charakteristika könnte in fast jedem Arbeits- und Anwendungsbereich vorgenommen werden, denn jegliche Eigenschaft, die visualisiert einen Mehrwert/Nutzen darstellt, ließe sich in ein entsprechendes VR-Modell integrieren.

# **6 Konklusion**

## **6.1 Zusammenfassung**

Mixed-Reality-Technologie wird in der Medientechnik bislang nicht im Konzeptions- und Installationsbereich eingesetzt, verfügt aber über das Potenzial, sich zu einem nützlichen Werkzeug für die Branche zu entwickeln.

Wo steht MR-Technologie heute; wie gut ist die verwendete Hard- und Software bisher? Die Hardware für virtuelle Technologie hat in den letzten Jahren große Fortschritte gemacht: Es gibt Head-Mounted Displays, AR-Brillen sowie Smartphones, die in Realtime virtuelle Objekte in einer wirklichen Umgebung anzeigen können. Viele dieser technologischen Hervorbringungen finden bereits ihre Anwendung im Mainstream, etwa in Smartphone-Applikationen und Spielekonsolen. Pilotprojekte und Forschungen beschäftigen sich mit dieser Technologie, generieren digital neues Wissen und neue Erfahrungen. Der Einsatz von MR-Technologie ist allerdings noch mit großem Aufwand und hohen Kosten verbunden. Es gibt weder für das Erstellen einer Applikation noch für das Erstellen eines virtuellen Objektes einen Weg oder eine Vorlage. MR-Applikationen sind deshalb größtenteils "handgemacht" und speziell für das zu erwartende Ergebnis spezifiziert.

Was wäre heute machbar, wenn alle realen Objekte bereits digital in einer Datenbank vorhanden und die Entwicklungsplattformen mit Drag-and-Drop-Verfahren bedienbar wären? Würde sich MR-Technologie etablieren, wenn wir virtuelle Umgebungen so einfach wie eine Excel-Tabelle erstellen könnten? Ich bin sicher, man würde zumindest deutlich häufiger mit dieser Technologie arbeiten. Wenn Mitarbeiter die MR-Entwicklungstools so bedienen könnten, als wären es Excel oder etwas

komplexere CAD-Programme, würde sich der Standard für technische Umsetzungen massiv verändern.

Mein konzeptioneller Versuch, in dieser Arbeit einen Messestand vor seiner Fertigstellung virtuell zu erzeugen und die Arbeitsschritte zu einem Produkt digital zu erstellen, wäre meiner Ansicht nach mit derzeitiger Hardware, Software und den Erfahrungen mit virtuellen Techniken bereits realisierbar. Aber würde sich dieser Prozess – aus ökonomischer Sicht eines mittelständischen Unternehmens – rechnen? Ich denke nicht, denn die Schnittstellen zwischen Mensch und MR-Technologie sind noch nicht ausreichend und intuitiv bedienbar.

Würde sich diese Arbeitsweise aber überhaupt jemals rentieren? Könnte sich ein digitales Medientechnik-Projekt also tatsächlich rechnen? Sobald digitale Objekte vorhanden oder sehr einfach zu erstellen sind, sobald die Entwicklungsumgebung ohne hochspezialisierte Fachleute auskommt und sich dreidimensionale Navigations- und Bedienungstechniken allgemein etabliert haben, dann sehe ich auch den Zeitpunkt für eine ausgeglichene Kosten-Nutzen-Rechnung, die eine Verbreitung dieser Technologie in der Medientechnik zulässt. Angesichts des aktuellen finanziellen Investitionsbedarfs für VR-Projekte wird dieser Aufwand nicht ohne Grund bisher nur in den Bereichen Akquise und Forschung betrieben. Kein mittelständisches Unternehmen verfügt über die Ressourcen, um sich den zusätzlichen Aufwand für virtuelle Umsetzungen zu leisten. Nicht einmal der Einsatz von CAD-Programmen ist im Mittelstand bislang eine Selbstverständlichkeit. Vielleicht kommen der Entwicklung andere Technologien entgegen und Anwender werden künftig mit Smartphones 3D-Scans von Objekten machen und diese digitalen Abbilder ohne größere umfangreiche Bearbeitung weiterverwenden können.

Virtual Reality ist bereits eine Hilfe in der Planung und wird es in Zukunft verstärkt sein. In Medientechnik-Projekten wird jedoch auch weiterhin mit CAD gearbeitet und MR-Technologie nur zaghaft eingesetzt werden. VR und AR finden bereits in vielen Medieninstallationen Anwendung: auf Festivals, bei Ausstellungen, in Form virtueller Drehorte und als Ausdrucksmittel in der Kunst. Als Werkzeuge zur Projektplanung oder Umsetzung werden sie hingegen noch eher selten eingesetzt.

Vorreiter im Umgang mit MR als Projekt-Tool sind Universitäten und Hochschulen, die teils ungewöhnliche Wege beschreiten, um das Spektrum dieser Technologie auszuloten. Studenten und Hochschulmitarbeiter zeigen sich noch am ehesten bereit, neue Ideen zu entwickeln und umzusetzen.

Heute werden bereits Teilschritte in virtuellen Umgebungen geplant, entworfen und vor allem dargestellt. Die immersive, dreidimensionale Darstellung kann Kunden und Entwickler überzeugen. Bis heute sind die Gesamtkosten für solche Projekte allerdings sehr hoch, trotz erschwinglicher Preise von Hard- und Software. Hauptgrund: Spezialisten, die ein immersives Raumgefühl mit einem bedienbaren Prototyp, einem Modell oder einer Darstellung kreieren, sind auf dem Markt bisher

kaum verfügbar. Dabei wächst der erforderliche Grad an Erfahrung und Spezialisierung mit der Größe der Projekte und der Art der virtuellen Anwendungen.

Vor diesem Hintergrund stellt sich folgende Frage: Wären Kunden bereit, für ein MR-Projekt zu zahlen, wenn sie damit Umsetzungen bereits in den ersten Entwicklungsschritten sehen könnten? Die Antwort, basierend auf meiner eigenen beruflichen Erfahrung: Kunden gehen wie selbstverständlich davon aus, dass Optimierung und wunschgemäßes Ausarbeiten eines Projektes bereits im Preis enthalten sind. Unternehmen der Medientechnik realisieren in der Regel nur Teilprojekte innerhalb größerer Umsetzungen. Wo der digitale Prozess einen physischen Teil des Projektes ersetzt, bezahlt der Kunde diesen Prozess automatisch mit. Würde dagegen der digitale Prozess losgelöst und parallel behandelt, würden sich meiner Ansicht nach nicht sehr viele Kunden auf ein solches Vorgehen einlassen, da es aus ihrer Sicht keinen Mehrwert liefert: Messestand oder Theater werden am Ende sowieso gebaut  $-$  egal, wie.

Je nach Ausbildungslevel, technischem Sachverstand und Alter wird die neue Technik von ihren Anwendern in unterschiedlichem Maß akzeptiert. Ältere Generationen von Technikern und Monteuren – gewissermaßen die Vorgänger der "Digital Natives" – tun sich oft schwer, neue digitale Anwendungen und Bedienkonzepte zu erlernen. Demgegenüber haben Fachspezialisten, die ihr Wissen im Zuge der technischen Entwicklung ohnehin ständig anpassen müssen, erfahrungsgemäß weniger Schwierigkeiten. Grundsätzlich gehen technikaffine Menschen vorurteilsfreier an neue Technologien heran und weisen deshalb auch eine bessere Lernkurve auf. Der Generationswechsel in der Medientechnik ist ein langsamer Prozess: Etablierte Technik findet so lange Verwendung, wie ihr Einsatz möglich ist. Erst nach dem "Ableben" der vorhandenen Technik wird eine neue Generation von Maschinen eingesetzt. Das Bedürfnis, neue Techniken zu lernen, entsteht deshalb in der Regel erst dann, wenn neue Geräte angeschafft werden.

Projektteilnehmer, Kunden und Monteure können theoretisch von dieser Technik profitieren. Wären Hard- und Softwarekosten überschaubar oder befände sich die Technologie bereits im Unternehmen, könnte diese sinnvoll eingesetzt werden. Die Frage ist auch hier: Wann fällt die Entscheidung, sich von einer bestehenden und funktionierenden Vorgehensweise zugunsten eines neuen, ungewohnten Verfahrens zu verabschieden? Meine Prognose: Falls es überhaupt zu einem Einsatz von MR-Technologie kommt, wird diese nur langsam in bestimmte Verfahren und Prozesse eingearbeitet werden.

Wiederverwendbarkeit und digitales Recycling sind offene Fragen für die Zukunft. Lässt sich die Haltbarkeit eines digitalen Abbildes mit der Haltbarkeit des realen Obiektes vergleichen? Kann mit digitalen Objekten weitergearbeitet werden, wenn das physische Pendant nicht mehr existiert?

### *6 Konklusion* 99

Eventuell kommt es doch ganz anders: Die MR-Technologie findet nicht den Weg in den Mainstream und wird nicht das nächste "große Ding". Dann werden die Erfahrungen und Erkenntnisse aus dem Einsatz von Mixed Reality trotzdem bei der nächsten Anzeigen-, Display- und Hologramm-Generation eine große Hilfe sein.

Besonders problematisch ist derzeit noch immer die viel zu sperrige Hardware: Viele VR-Ausgabegeräte sind einfach zu groß, zu unhandlich und zu kabelgebunden, um effizient damit arbeiten zu können. Im Zeitraum des Entstehens dieser Masterarbeit kam das erste kabellose HMD auf den Markt: das HTC Vive. Es gibt hier also durchaus Bewegung und Fortschritte. Zwar sind Pixeldichte, Alltagstauglichkeit und Energie- und Akkulaufzeit noch immer nicht ausreichend, aber die Entwicklung der Hardware zeigt bereits Erfolge.

Die Software zum Erstellen von MR-Projekten erfordert spezielle und sehr umfangreiche Fachkenntnis. Ohne dieses Expertenwissen lassen sich nicht einmal die kleinsten MR-Realisierungen erstellen. Einfache Drag-and-Drop-Verfahren, um virtuelle Welten entstehen zu lassen, sind noch nicht vorhanden.

Experteninterviews und Fachgespräche mit Medientechnikern lassen erkennen, dass die Technik mehr als willkommen wäre, aber der derzeitige Aufwand eines VR-Projektes den Projektrahmen deutlich vergrößern würde. Ein grundlegendes Verständnis im Management für die Einsatzmöglichkeiten der VR-Technologie außerhalb von Gaming, virtuellen Studios oder Kunstinstallationen muss sich erst noch entwickeln.

Erfahrungen aus der Industrie deuten auf Verbesserungen und verkürzte Projekte in der Zukunft hin. Dadurch ließen sich Kosten und Aufwand reduzieren, aber der anfängliche Mehraufwand schreckt ab, ebenso wie die geringe Erfahrung beim Umsetzen von Projekten mit Hilfe der MR-Technologie.

## **6.2 Ausblick**

Ein stets wiederholter Wunsch in Gesprächen mit Medientechnik-Experten für diese Masterarbeit war es, während des Abrufens von Informationen die Hände frei zu haben. Das wiederum würde nicht nur eine praktikable Daten- bzw. AR-Brille voraussetzen, sondern auch ein stimmiges Bedienungskonzept und Applikationsdesign. Der Einsatz von AR-Technologie zum Anzeigen von Informationen, Mapping und Konfigurationseinstellungen per Pads oder Smartphones wurde seitens der Experten zwar ebenfalls erwähnt, aber durch die händische Bedienung als nicht ausgereifte Lösung empfunden. Tablets und andere Anzeigemedien werden schon heute eingesetzt und erleichtern beispielweise auf Baustellen einen schnellen Zugriff auf Informationen.

Für den Einsatz von MR-Technologien fehlt in der Medientechnik die Initialzündung, die den Durchbruch liefert, weil sie einen sichtbaren und gefühlten Mehrwert darstellt.

Ich persönlich bin davon überzeugt, dass MR-Technologie über ein enormes Potenzial verfügt, um Projektabläufe zu optimieren, wenn nicht gar grundlegend zu verändern. Der enorme Umfang an Darstellungsmöglichkeiten von Informationen als Grafik plus Schrift plus einer hochkomplexen Interaktivität könnte in der sehr visuell geprägten Welt der Medientechnik weitreichende, positive Veränderungen bringen.

Die Vorteile in Planung und Konzeption wurden in den vorangegangenen Kapiteln erwähnt, aber Methoden und Prozesse in der Konzeption, Installation, Implementierung und Dokumentation müssen sich für eine Durchsetzung ebenfalls verändern. Dieser langsame Prozess kann nur durch neue Bedürfnisse ausgelöst werden, die bisher nicht vorhanden sind. Nach wie vor kann auch ohne MR-Technologie gebaut werden. Mit den kommenden Hard- und Software-Generationen kann MR-Technologie aber eventuell hinter den Kulissen der Medien bereits Einzug halten. Es wäre nicht das erste Mal, dass Bedürfnisse erst mit dem Vorhandensein der Technik entstehen.

Das Konzept eines digitalen Messestandes muss mit dem Bau und dem Monitoring des Messestandes nicht beendet sein. Vorstellbar wären beispielsweise digitale Messen. Warum sollte man nicht mit dem vorhandenen Modell die physische Messe um eine digitale Dimension erweitern können? Warum nicht eine virtuelle Parallelwelt zur physischen Präsenz aufbauen?

Vergrößern wir die Parameter noch weiter, können wir digitale Festivals besuchen und erleben. Eine neue Ebene von Erfahrungen und Entertainment erwartet uns.
### **A. Anlagen**

A.1. Anlage 1 - Statistik "Physischer Absatz von Tonträgern in Deutschland in den Jahren 2010 bis 2017". Tonbänder werden in der Statistik nicht mehr aufgeführt, da Tonbänder (außer im professionellen Studiobereich) nicht mehr als Tonträger auf dem Musikmarkt vorhanden sind.

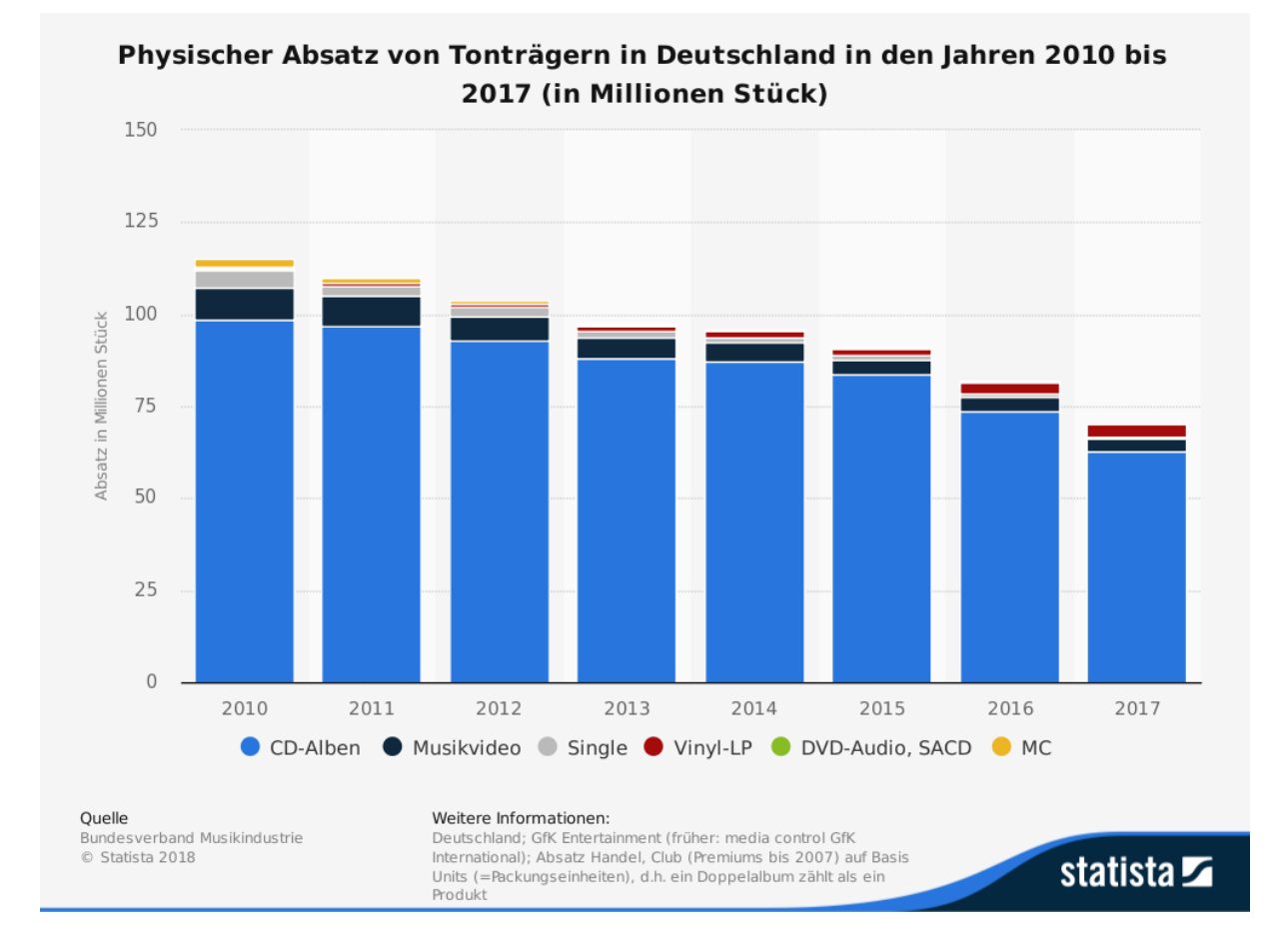

A.1. Anlage 2 – Gesprächsnotiz mit Medientechnik-Professionals über den möglichen Einsatz von MR-Technologien in der Medientechnik-Branche

Gesprächspartner waren ein Projektmanager und ein Bauleiter aus dem Bereich Medientechnik sowie ein Ingenieur und ein Musical-Spezialist. Sie sehen folgende Einsatzmöglichkeiten für die MR-Technologie:

- als Werkzeug wie Maßstab, Lineal, Zollstock
- zur Simulation von Oberflächen und Strukturen
- zur Farbtonbestimmung und Farbsimulation auf Oberflächen und Umgebungen
- zum Anzeigen von CAD-Objekten und zum Mapping vor Ort
- zum Anzeigen von Anleitungen zum Aufbauen oder Reparieren
- zum Auslesen von Strichcodes und Zahlen, zur Schrifterkennung und für Diktierfunktionen
- im Eventbereich: zum Abgleich von Gästelisten per AR-Brille im laufenden Betrieb
- zum genauen Arbeiten an Trassen (Einhängen von Beleuchtung und Sound)
- zum Anzeigen von Abstrahlwinkeln und Aufbaupunkte (Mapping)
- für den Transport inklusive Auf- und Abbau und als Unterstützung für mobile Events (LKW Tetris)
- zum Vergrößern und Zoomen
- zur Notendarstellung und für Teleprompter-Funktionalitäten
- zur Kommunikation/ Anweisungen im Life-Betrieb bei Shows, TV, Events etc.

A.1. Anlage 3 - von Medientechnikern gewünschte Funktionen der MR-Technologie

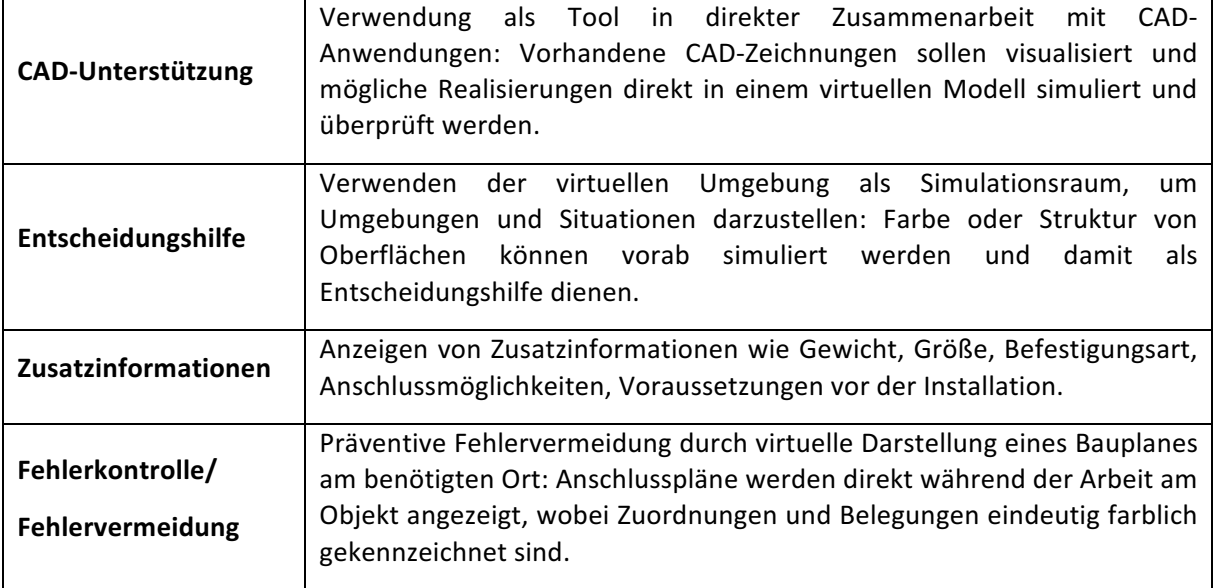

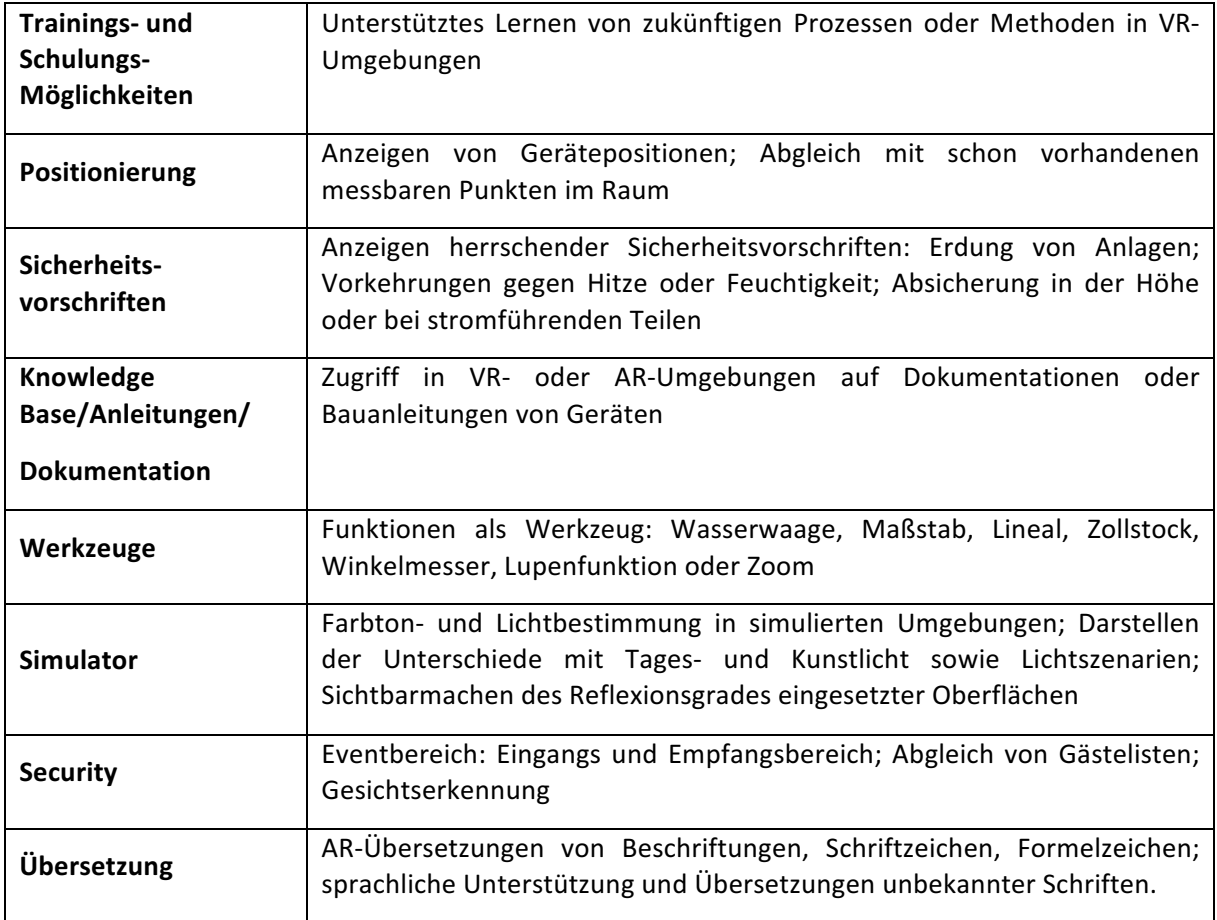

A.1. Anlage 4 – Eintrittskarte Art Science Museum: Future World

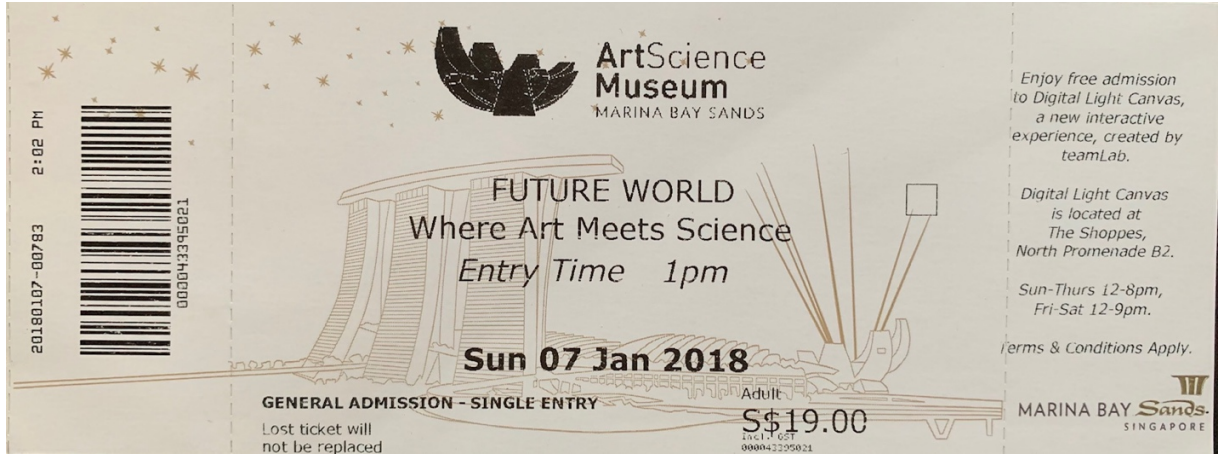

#### A.1. Anlage 5 - Flyer Planetarium Hamburg + HAW Hamburg: Equinox

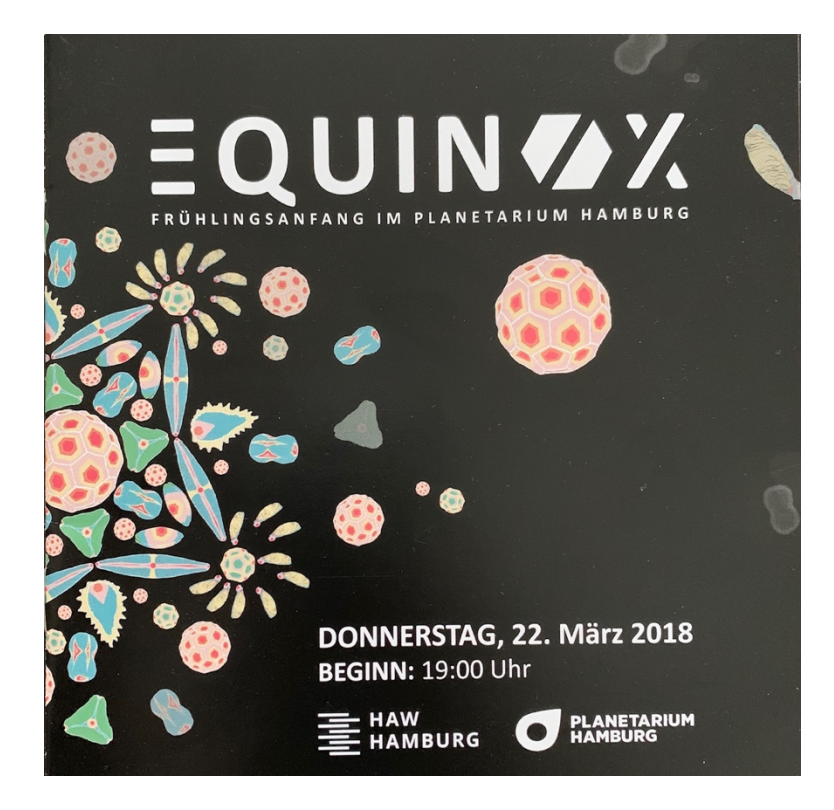

# **Abkürzungsverzeichnis**

- 2D zweidimensional
- 3D dreidimensional
- AR Augmented Reality
- A/D analog/digital
- CAD Computer Aided Design
- CAVE Cave Automatic Virtual Environment
- CPS Cyber Physical Systems
- CD-ROM – Compact Disk Read-Only Memory
- CES Consumer Electronic Show
- DMU Digital Mock-Up
- DMX – Digital Multiplex
- DVD Digital Versatile Disc
- EU – European Union
- FoH Front of House
- HD High Definition
- HMD Head-Mounted Display
- IoT Internet of Things
- IIoT Industrial Internet of Things
- IT Informationstechnik
- LCD Liquid Crystal Display
- LED Light Emitting Diode
- LUTS Light Unit for Times Square
- MR Mixed Reality
- OLED Organic Light Emitting Diode
- SAR Spatial Augmented Reality
- VIVED Virtual Visual Environment Display
- VP Virtual Prototyping
- VR Virtual Reality
- WIMP Windows Icon Menu Pointer

### **Literaturverzeichnis**

- 3DExcited (06. 05 2013). *3D Excited*. Abgerufen am 22. 09 2018 von Augmented Reality reloaded : http://www.3dexcite.com/en/work/references/augmented-reality-reloaded
- 3Spin (07. 04 2017). Abgerufen am 22. 09 2018 von Weltpremiere: 3spin und Lufthansa machen das "Glasboden-Flugzeug" zur (virtuellen) Realität: https://www.3spin.com/de/news/glasbodenflugzeug
- 3D-Systems (2018). *3D Systems*. Abgerufen am 09.12.2018 von Touch X: https://de.3dsystems.com/haptics-devices/touch-x
- Academic Foundation (2017). *Academic dictionaries and encyclopedias*. Abgerufen am 25.01.2018 von Wörterbücher und Enzyklopädien auf der Akademik: http://deacademic.com/dic.nsf/dewiki/937993
- Andelfinger Volker P., Till Hänisch (03.12.2014). *Internet der Dinge - Technik, Trends und Geschäftsmodelle.* Heidenheim: Springer Gabler.
- Apple App Store (2018). *iTunes Apple Store- Vorschau*. Abgerufen am 23.09.2018 von My Measures PRO + AR Measure: https://itunes.apple.com/de/app/my-measures-pro-armeasure/id325962257?mt=8
- ArtLinkArt (2010). Abgerufen am 15.03.2018 von CITIGROUP BUILDING THE AURORA GROUP AND CITIGROUP TOWERS LED DISPLAY (intl event): http://www.artlinkart.com/en/space/exh\_yr/44fauwon
- Austinat Roland (02.05 2018). *Heise.de*. (Heise.de, Herausgeber) Abgerufen am 2. 05 2018 von Facebook-Entwicklerkonferenz F8: Facebooks VR-Headset Oculus Go ab sofort erhältlich: https://www.heise.de/newsticker/meldung/Facebook-Entwicklerkonferenz-F8-Facebooks-VR-Headset-Oculus-Go-ab-sofort-erhaeltlich-4038585.html
- Azuma Ronald T. (1997). A Survey of Augmented Reality. Hughes Research Laboratories, Malibu.
- Beckhoff Oliver (06. März 2017). *Heise.de.* (H. online, Hrsg.) Abgerufen am 14.02.2018 von Vinyl ist für immer: https://www.heise.de/newsticker/meldung/Vinyl-ist-fuer-immer-Vom-Comeback-der-Schallplatte-3644591.html
- Behörde für Kultur und Medien (14.12.2017). Abgerufen am 15.02.2018 von Behörde für Kultur und Medien : http://www.hamburg.de/pressearchiv-fhh/10070408/speicherstadt-digital/
- Behrens Moritz, Nina Valkanova, Ava Fatah, Duncan P. Brumby (03.06.2014). Smart Citizen Sentiment Dashboard: A Case Study Into Media Architectural Interfaces . The 3rd International Symposium on Pervasive Displays June 3rd - June 4th 2014 Copenhagen, Denmark
- Beijing Bluefocus E-Commerce Co. (2016). A Case Study The Impact of VR on Academic Performance. Beijing iBokan Wisdom Mobile Internet Technology Training Institutions, Beijing Bluefocus E-Commerce Co., Ltd.
- Bergmann Juliane. (06.06.2018). *NDR.de*. Abgerufen am 22.09.2018 von Virtual Reality: Festival mit dicken Brillen: https://www.ndr.de/kultur/kunst/VRHAM-Virtual-Reality-and-Arts-Festival-Hamburg,virtuelreality100.html
- Brockwell Holly (03.04.2016). *Techradar.com*. Abgerufen am 22.02.2018 von Techradar: https://www.techradar.com/news/wearables/forgotten-genius-the-man-who-made-aworking-vr-machine-in-1957-1318253
- Bruder Gerd, Frank Steinicke, Dimitar Valkov, Klaus Hinrichs (2010). *Augmented Virtual Studio for* Architectural Exploration . University of Münster, Department of Computer Science, Münster.
- Bubb Heiner, Klaus Bengler, Rainer E. Grüner, Mark Vollrath (2015). Automobil Ergonomie (Bd. 1). München: Springer Vieweg.
- Bundesministerium für Energie (2018). *Plattform Industrie 4.0*. Abgerufen am 12.02.2018 von Von Was ist Industrie 4.0: https://www.plattformi40.de/I40/Navigation/DE/Industrie40/WasIndustrie40/was-ist-industrie-40.html
- Butz Andreas, Antonio Krüger (2014). *Mensch-Maschine-Interaktion* (Bd. 1). München: DE GRUYTER OLDENBOURG.
- Callaham John (15.08.2016). *Windows Central*. Abgerufen am 28.09.2018 von Israeli army taps Microsoft HoloLens for augmented battlefield training: https://www.windowscentral.com/ar-war-microsoft-hololens-be-used-israeli-army-strategyand-training
- Caracciolo Luca (03.09.2016). *t3n Digital Pioniers*. Abgerufen am 11.07.2018 von Was wir vom Urvater der virtuellen Realität lernen können: https://t3n.de/news/groesste-vr-brille-welt-741784/
- Cassella Dena (11.03.2009). *Digital Trends*. Abgerufen am 27.04.2018 von What is Augmented Reality (AR): Augmented Reality Defined, iPhone Augmented Reality Apps and Games and More: https://www.digitaltrends.com/gaming/what-is-augmented-reality-iphone-apps-gamesflash-yelp-android-ar-software-and-more/

Chang Lula (20.03.2018). *Digital Trends - Smart Home*. Abgerufen am 18.03.2018 von See how that couch would look in your living room in AR with Ikea Place: https://www.digitaltrends.com/home/ikea-place-ar/ abgerufen

Chernyak Dimitri (04.09.2015). *US Patentnr. US10016130B2 .*

- China Economic Net. (08.07.2009). Abgerufen am 13.03.2018 von Chinas largest LED wall to promote Expo and the state of the state of the state of the state of the state of the Shanghai: http://en.ce.cn/subject/sbh10/expo2010n/200907/08/t20090708\_19489828.shtml
- Cullen Michael S. (20.06.2015). Tagesspiegel. Abgerufen am 05.02.2018 von Tagesspiegel.de/kultur: http://www.tagesspiegel.de/kultur/verhuellung-des-reichstags-dieses-erste-deutschesommermaerchen/11945224.html
- Dörner Ralf, Wolfgang Broll, Paul Grimm, Bernhard Jung (2013). *Virtual und Augmented Reality (VR/AR).* (S. Verlag, Hrsg.) DE: Springer Vieweg.
- Dubrin Joe (22.04.2016). *Upload*. Abgerufen am 23.09.2018 von How To Watch Coachella's Second Weekend Live In VR: https://uploadvr.com/watch-coachella-2016-live-vr-weekend/
- Dufour Peggy (13.10.2017). GEODIS EXPERIMENTS CONNECTED GLASSES IN ITS WAREHOUSE IN *COLOGNE.* Abgerufen am 23.12.2018 von Geodis: https://geodis.com/sites/default/files/2018- 08/20171019\_pr\_pick%20by%20vision\_en70292555782926579.pdf
- Dzyre Nels (15.03.2018). Abgerufen am 14.07.2018 von *HongKiat Design Tips, Tutorials and Inspiration*. Von 10 Forthcoming Augmented Reality & Smart Glasses You Can Buy: https://www.hongkiat.com/blog/augmented-reality-smart-glasses/
- EON (16.07.2018). *EON Reality*. Abgerufen am 29.09.2018 von Offshore Virtual Technology Training -EON Reality: https://www.eonreality.com/portfolio-items/virtual-technology-training/
- Esser Ralf (2017). *Global Mobile Consumer Survey 2017.* Deloitte, TMT Research. Düsseldorf: Deloitte.
- Farr Chrissy (16.11.2018). Abgerufen am 09.12.2018 von Alphabet stops its project to create a glucose-measuring contact lens for diabetes patients: https://www.cnbc.com/2018/11/16/alphabet-verily-stops-smart-lens-glucose-measuringcontact-lens.html
- Fisher S.S., M. J. (1986). Virtual Environment Display System. *ACM 1986 Workshop On Interactive 3D Graphics*.
- Fletcher Nettleton Kimberly, Lesia Lennex (01.2013). *Cases on 3D Technology Application and Integration in Education* (1. Auflage, Bd. 1). Hershey PA, U.S.: Information Science Reference.
- Frieling Rudolf, D. D. (2004). *Medienkunstnetz.de.* Abgerufen am 5. 2 2018 von Medienkunstnetz.de: http://www.medienkunstnetz.de/themen/medienkunst\_im\_ueberblick/
- Godulla Alexander, Cornelia Wolf (2018). *Digitales Storytelling Nutzererwartungen, Usability, Produktionsbedingungen und Präsentation* (2. Auflage Ausg.). Wiesbaden: Springer Verlag.
- Google (11.05.2017). Google Cardboard. (Google, Herausgeber) Abgerufen am 22.02.2018 von https://vr.google.com/cardboard/apps/
- Grimm Cindy, David Pugmire (1995). *Visual Interfaces for Solids Modeling"*. UIST '95 Eighth Annual Symposium on User Interface Software and Technology.
- Grohganz Thomas (05.07.2018). *VR-Nerds*. Abgerufen am 04.09.2018 von ARKit 2.0: Apple präsentiert zahlreiche neue Funktionen auf WWDC 2018: https://www.vrnerds.de/arkit-2-0apple-praesentiert-zahlreiche-neue-funktionen-auf-wwdc-2018/
- Health Innovation Port (06.04.2018). Virtual Reality Barcamp. Hamburg.
- Heisenberg Gernot, Yashar Abbasalizadeh Rezaei, Timo Rothdeutsch, Wolfgang Heiden (2014). Arm prosthesis simulation on a virtual reality L-shaped workbench display system usina a brain *computer interface.* Conference: Proc. 10th Intl Conf. Disability, Virtual Reality & Associated Technologies,, Göteburg.
- Hemmerling Marco (2011). Augmented Reality Mensch, Raum, Virtualität. München: Wilhelm Fink Verlag.
- Hochschule Furtwangen University (18. 10 2018). Millennials meet Virtuality. Abgerufen am 05.11.2018 von Wie gestaltet sich der Übergang zu virtuellen Teams und digitaler Führung?: https://www.hs-furtwangen.de/aktuelles/detail/807-millennials-meet-virtuality/
- Horvath Sabine (27.06.2012). Aktueller Begriff Internet der Dinge. Abgerufen am 14.09.2018 von Deutscher Bundestag, Wissenschaftliche Dienste Fachbereich WD 10, Berlin.
- Huck Stefan (14.03.2018). *Alive*. Abgerufen am 22.09.2018 von Virtual Reality in der Praxis: Präsentation: https://www.alive-film.com/virtual-reality-in-der-praxis-praesentation/
- Hüther Jürgen, Bernd Schorb (12.2005). Grundbegriffe Medienpädagogik (4. Auflage). München, Deutschland: Kopaed Verlags GmbH
- Hunt Bob (29.10.2012). *Microsoft Technet*. Abgerufen am 18.06.2018 von Windows 8 Launch Recap from Times Square and Microsoft Surface: https://blogs.technet.microsoft.com/bobh/2012/10/29/windows-8-launch-recap-fromtimes-square-and-microsoft-surface/
- INRAY. (2018). *inray Industriesoftware GmbH*. Abgerufen am 04.11.2018 von https://www.inray.de/produkte/thingworx/
- Isenstadt Sandy, M. M. (2014). *Cities of Light: Two Centuries of Urban Illumination* (Bd. 1). Routledge.
- Jäger Mathias (25.07.2018). *Hamburg Startups*. Abgerufen am 22.09.2018 von Metronus geht mit VR in die Reha : https://www.hamburg-startups.net/metronus-geht-mit-vr-in-die-reha/
- Jenewein Klaus, M. Schenk (2010). *Virtuelle Realität in der technischen Aus- und Weiterbildung* -*Gegenstandsbestimmung und Umsetzungsbeispiele.* Arbeitsbericht, Otto-von-Guericke-Universität Magdeburg, Institut für Berufs- und Betriebspädagogik.
- Jihun Park, Joohee Kim, So-Yun Kim, Woon Hyung Cheong, Jiuk Jang, Young-Geun Park, Kyungmin Na, Yun-Tae Kim, Jun Hyuk Heo, Chang Young Lee, Jung Heon Lee, Franklin Bien, Jang-Ung Park (24.01.2018). Science Advances. Abgerufen am 31.08.2018 von RESEARCH ARTICLEAPPLIED SCIENCES AND ENGINEERING Soft, smart contact lenses with integrations of wireless circuits, glucose sensors, and displays: http://advances.sciencemag.org/content/4/1/eaap9841.full
- Kammergruber Florian, (10.07.2013). Mobiles Virtual-Reality-System zur Planung und Schulung in der Logistik. Die Technische Univesität München, Fakultät für Maschinenwesen.
- Karepin Nicole (16.10.2017). Weltweite Smartphone-Penetration steigt 2018 auf 66 Prozent. Abgerufen am 26.04.2018 von *https://www.publicismedia.de/wpcontent/uploads/2017/10/2017-10-16-mobile-advertising-forecasts-2017-de.pdf*  Düsseldorf: Publicis Media.
- Ketterer J. (13.09.2016). *WIRED*. Abgerufen am 19.07.2018 von Samsung Gear VR: Die teurere Alternative zu Google Cardboard : https://www.wired.de/collection/gadgets/teurealternative-zu-google-cardboard-samsung-gear-vr-im-test
- Kim Erika (02.07.2010). *Designboom*. Abgerufen am 04. April 2018 von space150: forever 21 interactive billboard: https://www.designboom.com/technology/space150-forever-21 interactive-billboard/
- Klauß Anika (02.09.2016). *Microsoft News Center*. Abgerufen am 15. 08 2018 von Während des Einkaufs einen Blick in den heimischen Kühlschrank werfen: Liebherr präsentiert intelligente Kühlgeräte auf Basis von Microsoft Azure und Windows 10 IoT: https://news.microsoft.com/de-de/liebherr-praesentiert-intelligente-kuehlgeraete-auf-basisvon-microsoft-azure-und-windows-10-iot/
- Koesch Sascha, F. M. (01.05.2007). *Spiegel Online*. (S. Online, Produzent) Abgerufen am 04. April 2018 von Interaktive Werbung Funk-Chat an der Haltestelle:

http://www.spiegel.de/netzwelt/mobil/interaktive-werbung-funk-chat-an-der-haltestelle-a-480276.html

- Koolonavich Nikholai (01.07.2018). *VR Focus*. Abgerufen am 02.12.2018 von KT Corp And GS Retail Expand VR Theme Park VRIGHT Business: https://www.vrfocus.com/2018/07/kt-corp-and-gsretail-expand-vr-theme-park-vright-business/
- Kothes Lars (2011). *Grundlagen der Technischen Dokumentation*. Heidelberg: Springer
- Kottkamp Inga (24, 12 2006). *Deutschlandfunk*. Abgerufen am 05.02.2018 von Deutschlandfunk.de: http://www.deutschlandfunk.de/100-jahre-radio.871.de.html?dram:article\_id=125733
- Kuster Jürg, Eugen Huber, Robert Lippmann, Alphons Schmid, Emil Schneider, Urs Witschi, Roger Wüst (26.09.2011). *Handbuch Projektmanagement* (3. Auflage). Heidelberg: Springer
- Lamb Philip (21.12.2010). ARToolKit. Abgerufen am 22.02.2018 von ARToolKit: http://www.hitl.washington.edu/artoolkit/
- Leger Henry St. (25.09.2018). *Techradar.com*. Abgerufen am 28.09.2018 von Vive Wireless Adapter launches today for untethered VR: https://www.techradar.com/news/vive-wireless-adapterlaunches-today-for-untethered-vr
- Lehnert Andrea (13.09.2017). *Ikea Unternehmensblog*. Abgerufen am 23.09.2018 von NEWSLETTER https://ikea-unternehmensblog.de/article/2017/ikea-place-app
- Lemke Claudia, Walter Brenner (2015). *Einführung in die Wirtschaftsinformatik* (Bd. 1). Heidelberg: Springer Verlag.
- Leretz Sabrina (01.02.2018). *FAZ Online*. Abgerufen am 15.07.2018 von SPENDEN DURCH VIRTUAL REALITY : In den Schuhen von Flüchtlingen: http://www.faz.net/aktuell/gesellschaft/menschen/virtual-reality-zur-spenden-akquise-istdas-schon-manipulation-15403150.html
- Leusch Peter (21.07.2011). *Deutschlandfunk*. Abgerufen am 05.02.2018 von Deutschlandfunk: http://www.deutschlandfunk.de/das-medium-ist-diebotschaft.1148.de.html?dram:article\_id=180798
- Litzel Nico (20.10.2017). *Big Data Insider*. Abgerufen am 29.10.2018 von Was ist das Industrial Internet of Things (IIoT)? : https://www.bigdata-insider.de/was-ist-das-industrial-internet-ofthings-iiot-a-654986/
- Löffelholz Manuel (04.2008). Whitepaper Nr. 1 Wissensvermittlung mit dem Utility Film Abgerufen am 14.02.2018 von Löffelholz.com https://löffelholz.com/wp/wpcontent/uploads/2012/02/Whitepaper\_Wissensvermittlung\_v0.8.pdf
- Lüddemann Dr. Stefan (15.07.2016). Osnabrücker Zeitung. Abgerufen am 5. 2 2018 von Osnabrücker Zeitung: https://www.noz.de/deutschland-welt/kultur/artikel/744583/kunst-was-isteigentlich-eine-installation#gallery&59110&0&744583
- Maharajh Robert (24.05.2016). *A Medium Corporation.* Abgerufen am 05.02.2018 von A Medium Corporation: https://medium.com/not-evenly-distributed/the-future-has-arrivedfed56cec3266
- Mahler Dirk (10.04.2018). *Virtual Engineering Fraunhofer IFF*. Abgerufen am 24.09.2018 von Schneller von der Idee bis zum Betrieb mit Digital Engineering: https://www.iff.fraunhofer.de/de/geschaeftsbereiche/virtual-engineering.html
- Manovich Lev (2001). *The Language of New Media.* (M. Press, Hrsg.) London, England: MIT Press.
- Manovich Lev (2005). *The Poetics of Augmented Space.* Abgerufen am 12.04.2018 von http://manovich.net/index.php/projects/the-poetics-of-augmented-space
- Mason Will (11.02.2011). *Uploadvr.com*. Abgerufen am 05.10.2018 von Mure VR looks to make the office of the future more productive with Breakroom: https://uploadvr.com/mure-vr-looksto-make-the-office-of-the-future-more-productive-with-breakroom/
- Master Cross Media Hochschule. (2018). Themen-2018 Cross Media Konferenz. (M. C. Magdeburg-Stendal, Herausgeber) Abgerufen am 16. 04 2018 von http://www.crossmediakonferenz.de/index.php/de/programm-themen-2018.html
- Matthew N. O. Sadiku, Yonghui Wang (2017). *INDUSTRIAL INTERNET OF THINGS*. International Journal of Advances in Scientific Research and Engineering. Prairie view: IJASRE.
- McLeod Peter, (2003). Availability and Capabilities of 'Low-End' Virtual Prototyping . Loughborough, UK: PRIME Faraday Partnership.
- McLuhan Marshall (1962). *The Gutenberg Galaxy*. Toronto, Kanada: University of Toronto Press.
- Mehler-Bicher Andreas, Michael Reiß (2011). *Augmented Reality: Theorie und Praxis* (2. Auflage). Oldenbourg: Oldenbourg Wissenschaftsverlag.
- Mertens Peter (1997). Lexikon der Wirtschaftsinformatik (3. Auflage). Nürnberg: Springer.
- Milgram Paul, Haruo Takemura, Akira Utsumi, Fumio Kishino (1994). Augmented Reality: A class of displays on the reality-virtuality continuum. ATR Communication Systems Research *Laboratoriesƒ*.
- Milk Chris (03.2015). How virtual reality can create the ultimate empathy machine. TED Talk *https://www.ted.com/talks/chris\_milk\_how\_virtual\_reality\_can\_create\_the\_ultimate\_empat hy\_machine?language=de#t-316879.*
- Millard Bill (18.08.2009). *ICON*. Abgerufen am 14.06.2018 von Times Square Icon Magazine: https://www.iconeye.com/opinion/icon-of-the-month/item/4068-times-square
- Neugebauer Gerd H., (15.04.2009). www.gerdneugebauer.de/PM2.pdf. (G. H. Neugebauer, Hrsg.) Abgerufen am 13.03.2018 von www.gerdneugebauer.de/PM2.pdf
- NG Staff (24. 04 2018). *Neurogadget.com*. Abgerufen am 28. 09 2018 von Integrating Augmented Reality in Contact Lenses - Is it Possible?: https://neurogadget.net/2018/04/24/integratingaugmented-reality-in-contact-lenses-is-it-possible/56774
- Oper Leipzig (2016). *Die neue Oper Leipzig* Abgerufen am 14.04.2018 von Die neue Oper Leipzig App: https://www.oper-leipzig.de/de/app abgerufen
- Pieper Frank (18.05.2005). Das P.A. Handbuch Praktische Einführung in die professionelle Beschallungstechnik. München: GC Carstensen Verlag.
- Planview (2018). 17 Wir sind alle Projektmanager Studie 2018 zur Projektzusammenarbeit zwischen *unterschiedlichen Teams im modernen Arbeitsumfeld.*
- Postinett Axel (15.01.2015). *Handelsblatt Online*. Abgerufen am 18.04.2018 von Google stellt Verkauf seiner Datenbrille ein : https://www.handelsblatt.com/unternehmen/it-medien/googleglass-google-stellt-verkauf-seiner-datenbrille-ein/11237312.html
- Prause Jacqueline (25.06.2018). *SAP News*. Abgerufen am 12.10.2018 von UA Reloaded: Wie KI die technische **Dokumentation** Dokumentation revolutioniert: https://news.sap.com/germany/2018/06/technische-doku-user-assistance/
- Preim Bernhard, Raimund Dachselt (2015). *Interaktive Systeme User Interface Engineering, 3D-Interfaces, Natural User Interface* (2. Auflage). (S. Vieweg, Hrsg.) Magdeburg.
- Radhakisan Baheti, H. G. (2011). *Cyber-physical Systems.* IEEE Control Systems Society.
- Regenbrecht, H. (2004). *Using Augmented Virtuality for Remote Collaboration.* DaimlerChrysler Research and Technology, Ulm.
- Robertson, A. (26. 01 2018). *The Verge*. Abgerufen am 19. 07 2018 von The best VR and AR from Sundance 2018, from haptic gloves to alien abduction: https://www.theverge.com/2018/1/26/16919236/sundance-2018-best-virtual-realityaugmented-vr-ar-new-frontier
- Runde, C. (2009). *Erfolgsfaktoren für den Einsatz von Visualisierungstechniken in kleinen und mittelständischen Unternehmen.* Virtual Dimension Center (VDC) Fellbach .
- Samsung Newsroom. (15. 08 2017). Abgerufen am 22.09.2018 von Samsung und Live Nation streamen Coldplay live in Virtual Reality: https://news.samsung.com/de/samsung-und-livenation-streamen-coldplay-live-in-virtual-reality
- Sawall Achim (10.08.2018). *Golem.de*. Abgerufen am 22.09.2018 von Google will in Deutschland Außenwerbung machen: https://www.golem.de/news/infoscreen-google-will-indeutschland-aussenwerbung-machen-1808-135943.html
- Schart Dirk, Nathaly Tschanz (2018). Augmented Reality und Mixed Reality: für Marketing, Medien *und Public Relations* (2. Auflage, Bd. 1). (UVK, Hrsg.) Konstanz: UVK.
- Schenk Michael (25.06.2008). »Virtual Reality und Augmented Reality zum Planen, Testen und Betreiben technischer Systeme« VR und AR – Automotive . Fraunhofer Institut Fabrikbetrieb und -automatisierung. IFF.
- Scherp Ansgar, Marco Schlattmann (2002). *Virtuelle Labore für das E-Learning in naturwissenschaftlichen Studienfächern am Beispiel der Gentechnik.* 47. Internationales Wissenschaftliches Kolloquium, Technische Universität Ilmenau, Ilmenau.
- SensAble Technlogies (1993). *Specifications for the PHANTOM Omni® haptic device* . Abgerufen am 02.07.2018 von https://www.virtalis.com/wp-content/uploads/phantom\_omni\_spec.pdf
- Slater Mel (12.12.2009). *Place illusion and plausibility can lead to realistic behaviour in immersive* virtual environments. The Royal Society, Biological Sciences, London.
- Slater Mel, Silvia Wilbur (12.1997). A Framework for Immersive Virtual Environments (FIVE): Speculations on the Role of Presence in Virtual Environments. Presence: Teleoperators and *Virtual Environments*.
- Squadrat (2004). Abgerufen am 15.05.2018 von Medieninstallationen: http://www.squadrat.biz/design/solutions/medieninstallationen.html
- Stajkoski Peter M. (2016). Museum für historische 3D- und Aktphotographie Jules Richard Museum. Abgerufen am 17.08.2018 von Geschichte der Stereoskopie: http://jules-richardmuseum.com/geschichte-der-stereoskopie/
- Stein Markus (01.11.2012). *Markus Stein*. Abgerufen am 23. 09 2018 von Straight from (the green) hell: Was ist ein virtuelles (Nachrichten-)Studio?: http://herrmarkusstein.net/2012/11/01/straight-from-the-green-hell-was-ist-ein-virtuellesnachrichten-studio/
- Steinicke Frank (2016). *Being Really Virtual Immersive Natives and the Future of Virtual Reality* (Bd. 1). (S. Nature, Hrsg.) Cham, Switzerland: Springer Verlag.
- Stiftung Historische Museen Hamburg (2018). Abgerufen am 04.09.2018 von Speicherstadt Digital: Welterbe digital erleben: https://www.youtube.com/watch?v=mSbCgG8W9Tc. *https://www.youtube.com/watch?v=mSbCgG8W9Tc*. Hamburg.
- Stratmann Jürgen (05.07.2016). *Deutschlandfunk*. Abgerufen am 17.08.2018 von "Osmodrama" -Berlins Festival für Geruchskunst Smellodies und Synosmien: https://www.deutschlandfunk.de/osmodrama-berlins-festival-fuer-geruchskunst-smellodiesund.807.de.html?dram:article\_id=360212
- Ströer GmbH, (01.05.2018). *Digitale Werbung und Außenwerbung mit STRÖER Einfach. Effizient. Erfolgreich*. Abgerufen am 07.05.2018 von Aussenwerbung: https://www.stroeer.de/aussenwerbung.html
- Sutherland Ivan E. (1965). *The Ultimate Display*. Proceedings of the IFIP Congress.
- Tasnim Shamma (18.03.2017). *National Public Radio*. Abgerufen am 22.02.2018 von Google Glass Didn't Disappear. You Can Find It On The Factory Floor: https://www.npr.org/sections/alltechconsidered/2017/03/18/514299682/google-glassdidnt-disappear-you-can-find-it-on-the-factory-floor
- The Chernobyl Project, (30. 04 2016). The Chernobyl Project. Abgerufen am 28. 09 2018 von Chernobyl VR: http://www.chernobylvrproject.com/en/
- Trummer Rainer (01.05.2018). *Digital Manufacturing*. Abgerufen am 04.11.2018 von DIGITAL MANUFACTURING 05/2018: https://www.digital-manufacturing-magazin.de/aktuelleausgabe
- Turbide Dave (23.05.2016). *TechTarget*. Abgerufen am 29.10.2018 von So unterscheiden sich das IoT und das IIoT : https://www.searchnetworking.de/sonderbeitrag/So-unterscheiden-sich-das-IoT-und-das-IIoT
- Turunen Markku, D. S.-P.-W. (2015). Interaction and Humans in Internet of Things. IFIP International Federation for Information Processing.
- Universität Hamburg. (kein Datum). Abgerufen am 05.02.2018 von Universität Hamburg: https://www.sign-lang.uni-hamburg.de/projekte/slex/seitendvd/konzepte/l52/l5289.htm
- Vaccari Alberto (2015). *How Virtual Reality Meets the Industrial IoT.* Aalto University, School of Science Helsinki, Finland, Helsinki.
- Velez Raymond (27.06.2014). Razorfish - Hardwired NYC // March 2014. *Razorfish - Hardwired NYC // March 2014*. NYC, USA.
- Vermesan Ovidiu, Peter Friess (2014). *Internet of Things From Research and Innovation to Market Deployment.* River Publishers.
- Vibhu Saujanya Sharma, Rohit Mehra, Virkrant Kaulgud, Sanya Podder (2018). An Immersive Future for Software Engineering - Avenues and Approaches. 2018 ACM/IEEE 40th International Conference on Software Engineering: New Ideas and Emerging Results. Bangalore: ACM/IEEE.
- Viereckl Richard, J. A. (2014). *In the fast lane The bright future of connected cars.* Booz & Company.
- V-R tifacts (09.11.2010). *VR-Tifacts*. Abgerufen am 22. Februar 2018 von VR-Tifacts: https://vrtifacts.com/retrospective-photo-review-of-forte-vfx1-virtual-reality-system/
- Weber, S. (18. 05 2017). *VR World*. Von Farpoint (PS4) Test: Das VR-World Review zum puristischen Alien-Shooter: https://vr-world.com/farpoint/ abgerufen
- Wegner Jochen (12.01.2017). Zeit Online Magazin. Abgerufen am 05.02.2018 von Zeit Online: http://www.zeit.de/zeit-magazin/leben/2017-01/william-gibson-science-fictionneuromancer-cyberspace-futurist
- Wellner Pierre, Wendy Mackay, Rich Gold (07.07.1993). Special issue on computer augmented environments: back to the real world. *Communications of the ACM, 36*(7), 36-37.
- Whyte Jennifer, N. Bouchlaghem, A. Thorpe, R.McCaffer (1999). From CAD to virtual reality: *modelling approaches, data exchange and interactive 3D building design tools.* Automation in Constructions. Leicestershire: Elsevier.
- Wiederkehr David (05.04.2018). *Süddeutsche Zeitung*. Abgerufen am 8. Mai 2018 von Die Internetgiganten planen den Großangriff : http://www.sueddeutsche.de/sport/kampf-umsportrechte-die-internetgiganten-planen-den-grossangriff-1.3930077
- Wienstroer Anne-Lotte (08.08.2018). *Gamification in der Technischen Dokumentation*. Abgerufen am 12.10.2018 von Gamification in der Technischen Dokumentation: https://www.gds.eu/blog/item/gamification-in-der-technischen-dokumentation
- Wright Ian (11.05.2017). *Engineering.com*. Abgerufen am 12.10.2018 von What Can Augmented Reality **Do** Do for Manufacturing?: https://www.engineering.com/AdvancedManufacturing/ArticleID/14904/What-Can-Augmented-Reality-Do-for-Manufacturing.aspx
- Wuerthele Mike(17.10.2016). Apple Insider. Abgerufen am 18.07.2018 von EPGL working on iPhone apps compatible with 'smart' contact lenses for AR: http://appleinsider.com/articles/16/10/17/epgl-working-on-iphone-apps-compatible-withsmart-contact-lenses-for-ar
- Xilin Liu, Milin Zhang (16.12.2016). *Design of a Closed-Loop, Bidirectional Brain Machine Interface* System With Energy Efficient Neural Feature Extraction and PID Control. IEEE , IEEE TRANSACTIONS ON BIOMEDICAL CIRCUITS AND SYSTEMS, VOL. 11, NO. 4.
- Zimbardo Philip G. (2002). *Psychologie* (16. Auflage, Bd. 1). (M. N. Ralf Graf, Hrsg.) München: Pearson Verlag.
- Zöch Peter (13.01.2017). Architektur Fachmagazin. Abgerufen am 16. 05 2018 von Klubhaus St. Pauli in Hamburg: http://www.architektur-online.com/schlagzeilen/klubhaus-st-pauli-in-hamburg
- Zorriassatine Farbod, C. Wykes, Robert Parkin (2003). A survey of virtual prototyping techniques for *mechanical product development.* Wolfson School of Mechanical and Manufacturing Engineering, Mechatronics Research Centre, Loughborough.

# **Abbildungsverzeichnis**

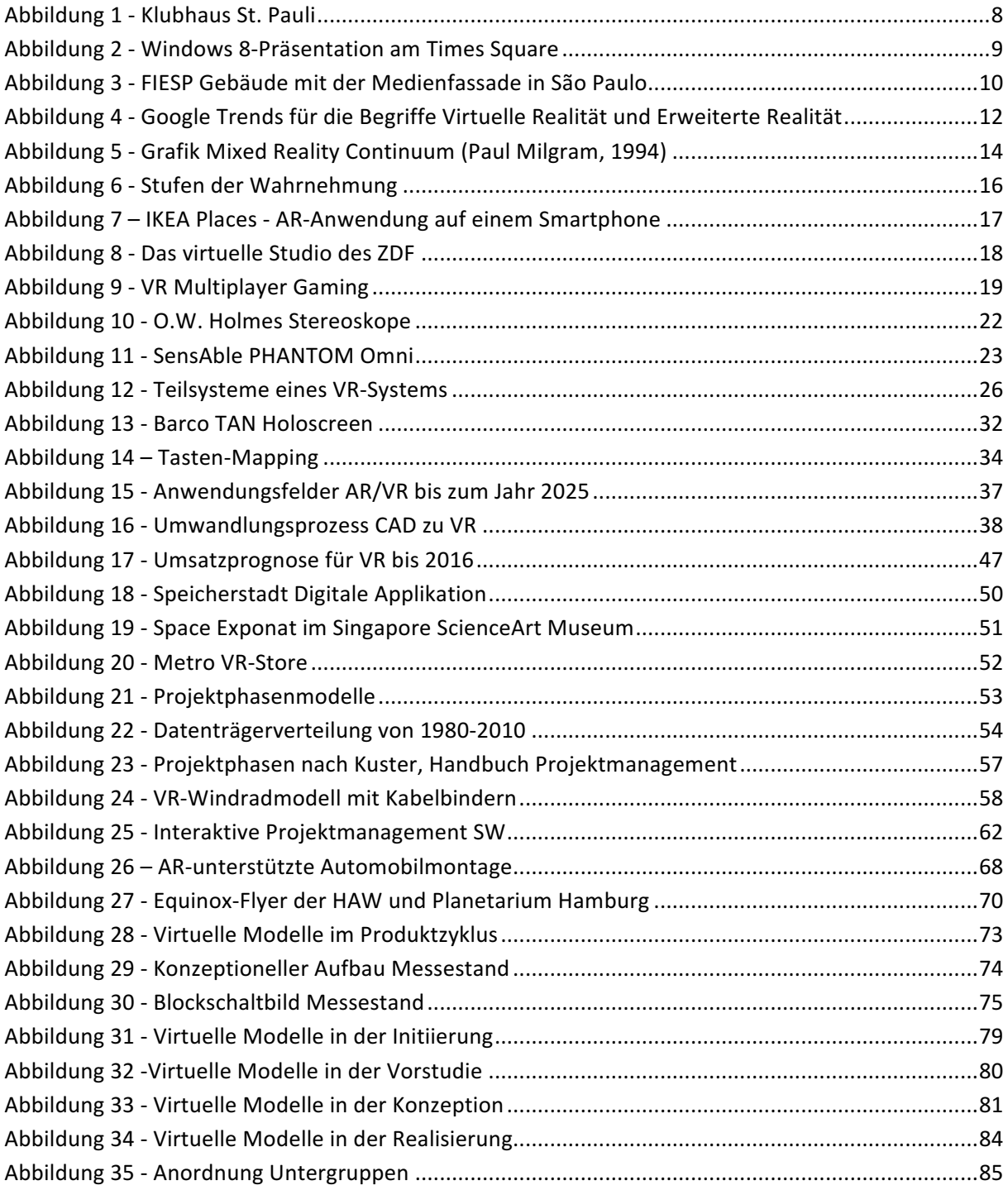

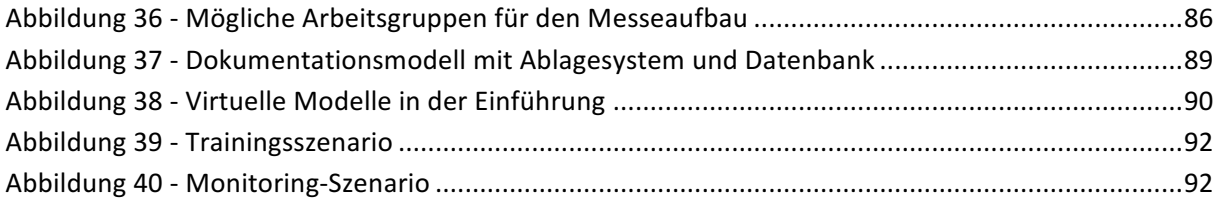

# **Tabellenverzeichnis**

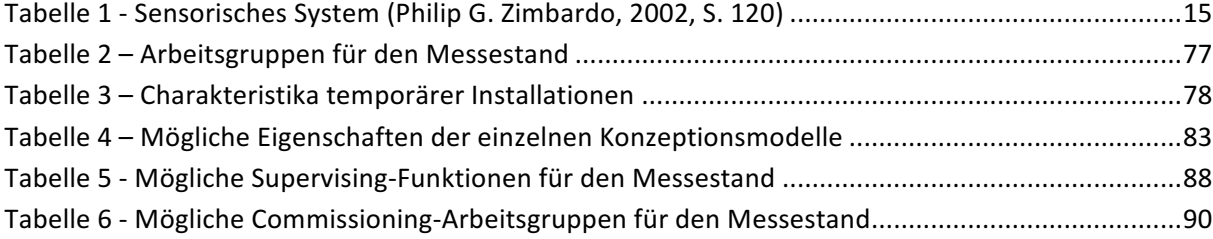

## **Versicherung über Selbstständigkeit**

Hiermit versichere ich, dass ich die vorliegende Arbeit im Sinne der Prüfungsordnung ohne fremde Hilfe selbstständig verfasst und nur die angegebenen Hilfsmittel benutzt habe.

Hamburg, 10.05.2018

Ort, Datum Unterschrift